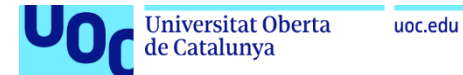

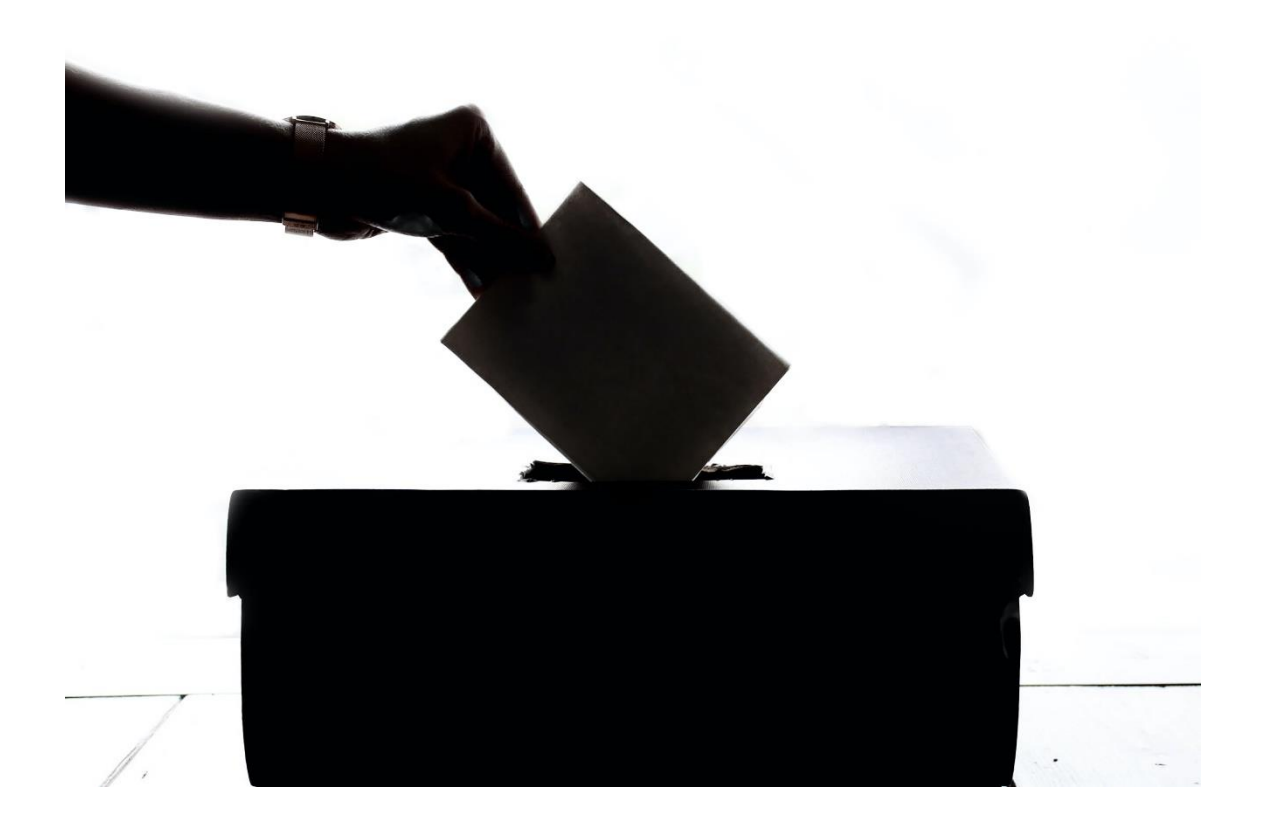

Diseño e implementación de la base de datos para la gestión de procesos electorales

# **Josué Martí Maldonado**

Grado de ingeniería informática Base de datos

### **Jordi Ferrer Duran Xavier Baró Solé**

Junio 2021

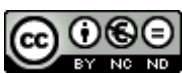

Esta obra está sujeta a una licencia de Reconocimiento-NoComercial-SinObraDerivada 3.0 España de Creative **[Commons](http://creativecommons.org/licenses/by-nc-nd/3.0/es/)** 

### **FICHA DEL TRABAJO FINAL**

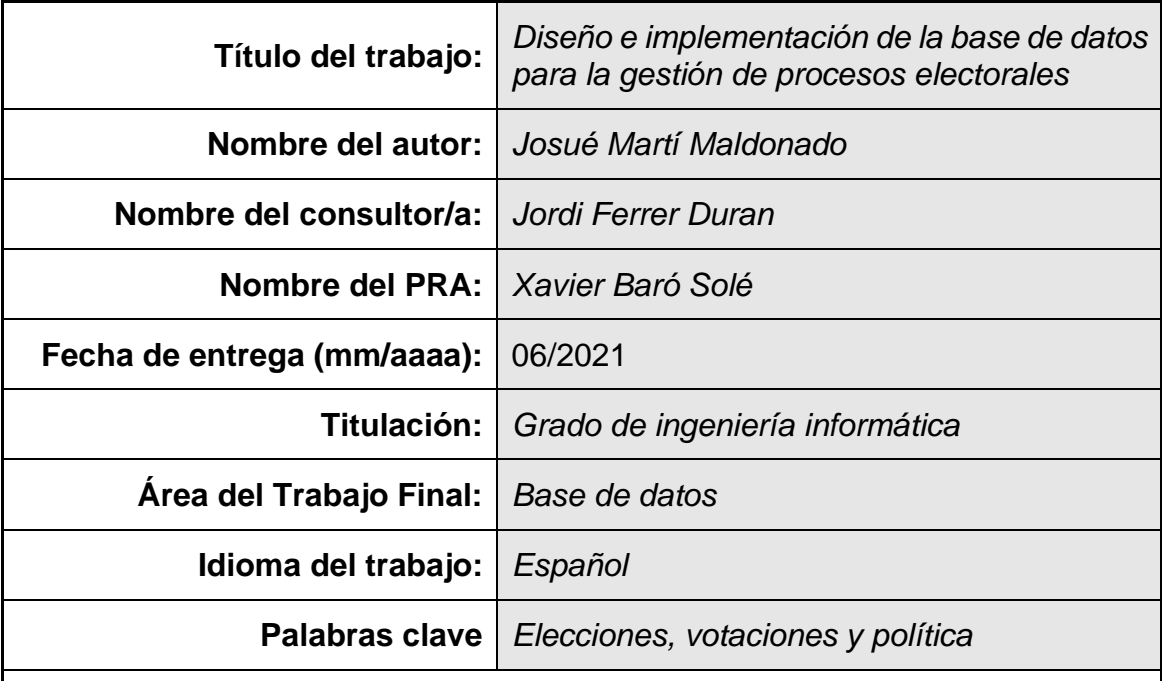

 **Resumen del Trabajo (máximo 250 palabras):** *Con la finalidad, contexto de aplicación, metodología, resultados i conclusiones del trabajo.*

Este trabajo tiene como objetivo el diseño de una base de datos que gestione procesos electorales, incluyendo permitir el voto electrónico, de una forma flexible, eficaz, eficiente y transparente. La naturaleza del proceso que gestiona provocará una gran cantidad de datos almacenados, por este motivo, el sistema debe adaptarse a grandes volúmenes de datos y a recuperar una serie de indicadores en un tiempo constante, prácticamente inmediato.

El diseño parte de un enunciado fijo y de un proceso altamente conocido y con pocas variaciones en los últimos años. Por este motivo, ante la improbable aparición de cambios durante el diseño del sistema, se opta por un proceso de desarrollo en cascada divido en cuatro fases: toma de requisitos, análisis y diseño, implementación y pruebas.

Los resultados han sido completamente satisfactorios ya que se han conseguido los objetivos antes de lo previsto. Además, la base de datos está preparada con multitud de controles para dirigir en la dirección correcta a la futura aplicación que utilice esta base de datos. Por otro lado, las 429 pruebas unitarias e integradas, ejecutadas con éxito, aporta la tranquilidad de que el sistema se comportará de forma correcta.

### **Abstract (in English, 250 words or less):**

The objective of this work is to design a database that manages electoral processes, including allowing electronic voting, in a flexible, effective, efficient and transparent way. The nature of the process it manages will cause a large amount of stored data, therefore, the system must adapt to large volumes of data and retrieve a series of indicators in a constant, practically immediate time.

The design is based on a fixed statement and a well-known process with little variation in recent years. For this reason, given the unlikely occurrence of changes during system design, a cascade development process is chosen divided into four phases: requirements gathering, analysis and design, implementation and testing.

The results have been completely satisfactory as the objectives have been achieved ahead of schedule. In addition, the database is prepared with a multitude of controls to direct the future application that uses this database in the right direction. On the other hand, the 429 unit and the built-in tests, successfully executed, provide peace of mind that the system will behave correctly.

# Índice

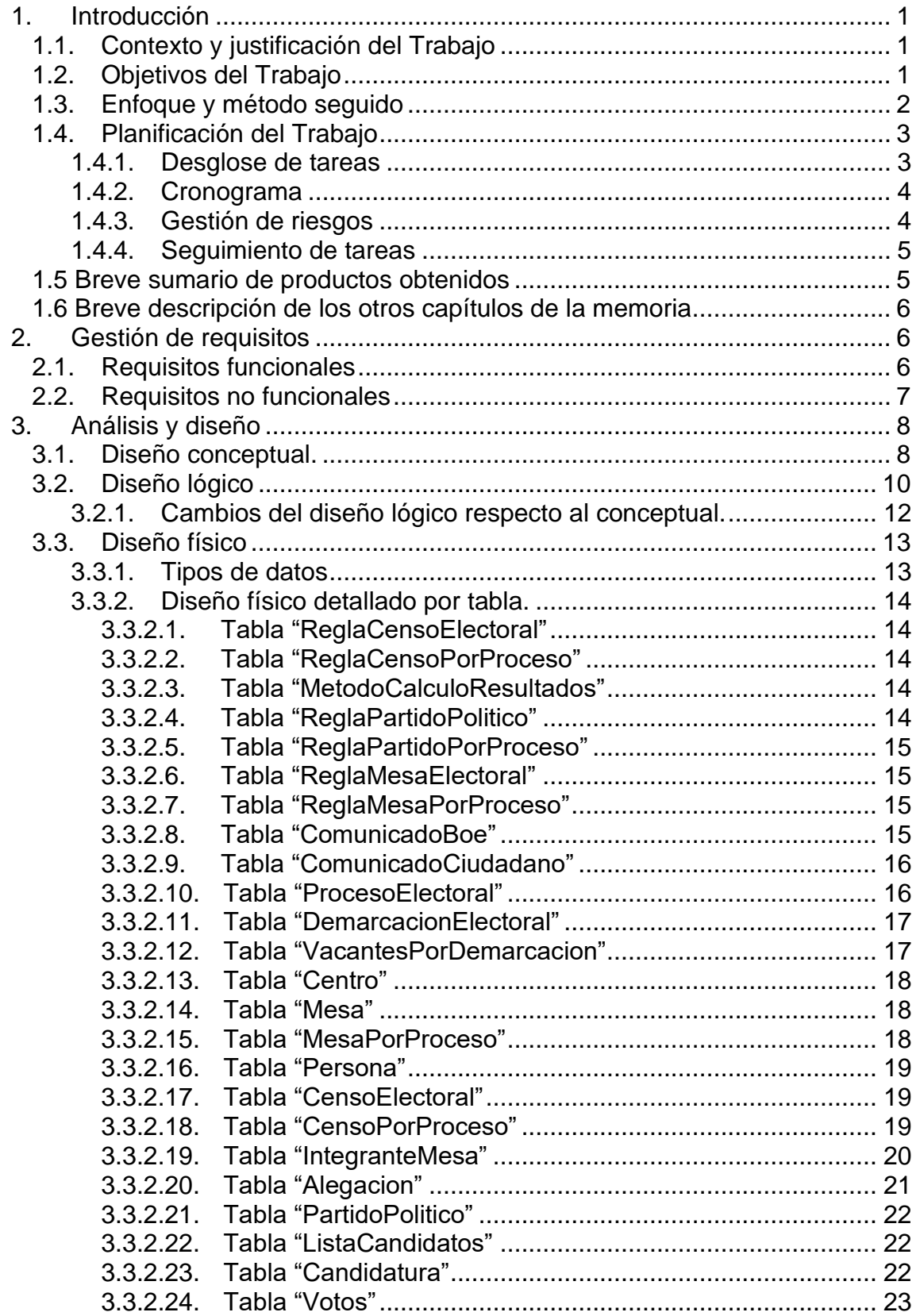

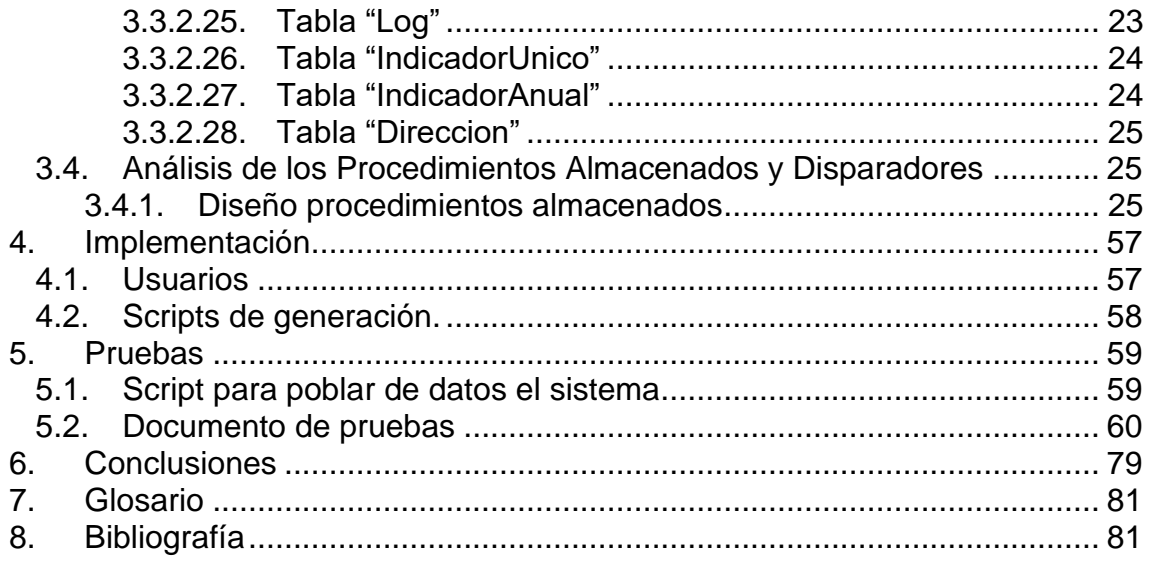

# Lista de figuras

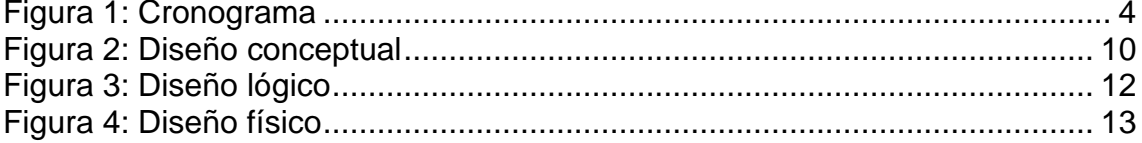

# <span id="page-7-0"></span>1.Introducción

# <span id="page-7-1"></span>1.1.Contexto y justificación del Trabajo

El departamento de Organización Administrativa del Gobierno ha detectado que tiene nuevas necesidades en la gestión de los procesos electorales, entre las cuales, incorporar la posibilidad del voto electrónico. Por este motivo, solicitan un sistema de base de datos que sustente "una posible" aplicación futura que gestione los procesos electorales de una forma flexible, eficaz, eficiente y transparente.

El sistema debe ser una base de datos relacional que permita el uso de las inscripciones al censo electoral del Instituto Nacional de Estadística, la gestión de centros y mesas electorales, la inclusión de partido políticos, la elaboración de listas de posibles representantes, la asignación de posibles representantes a circunscripciones electorales, la configuración de papeletas de voto, la constitución de las mesas electorales y sus respectivas comunicaciones, la ejecución de los procesos de voto presencial y telemático, y por último, la obtención de resultado electorales.

El único punto de entrada a la base de datos son los procedimientos almacenados que esta expone y, de esta manera, se asegura un uso correcto de los datos, la privacidad de los datos sensibles, una trazabilidad de los datos consultados y modificados, así como el responsable de estos cambios.

<span id="page-7-2"></span>1.2.Objetivos del Trabajo

El éxito de este proyecto se alcanza cuando el sistema cumpla una serie de objetivos específicos, y a su vez, otra serie de propósitos derivados de los anteriores y transversales a todo el sistema. El sistema de base de datos debe cumplir los siguientes objetivos específicos:

• Gestionar los procesos electorales de forma eficaz, es decir, que cumpla con todas las necesidades y requisitos funcionales definidos en la descripción del proyecto.

• Almacenar grandes volúmenes de datos y permitir que la consulta de los repositorios estadísticos sea eficiente, es decir, tenga un coste temporal mínimo y constante independiente del número de registros.

• Adaptable a la incorporación de futuros nuevos requisitos en la gestión de procesos electorales.

Sea robusto en la ejecución de procesos almacenados capturando estados de excepción y robusto en el dato no permitiendo el acceso a datos sensibles a usuarios no autorizados.

Sea observable, es decir, se pueda obtener mediante logs y trazas los procesos que se han ejecutado, los datos que se han consultado y quien ha sido el responsable.

Para cumplir con estos objetivos principales, el responsable del trabajo debe alcanzar los siguientes objetivos derivados:

• Comprender y asimilar el funcionamiento de los procesos electorales, así como las entidades involucradas y las relaciones existentes entre ellas.

• Dominar el proceso de diseño e implementación en el Sistema Gestor de Base de Datos (SGBD) elegido, para plasmar el análisis de cada uno de los módulos en los que se divide el sistema.

• Controlar el método para analizar y diseñar el modelo conceptual y plasmarlo en los diagramas necesarios.

• Analizar, estimar y desarrollar posibles funcionalidades no definidas de forma inicial, pero que puedan aportar valor al sistema de base de datos.

• Generar procesos de alimentación de datos, pruebas unitarias e integradas para comprobar el correcto funcionamiento del diseño implementado.

# <span id="page-8-0"></span>1.3.Enfoque y método seguido

La metodología que se va a usar para el desarrollo de este proyecto es la conocida como "Waterfall" o "Cascada" en la que se ejecutan cada una de las fases de forma secuencial, es decir, no se comienza una hasta que no se finaliza la previa. Las fases de método son las siguientes:

Captura y documentación de requisitos: Se extraen, enumeran y documentan los requisitos necesarios para la correcta gestión de procesos electorales administrados por la UOC en el enunciado del TFG.

• Análisis y diseño: Se define cómo será el sistema de base de datos mediante un diseño conceptual, este diseño estará formado por diagramas UML donde representamos las entidades (conceptos) con sus atributos y las relaciones de dependencia que tienen entre ellas. A continuación, el diseño conceptual se transformará en un diseño lógico relacional. En tercer lugar, el diseño lógico se transforma en el diseño físico del sistema de base de datos SQL Server. Este diseño físico estará compuesto por diferentes scripts de SQL que crearán la base de datos, las tablas, los índices, claves ajenas y disparadores. Por último, se analizarán y diseñarán los procedimientos almacenados

Implementación: Se ejecutan los scripts que generan el sistema de base de datos y se programan los procedimientos almacenados.

• Validación: Se comprueba que la implementación cumple con los requisitos que se definieron. Con este objetivo, se alimenta la base de datos con los catálogos de datos definidos, se diseñan los juegos de pruebas unitarios e integrados, se ejecutan y se comprueban los resultados. Mientras el proceso de validación no termine de forma satisfactoria, se volverá a la fase implementación a realiza los cambios necesarios.

#### <span id="page-9-0"></span>1.4.Planificación del Trabajo

El plan de trabajo está diseñado para cumplir con las fases del método en cascada del desarrollo del sistema de base de datos. Además, se ha incluido tareas de redactado de la memoria para que se vaya complementando paralelamente al desarrollo del proyecto. Por último, se incluyen hitos definidos por el equipo docente de la UOC para la entrega de las pruebas de evaluación continua en las que se entregará el estado de la memoria. Los hitos están calculados teniendo en cuenta que se estiman 2 horas de trabajo diarias de lunes a viernes y 2 horas diarias el fin de semana como tiempo de contingencia ante posibles retrasos.

<span id="page-9-1"></span>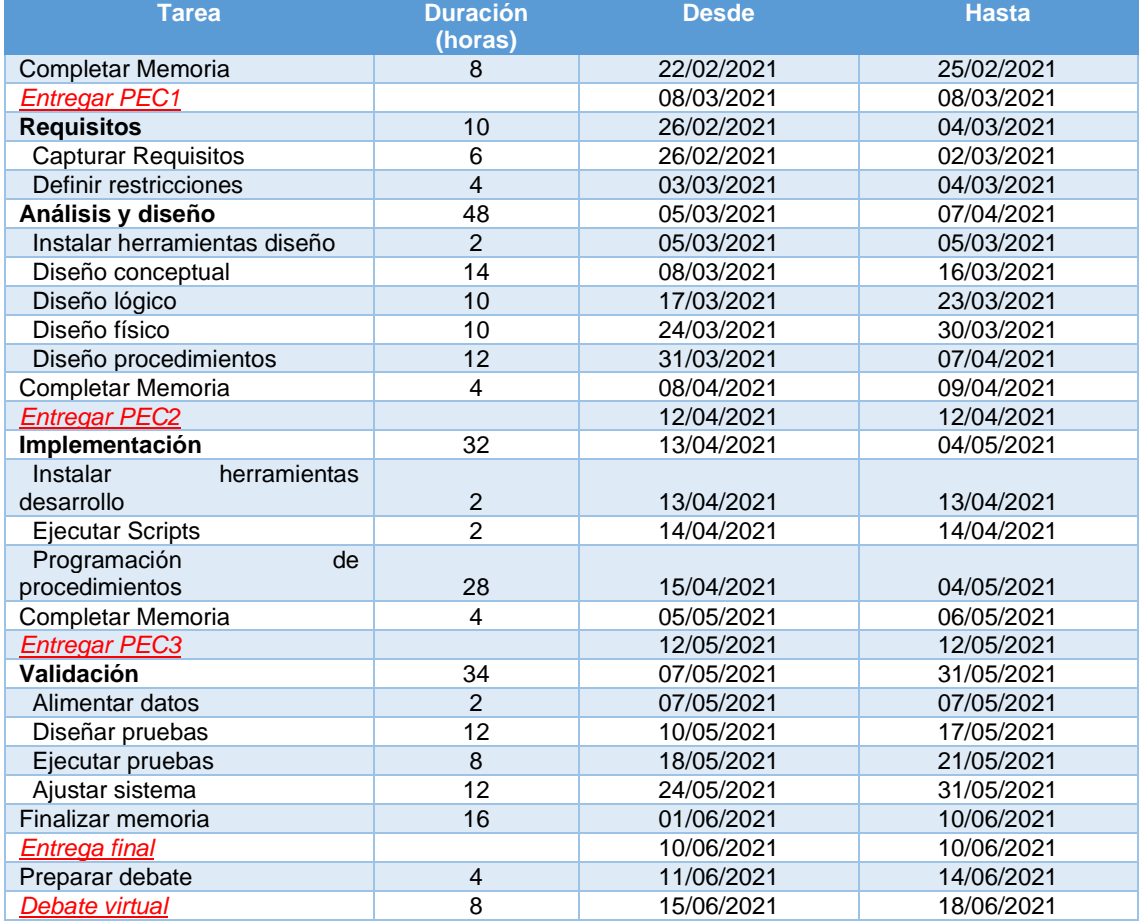

#### 1.4.1. Desglose de tareas

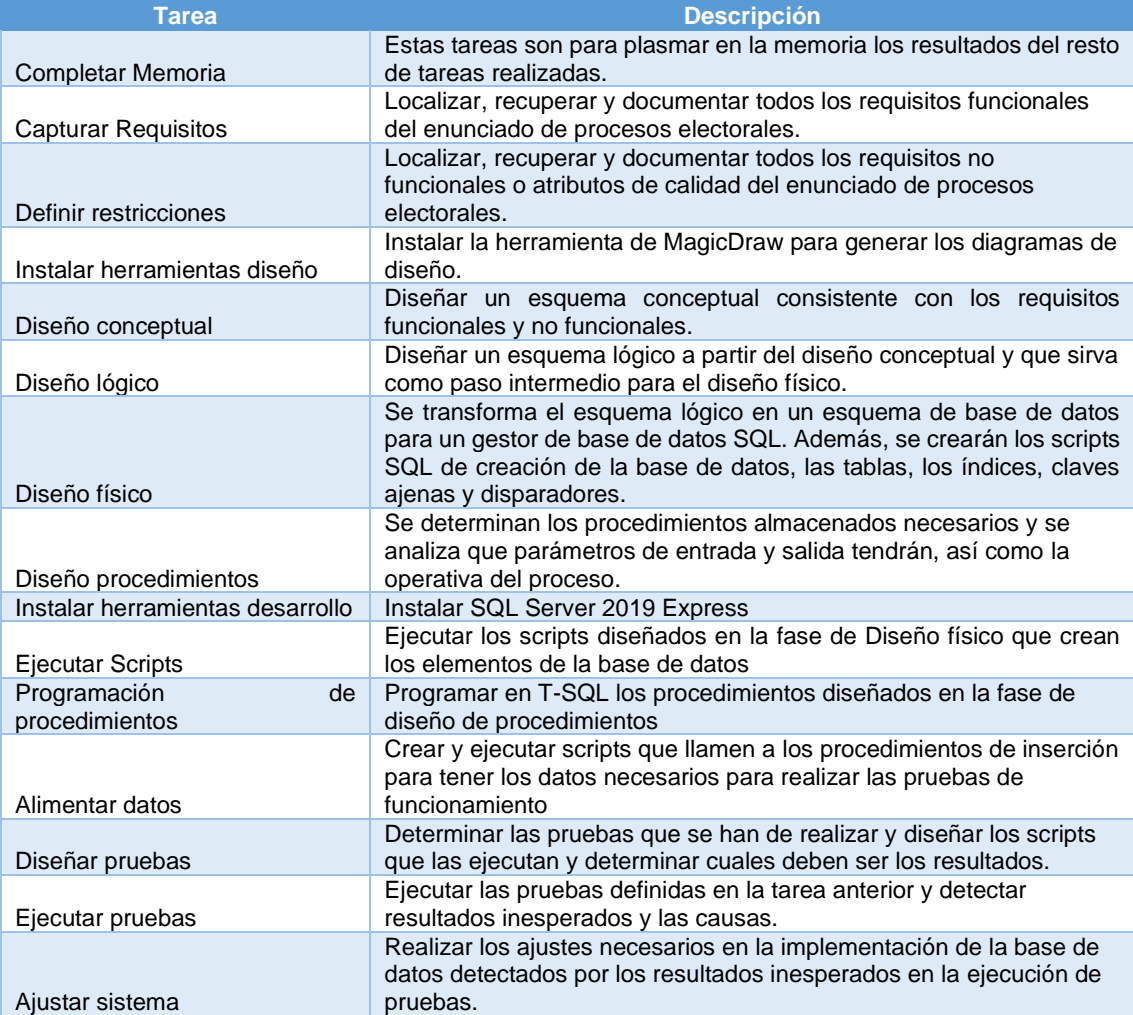

#### <span id="page-10-0"></span>1.4.2. Cronograma

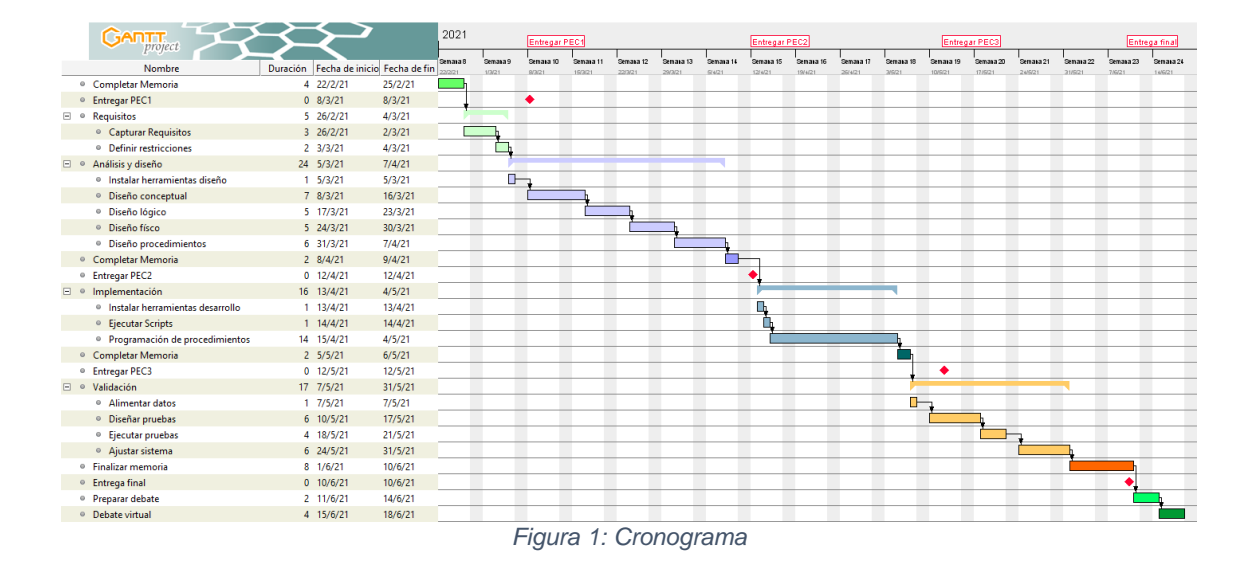

<span id="page-10-2"></span><span id="page-10-1"></span>1.4.3. Gestión de riesgos

En el transcurso de la ejecución de este proyecto, existen riesgos que pueden entorpecer el cumplimiento de los hitos y tareas planificadas. Por esta razón, se identifican los posibles riesgos y se buscan medidas paliativas.

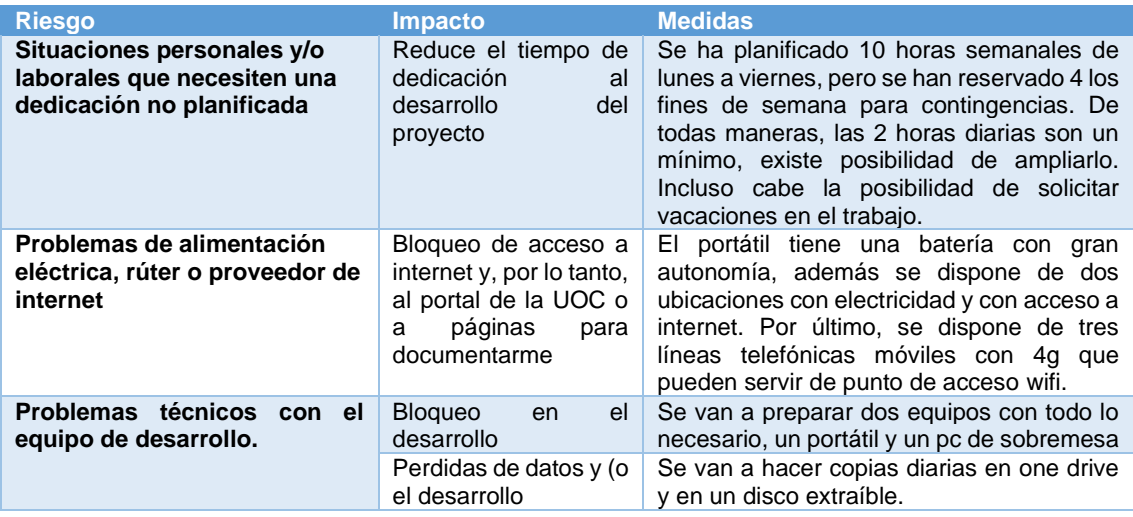

#### 1.4.4. Seguimiento de tareas

<span id="page-11-0"></span>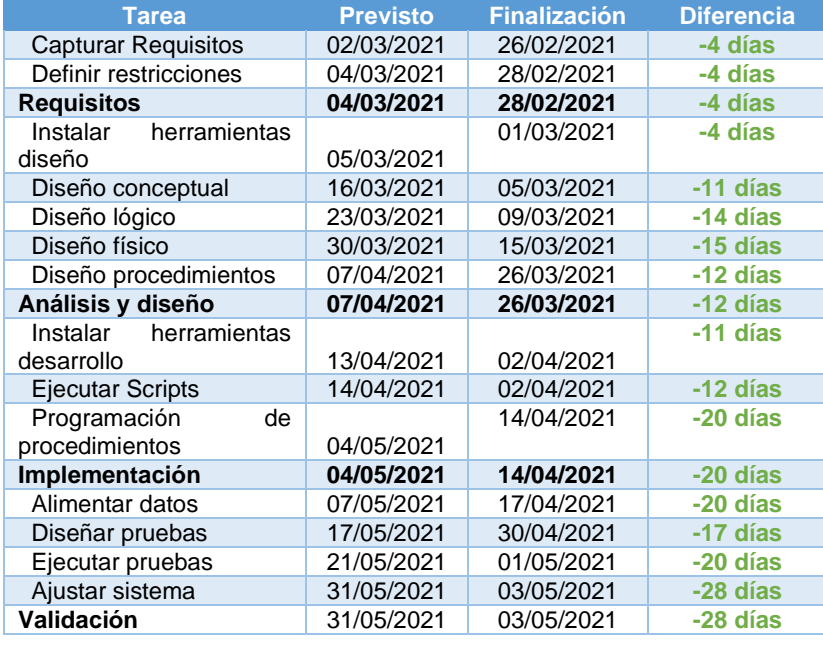

Se ha podido recortar en los tiempos de todas, las tareas excepto en las de alimentación de datos y diseño de pruebas por el trabajo exhaustivo realizado. Se ha conseguido acabar con las diferentes fases del procedimiento en cascada 28 días antes de lo previsto.

<span id="page-11-1"></span>1.5 Breve sumario de productos obtenidos

Los productos obtenidos de este proyecto son:

• Memoria del proyecto detallando las fases de diseño del sistema.

- Ficheros de script SQL con la implementación, población y pruebas de la base de datos para un sistema gestor de base de datos SQL Server 2019.
- Presentación en PowerPoint del diseño, implementación y pruebas del sistema.

<span id="page-12-0"></span>1.6 Breve descripción de los otros capítulos de la memoria

Los siguientes capítulos de la memoria se corresponden con:

- Gestión de requisitos: Identificación, enumeración y descripción de los requisitos, tanto funcionales como de calidad, para que la base de datos cumpla con los objetivos del trabajo de forma satisfactoria.
- Análisis y diseño: Diagramas UML y tablas que definen el diseño conceptual, lógico y físico del producto final. En este capítulo se justifica la evolución entre cada uno de los diseños.
- Implementación: Enumera los scripts incluidos en el proyecto para implementar la base de datos, describe cual es la función de cada script, el orden y los resultados.
- Pruebas: Indica los datos necesarios para la realización de pruebas y las pruebas, tanto unitarias como de integración, que se han ejecutado sobre la base de datos y los resultados de estas pruebas.

# <span id="page-12-1"></span>2.Gestión de requisitos

El éxito del proyecto se basa en el completo cumplimiento de una serie de necesidades o requisitos por parte del sistema de base de datos resultante. Estos requisitos se utilizarán como base del diseño e implementación y como método de comprobación del resultado final.

<span id="page-12-2"></span>2.1.Requisitos funcionales

Los requisitos funcionales definen una función del sistema y la describen como un conjunto de entradas, comportamientos y salidas [1]. La lista de requisitos funcionales que el proyecto debe cumplir es la siguiente:

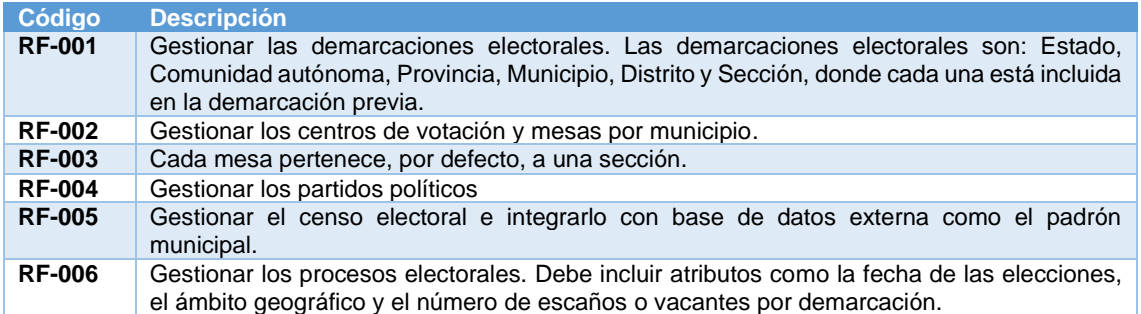

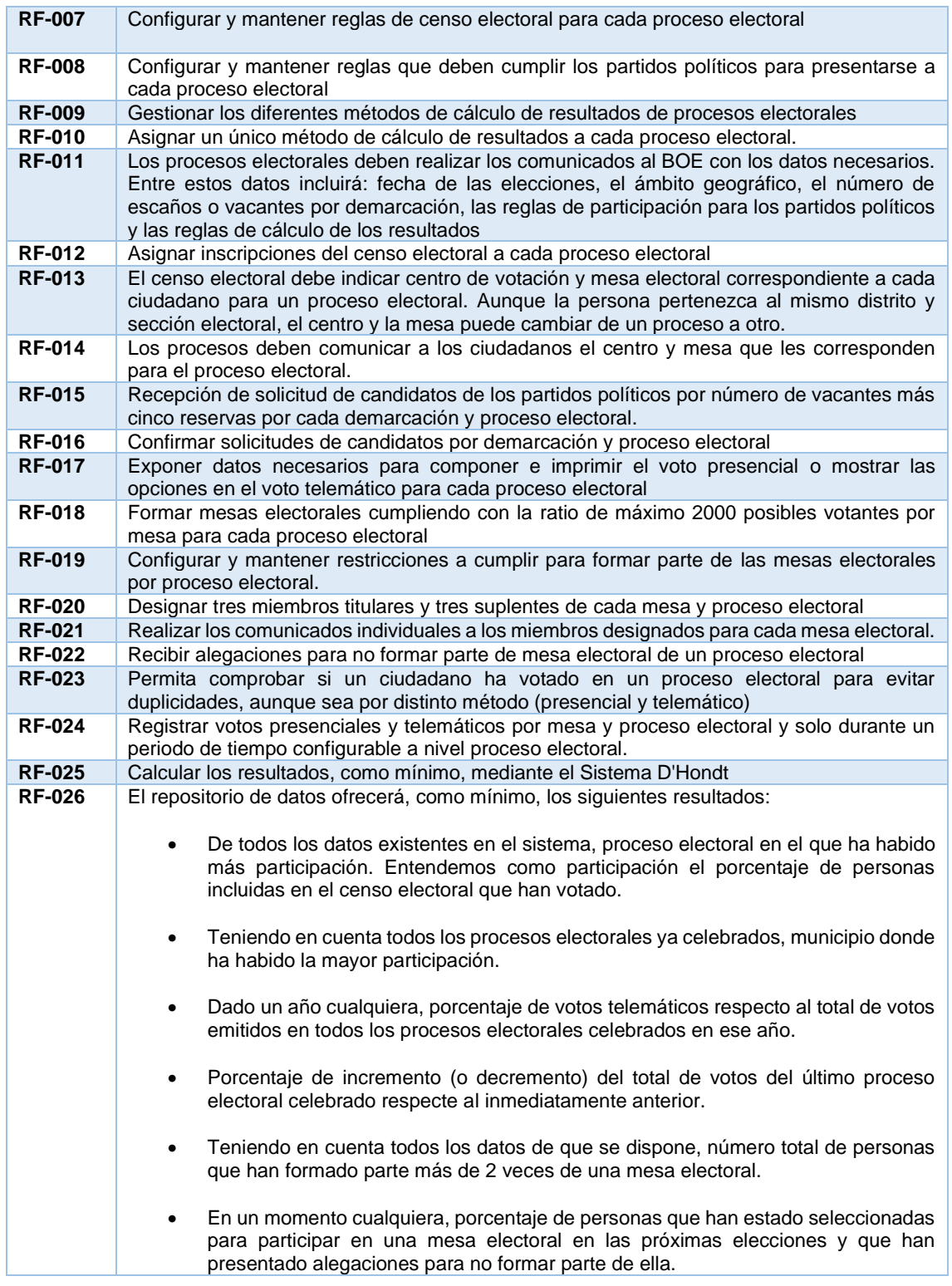

# <span id="page-13-0"></span>2.2.Requisitos no funcionales

Los requisitos no funcionales o atributos de calidad especifican criterios que pueden usarse para juzgar la operación de un sistema, describen características o condiciones de funcionamiento debe cumplir el sistema, normalmente impuestas por el cliente. [2]. La lista de requisitos no funcionales que el proyecto debe cumplir es la siguiente:

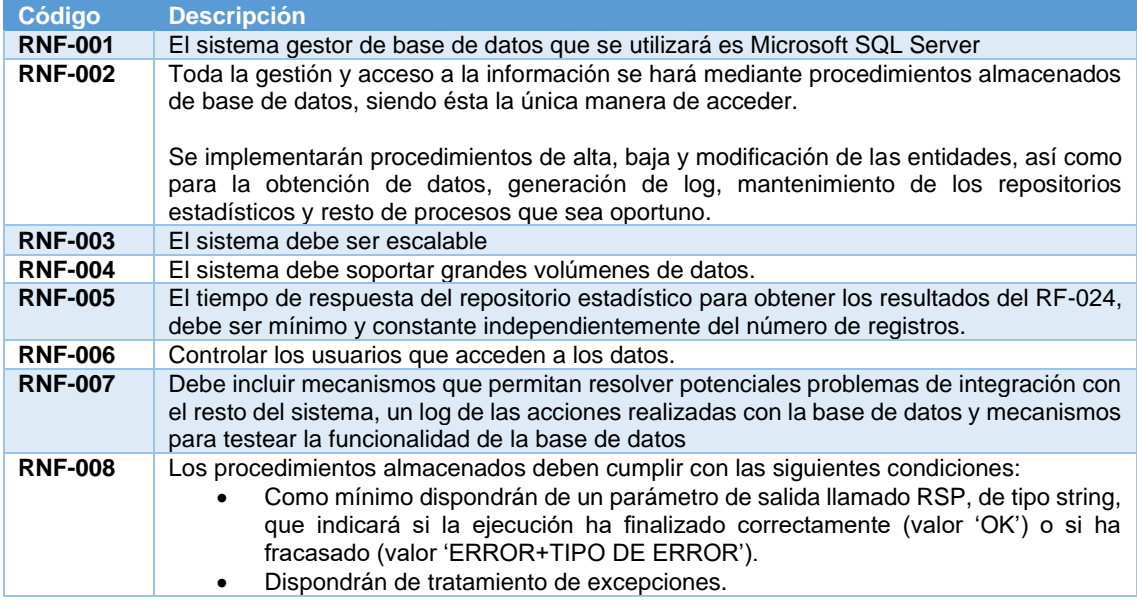

# <span id="page-14-0"></span>3.Análisis y diseño

<span id="page-14-1"></span>3.1.Diseño conceptual.

El diseño conceptual tiene como objetivo conseguir un esquema conceptual de la base de datos que sea consistente con los requisitos funcionales y atributos de calidad recogidos en la fase de gestión de requisitos.

El esquema conceptual se ha diseñado en lenguaje UML y usando la metodología centralizada (one shot), es decir, se han fusionado todos los requisitos en un único esquema. Sin embargo, se ha divido el diseño en dos módulos: una parte con la configuración y ejecución del proceso electoral y una segunda parte con el repositorio estadístico.

Además, este diagrama conceptual sirve como referencia para verificar que se han considerado todos los requisitos y que no hay conflicto entre ellos.[3]

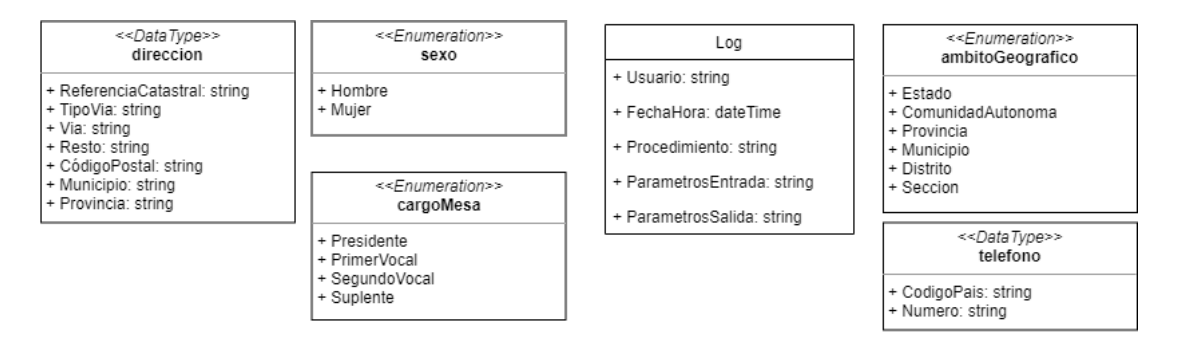

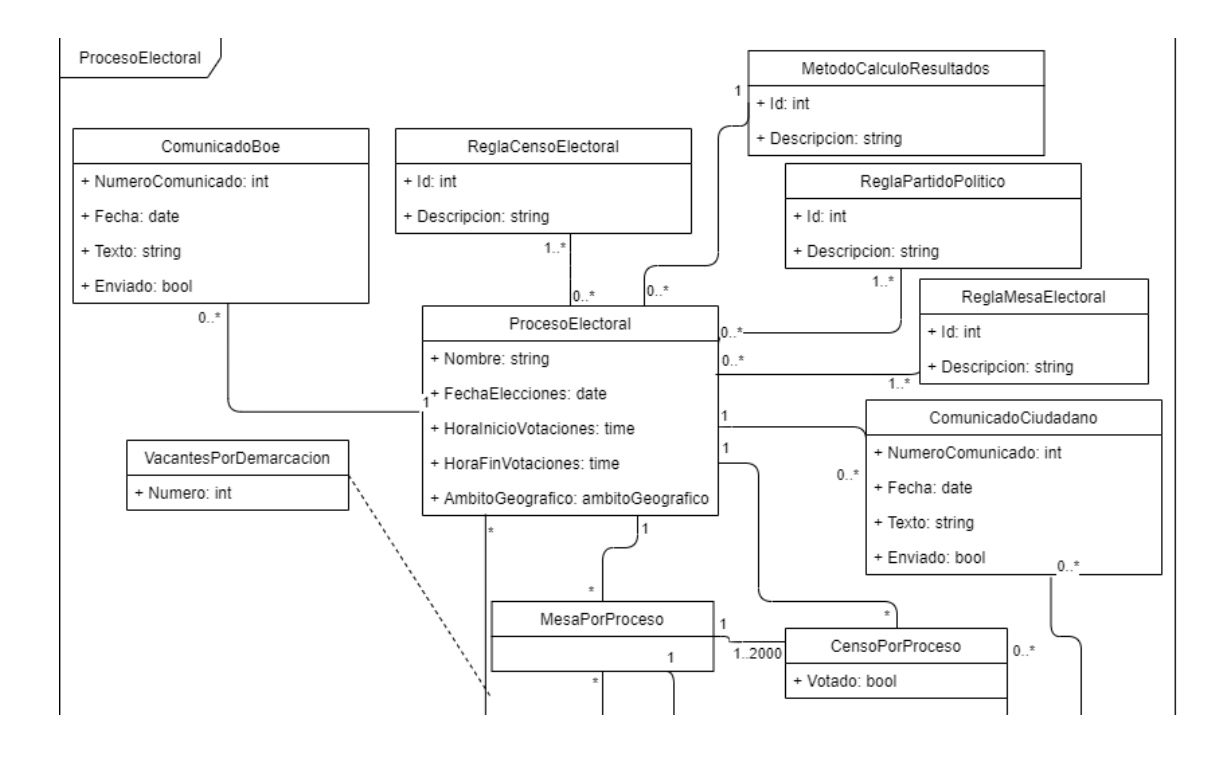

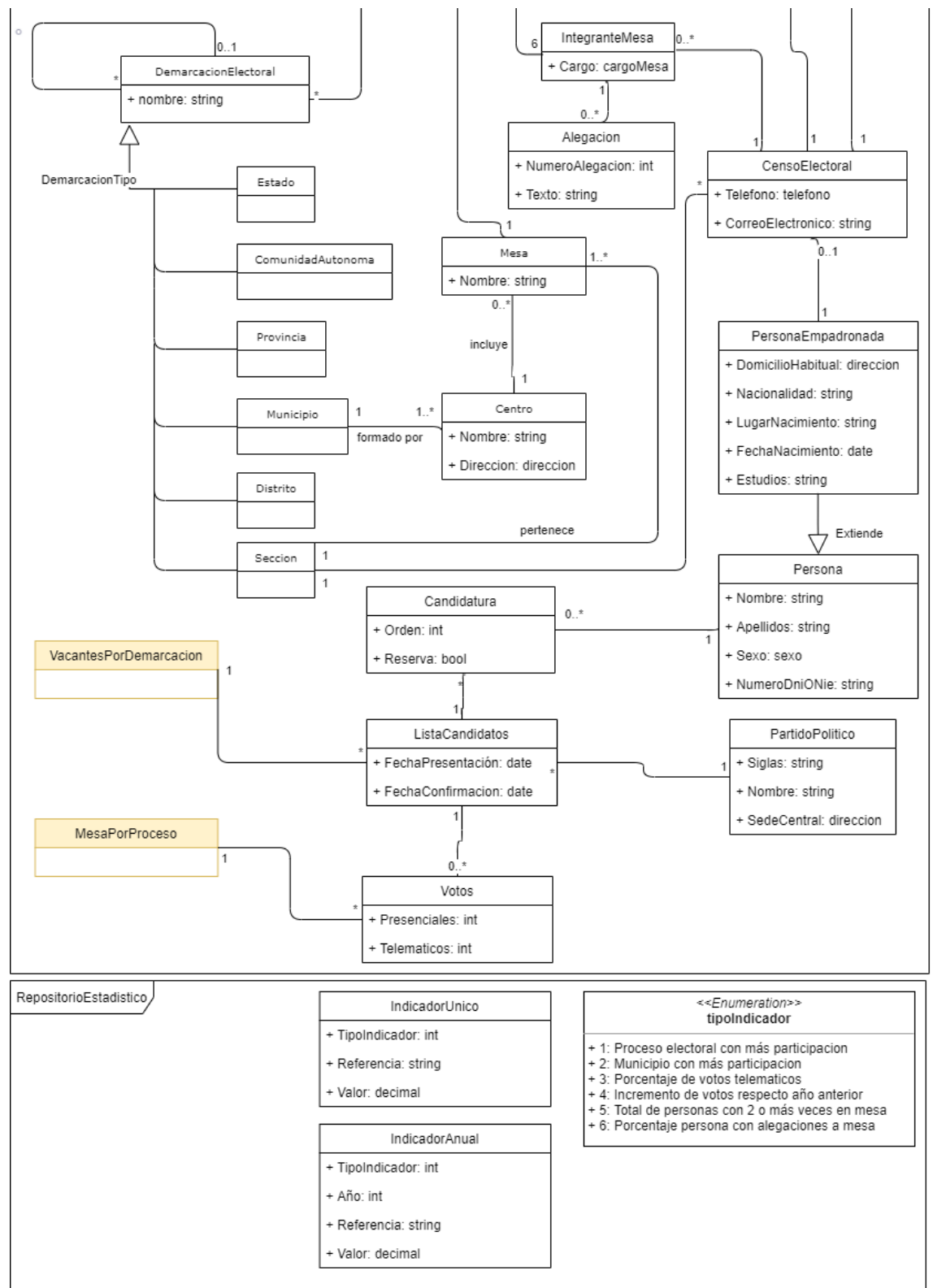

*Figura 2: Diseño conceptual*

<span id="page-16-1"></span>Las entidades "VacantesPorDemarcacion" y "MesasPorProceso" se han duplicado en el diagrama para mejorar la legibilidad.

<span id="page-16-0"></span>3.2.Diseño lógico

El modelo lógico permite describir de una manera formal la estructura de datos que se implementará en el diseño físico [4]. En este caso, se ha optado por un modelo relacional.

La notación que se utiliza en este documento para el diseño lógico es la siguiente:

Las relaciones se especifica mediante un nombre y, a continuación, entre paréntesis, la lista de atributos separados por comas.

• Cada atributo que forme parte de la clave primaria usa una fuente en color rojo.

• Cada atributo que forme parte de la clave alternativa usa una fuente en color verde.

• Las claves foráneas o ajenas estarán subrayadas y saldrá una flecha que apuntará la relación a la que hace referencia.

• Los atributos que no permitan el valor NULL se marcarán en **negrita**.

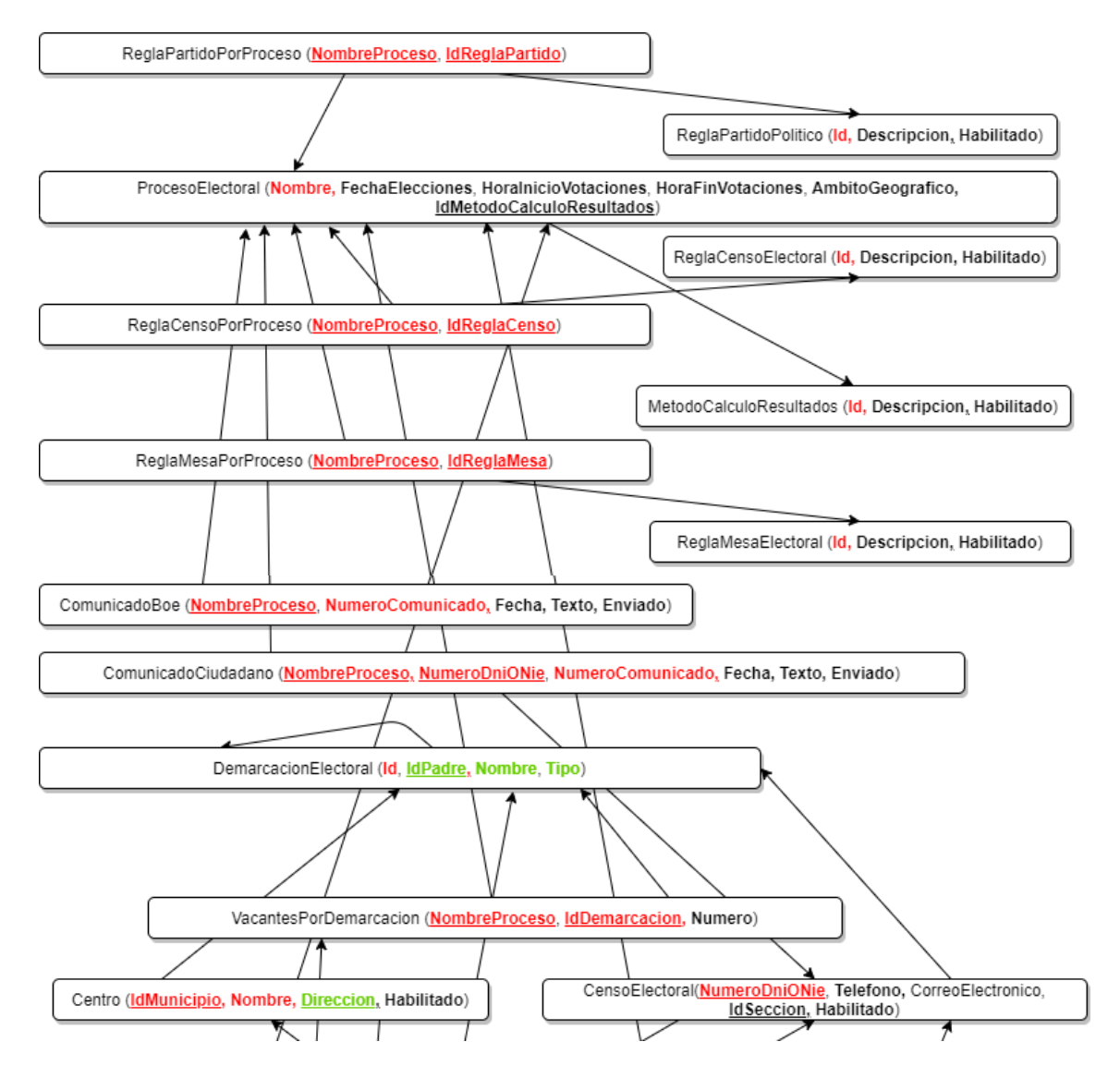

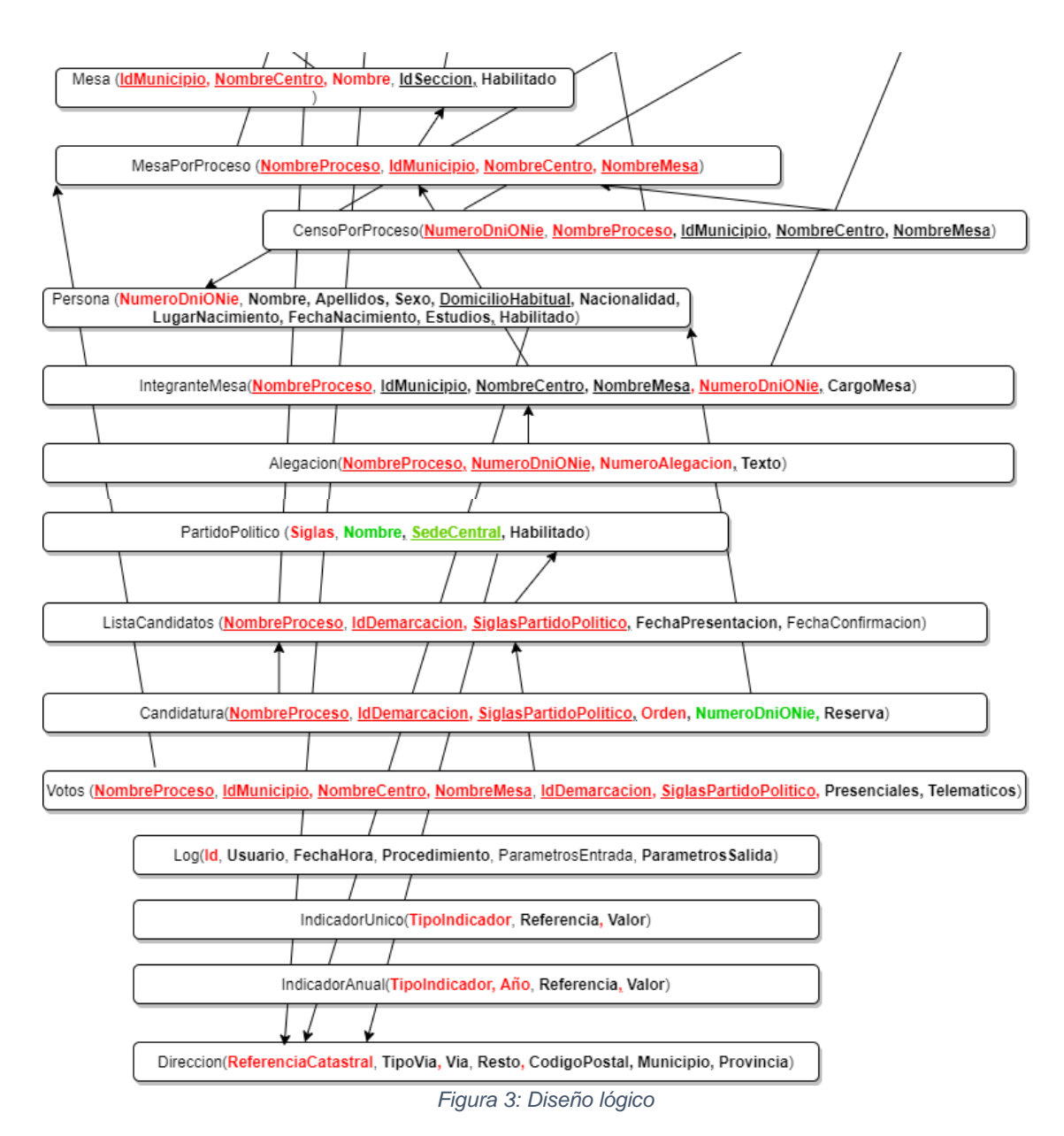

#### <span id="page-18-1"></span>3.2.1. Cambios del diseño lógico respecto al conceptual.

<span id="page-18-0"></span>La mayoría de las entidades del diseño conceptual se han convertido en sus correspondientes relaciones, sin embargo, hay tres tipos de relaciones que no son una equivalencia directa:

Las relaciones "ReglaCensoPorProceso", "ReglaPartidoPorProceso" y "ReglaMesaPorProceso" surgen de la relación N:M entre las entidades "Reglas" y "ProcesoElectoral".

La relación "DemarcacionElectoral" es la fusión de las entidades "Estado", "ComunidadAutonoma", "Provincia", "Municipio", "Distrito" y "Sección" usando el atributo "Tipo" para realizar la especialización. Además, la relación "Persona" es la fusión entre las entidades "Persona" y "PersonaEmpadronada" ya que cada persona que entra en el sistema estará empadronada, con lo que no es útil la diferenciación.

Por último, la relación "Direccion" se corresponde al tipo de datos o estructura del diagrama conceptual "Direccion".

<span id="page-19-0"></span>3.3.Diseño físico

En esta parte de la fase de diseño, se transforma el diseño lógico en una base de datos implementada sobre SQL Server 2019 como sistema gestor de base de datos.

Esta es la representación del diseño físico con cada una de las tablas, sus campos, claves primarias y relaciones entre las tablas mediante claves ajenas:

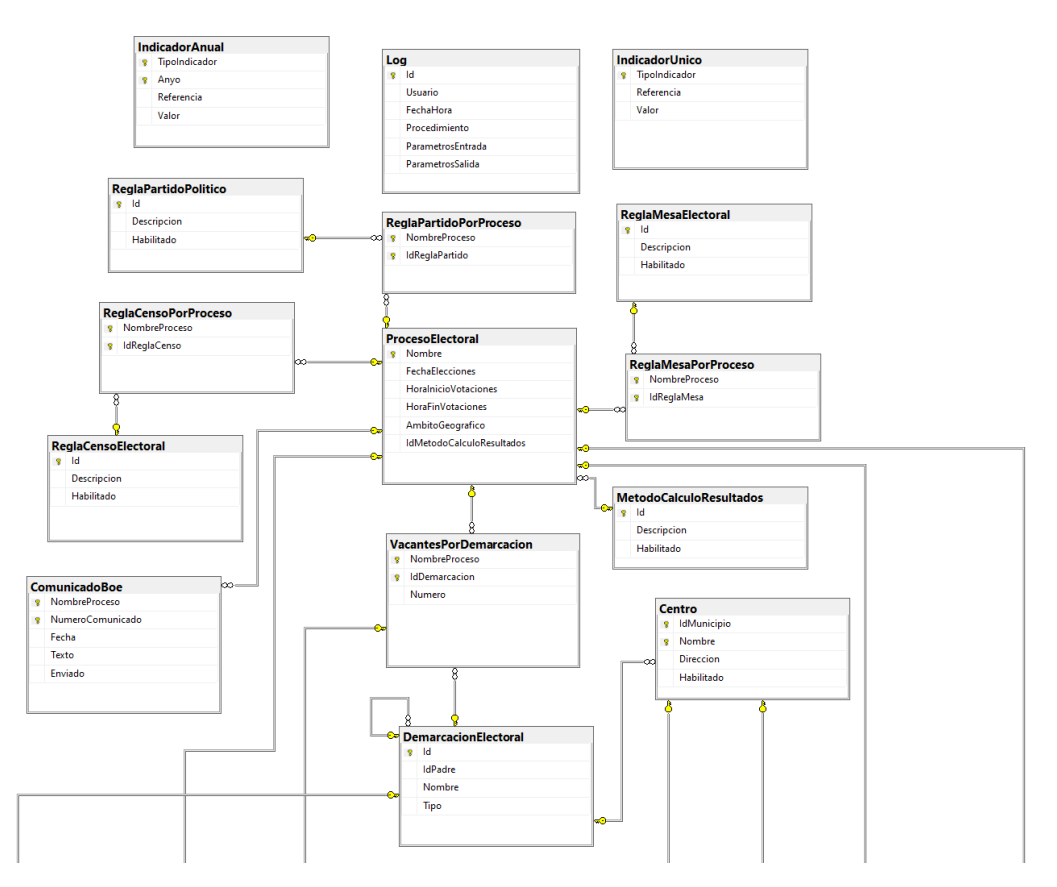

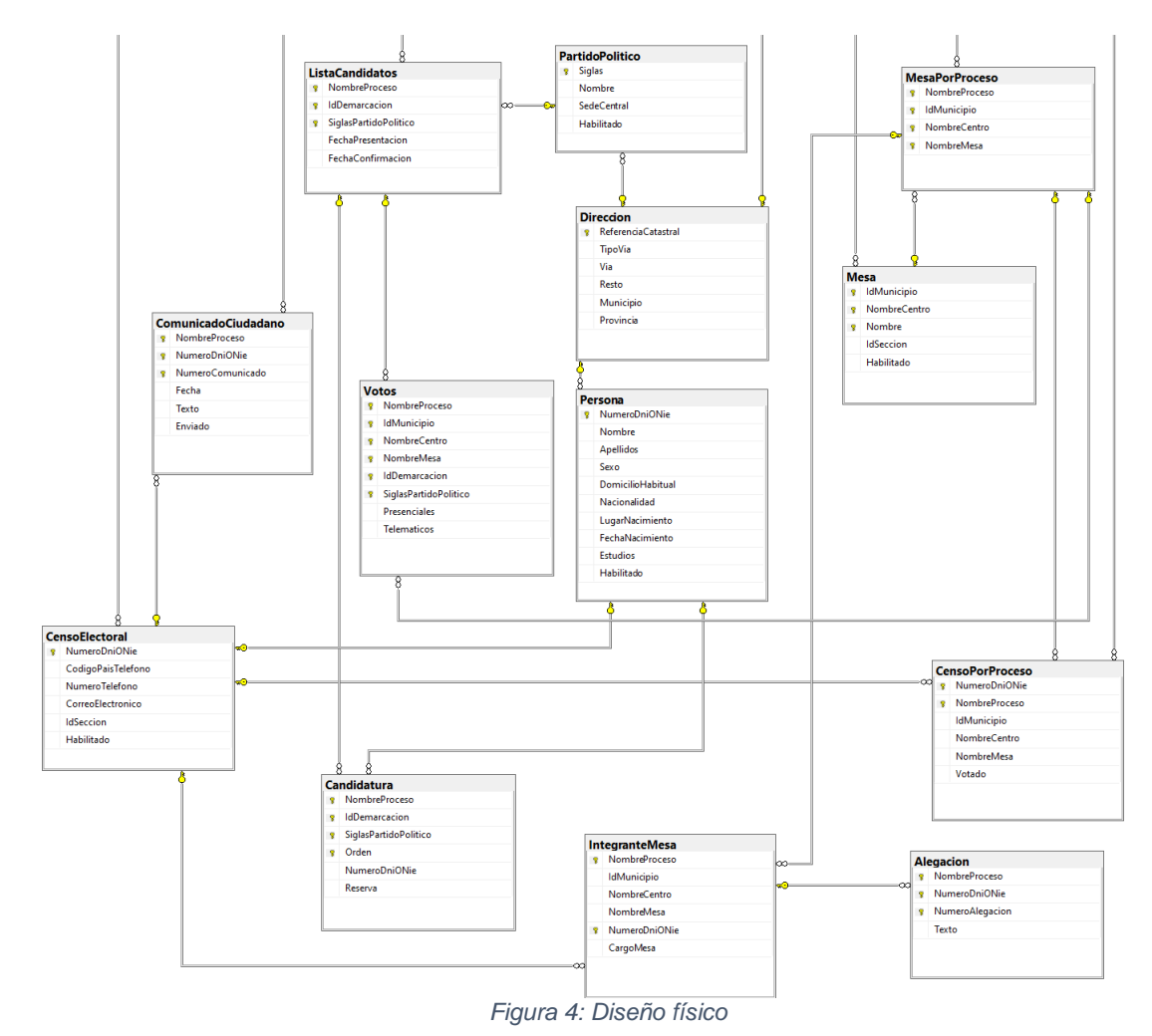

<span id="page-20-1"></span>3.3.1. Tipos de datos

<span id="page-20-0"></span>SQL Server tiene una gran cantidad de tipos de datos, sin embargo, para este proyecto se usarán los siguientes [5]:

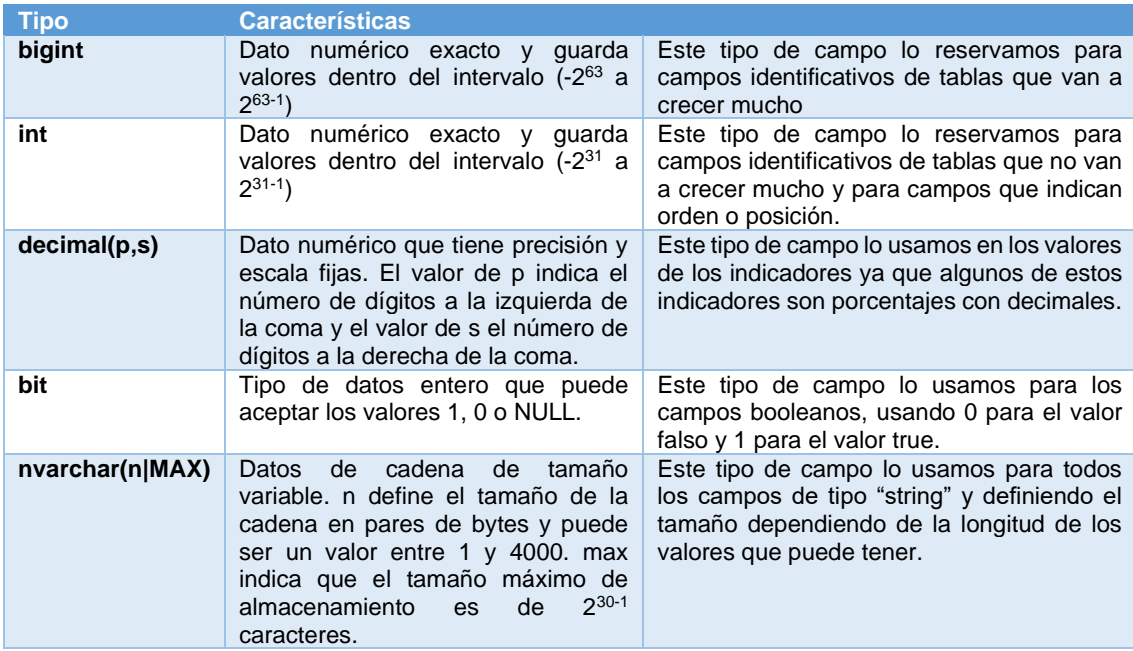

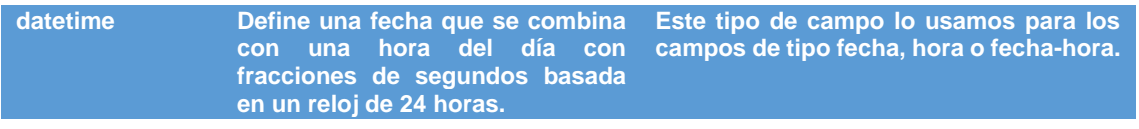

<span id="page-21-0"></span>3.3.2. Diseño físico detallado por tabla.

#### *3.3.2.1. Tabla "ReglaCensoElectoral"*

<span id="page-21-1"></span>Representa las reglas que definen que inscripciones al censo electoral, es decir, que electores pueden ejercer su derecho a voto en unas elecciones. A continuación, se define su composición:

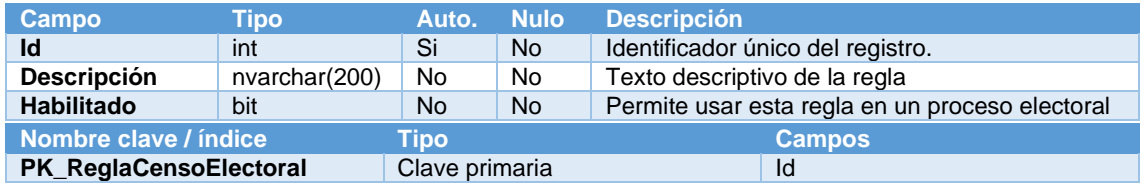

#### *3.3.2.2. Tabla "ReglaCensoPorProceso"*

<span id="page-21-2"></span>Esta tabla se corresponde con la relación N:M entre las entidades "ReglaCensoElectoral" y "ProcesoElectoral. A continuación, se define su composición:

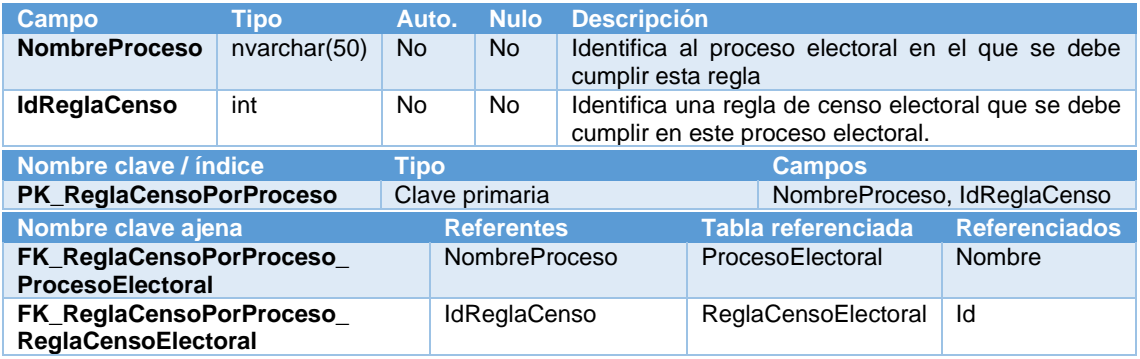

### *3.3.2.3. Tabla "MetodoCalculoResultados"*

<span id="page-21-3"></span>Representa los diferentes métodos en los que se pueden calcular los resultados de un proceso electoral. A continuación, se define su composición:

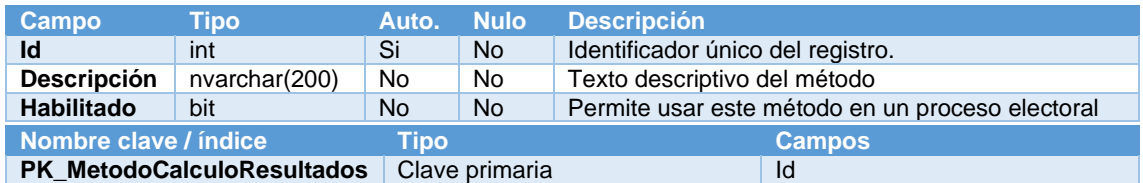

### *3.3.2.4. Tabla "ReglaPartidoPolitico"*

<span id="page-21-4"></span>Representa las reglas que debe cumplir un partido político para poder presentarse en un proceso electoral. A continuación, se define su composición:

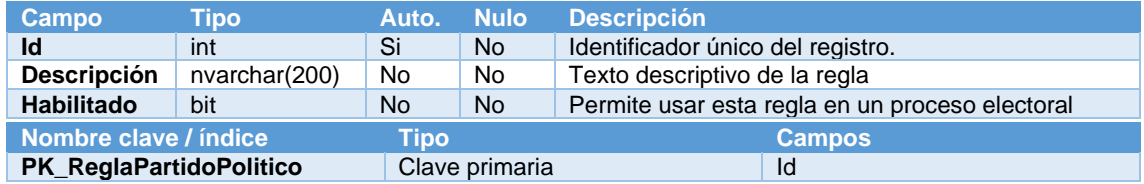

#### *3.3.2.5. Tabla "ReglaPartidoPorProceso"*

<span id="page-22-0"></span>Esta tabla se corresponde con la relación N:M entre las entidades "ReglaPartidoPolitico" y "ProcesoElectoral. A continuación, se define su composición:

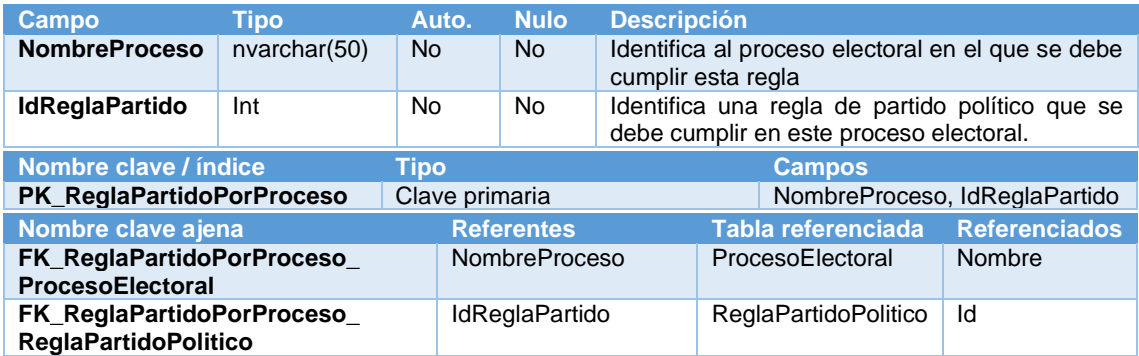

#### *3.3.2.6. Tabla "ReglaMesaElectoral"*

<span id="page-22-1"></span>Representa las reglas que definen el proceso de selección de las personas que formarán parte de los integrantes de las mesas electorales. A continuación, se define su composición:

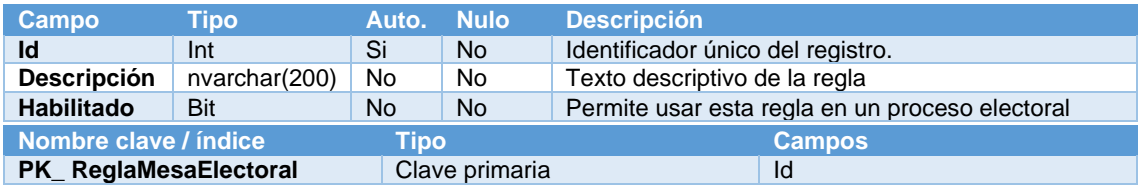

#### *3.3.2.7. Tabla "ReglaMesaPorProceso"*

<span id="page-22-2"></span>Esta tabla se corresponde con la relación N:M entre las entidades "ReglaMesaElectoral" y "ProcesoElectoral. A continuación, se define su composición:

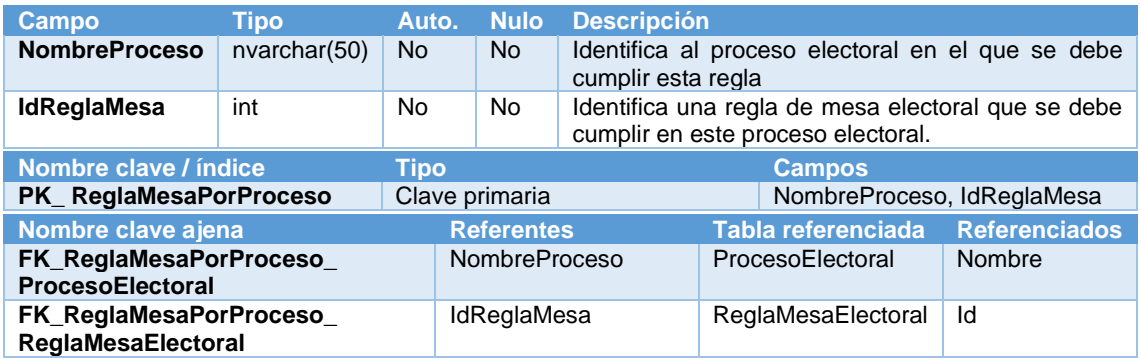

#### *3.3.2.8. Tabla "ComunicadoBoe"*

<span id="page-22-3"></span>Representa los mensajes o comunicados que se realizan al boletín oficial del estado por cada proceso electoral. A continuación, se define su composición:

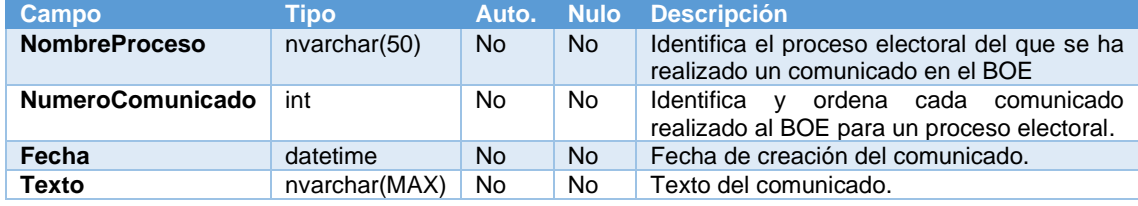

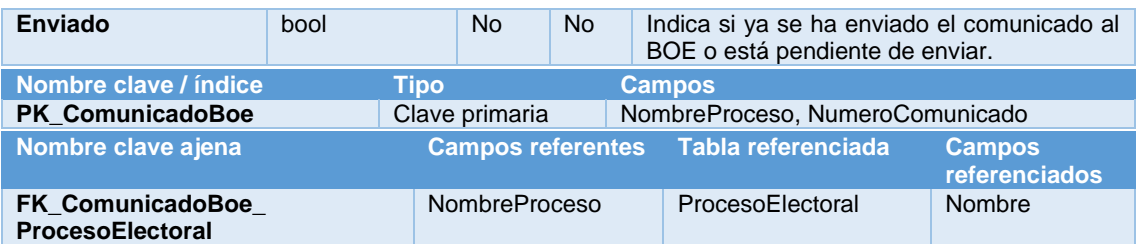

#### *3.3.2.9. Tabla "ComunicadoCiudadano"*

<span id="page-23-0"></span>Representa los mensajes o comunicados que se realizan a los integrantes de las mesas electorales por proceso electoral. A continuación, se define su composición:

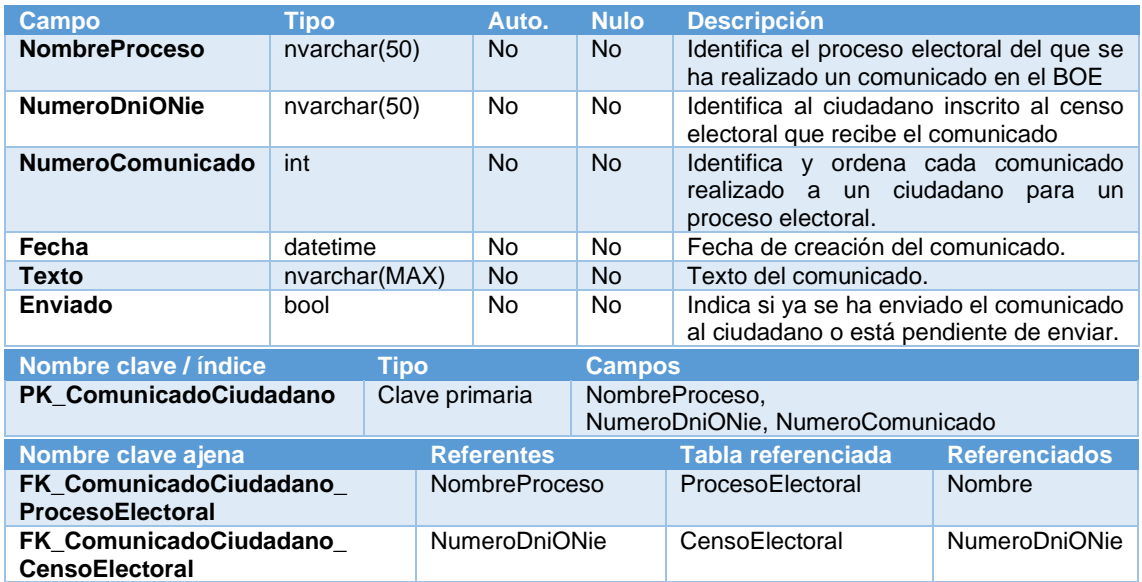

#### *3.3.2.10. Tabla "ProcesoElectoral"*

<span id="page-23-1"></span>Representa la configuración de los procesos electorales. A continuación, se define su composición:

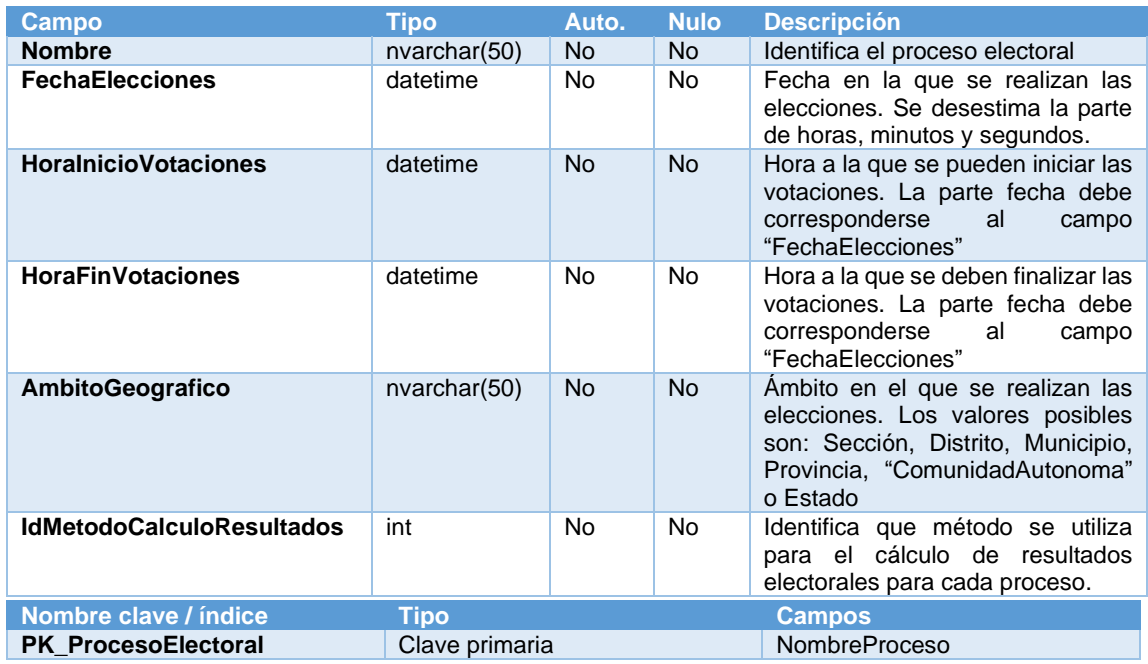

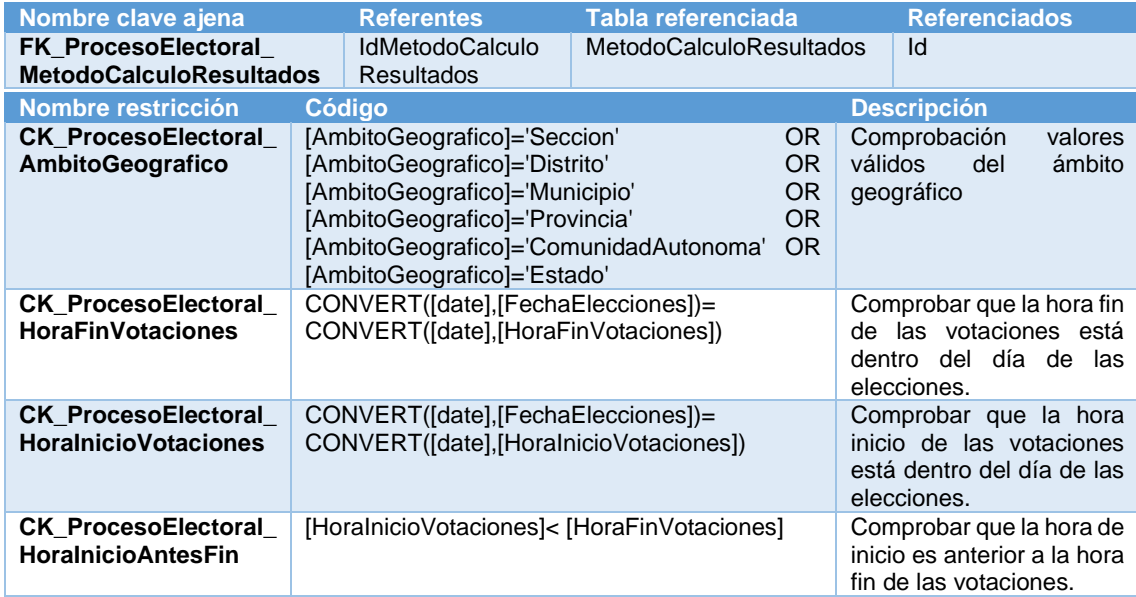

#### *3.3.2.11. Tabla "DemarcacionElectoral"*

<span id="page-24-0"></span>Representa áreas geográficas asociadas a los procesos electorales. A continuación, se define su composición:

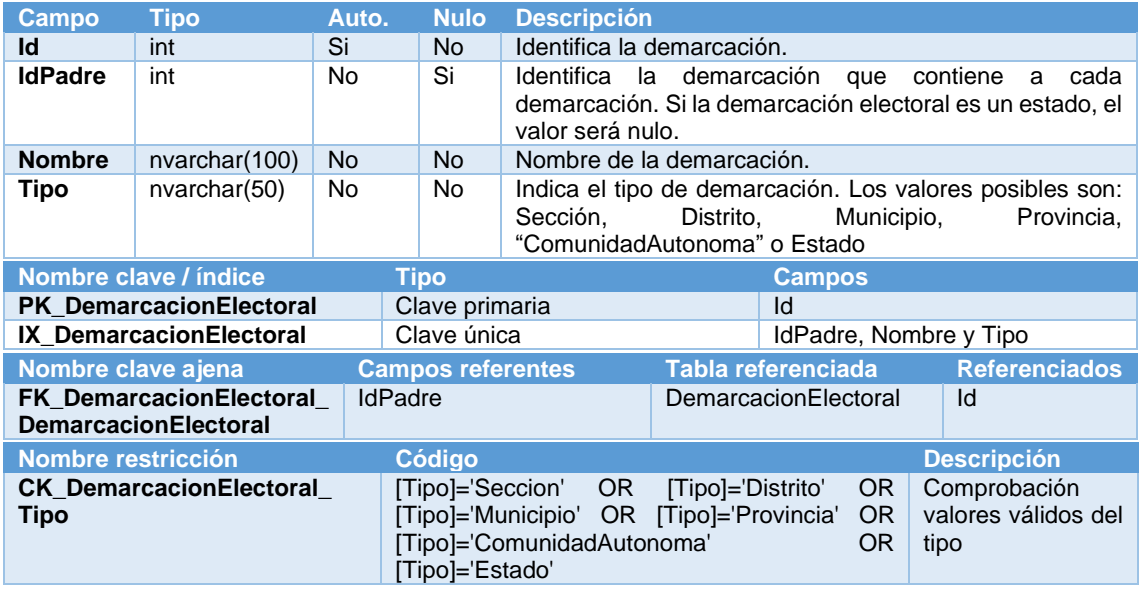

*3.3.2.12. Tabla "VacantesPorDemarcacion"*

<span id="page-24-1"></span>Representa las vacantes o escaños asignados para cada demarcación electoral incluida en cada proceso electoral. A continuación, se define su composición:

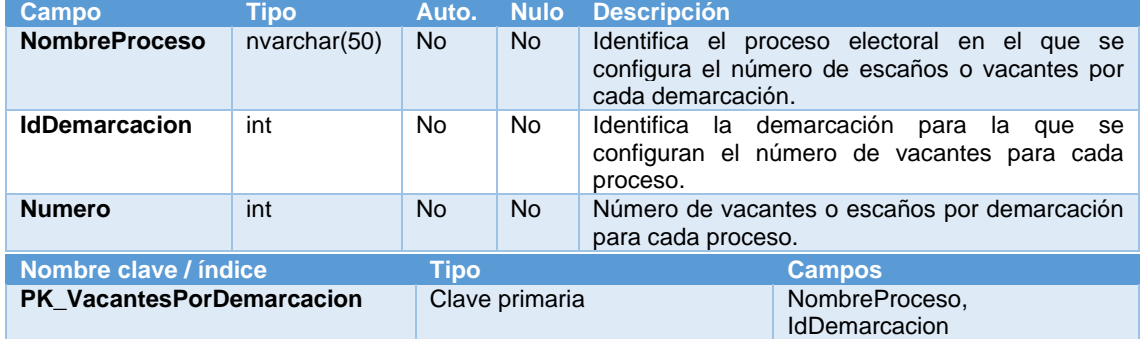

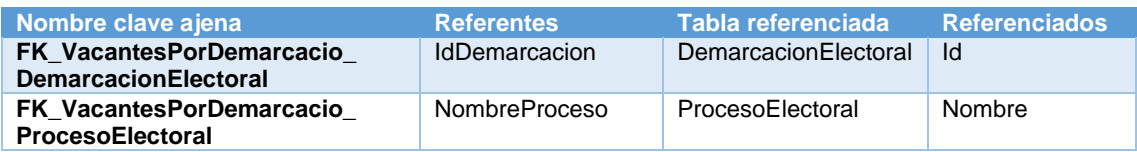

#### *3.3.2.13. Tabla "Centro"*

<span id="page-25-0"></span>Representa los centros que se pueden utilizar para un proceso electoral, pertenecientes a cada municipio. A continuación, se define su composición:

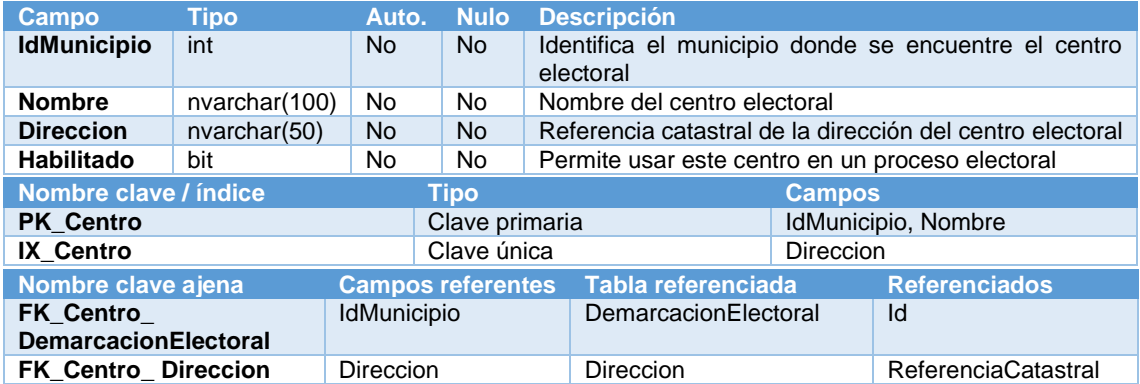

#### *3.3.2.14. Tabla "Mesa"*

<span id="page-25-1"></span>Representa las mesas que se pueden utilizar para un proceso electoral, pertenecientes a cada centro electoral y, por lo tanto, a cada municipio. A continuación, se define su composición:

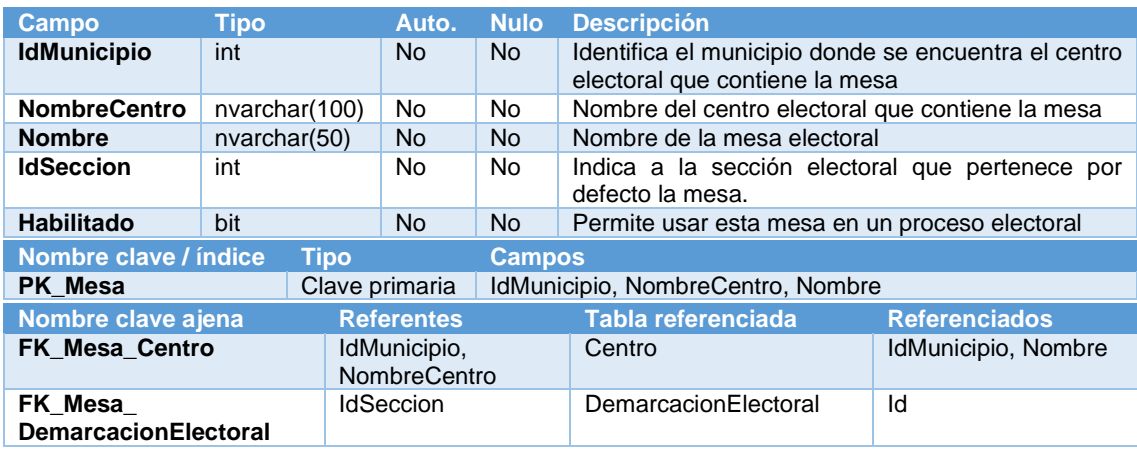

#### *3.3.2.15. Tabla "MesaPorProceso"*

<span id="page-25-2"></span>Representa las mesas electorales que se han asignado a cada proceso electoral. A continuación, se define su composición:

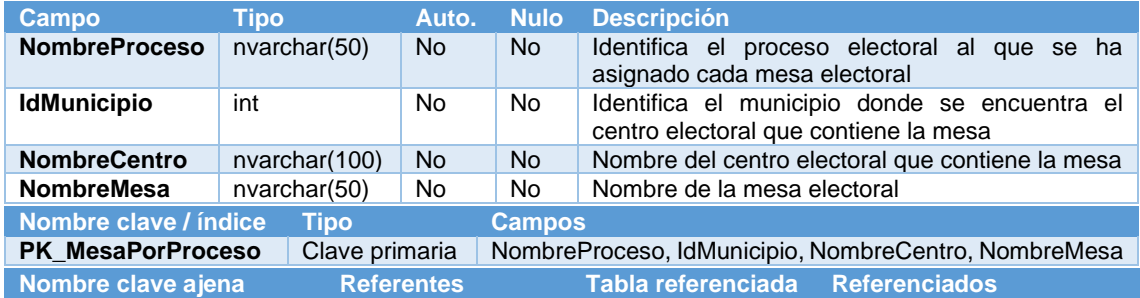

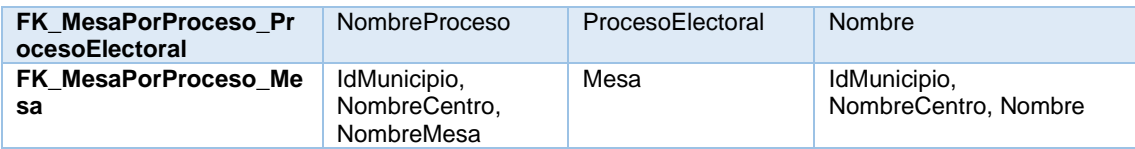

#### *3.3.2.16. Tabla "Persona"*

<span id="page-26-0"></span>Representa cada persona. Esta tabla será alimentada de sistemas externos. A continuación, se define su composición:

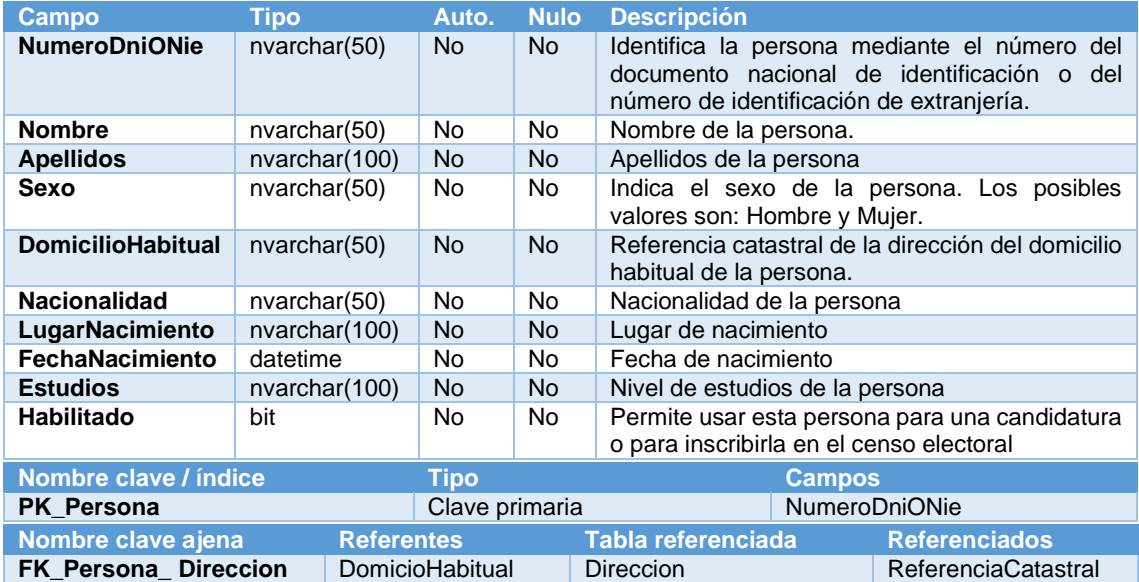

#### *3.3.2.17. Tabla "CensoElectoral"*

<span id="page-26-1"></span>Representa las inscripciones al censo electoral con los datos adicionales no incluidos en el padrón. Esta tabla será alimentada de sistemas externos. A continuación, se define su composición:

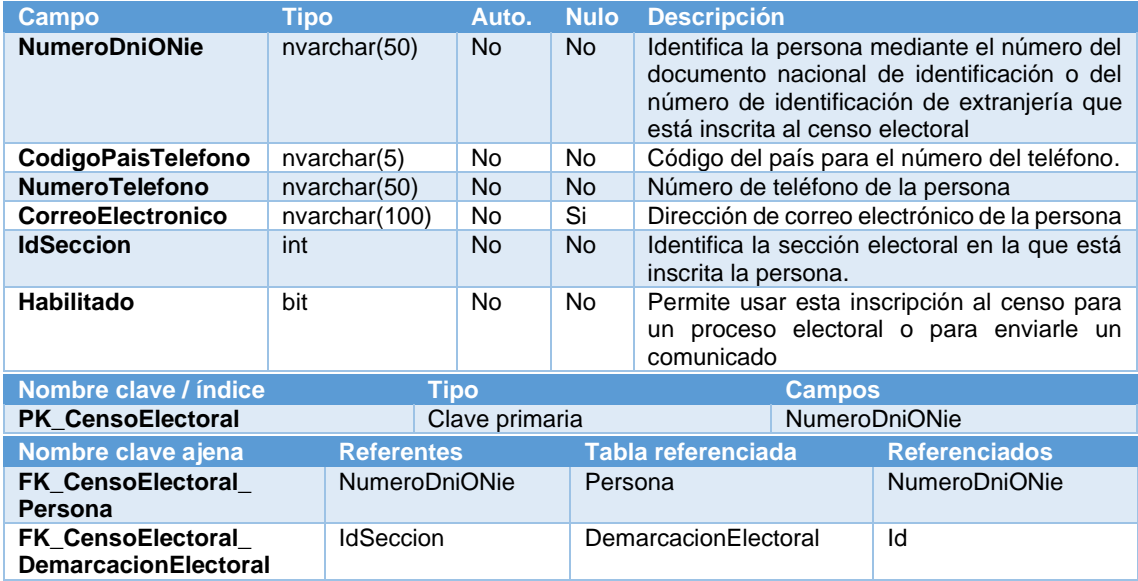

#### *3.3.2.18. Tabla "CensoPorProceso"*

<span id="page-26-2"></span>Representa las inscripciones al censo electoral que pueden participar en cada proceso electoral. A continuación, se define su composición:

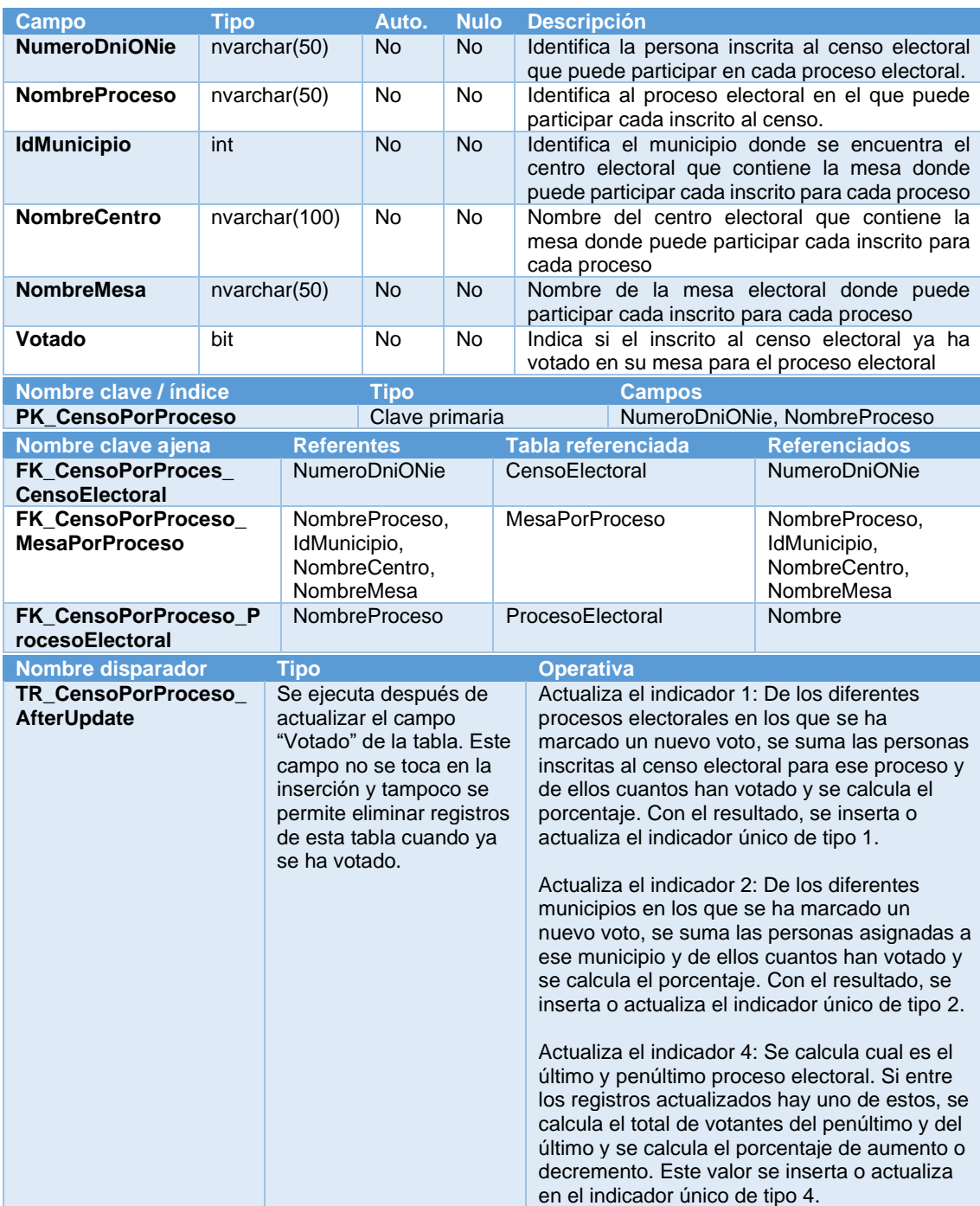

# *3.3.2.19. Tabla "IntegranteMesa"*

<span id="page-27-0"></span>Representa los ciudadanos del censo electoral elegidos como integrantes de mesa para cada proceso electoral. A continuación, se define su composición:

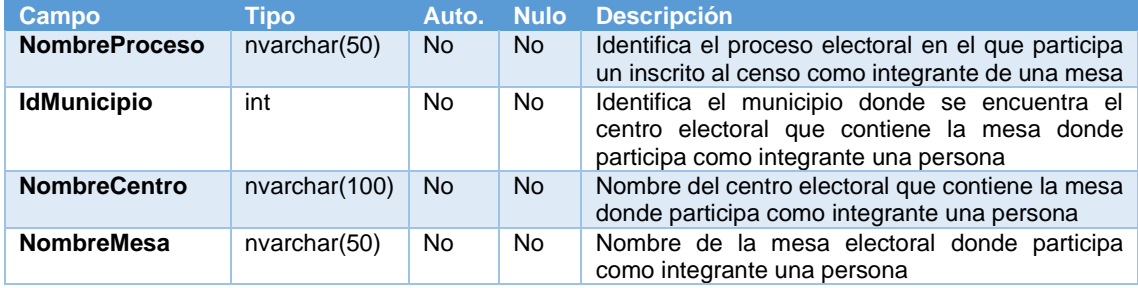

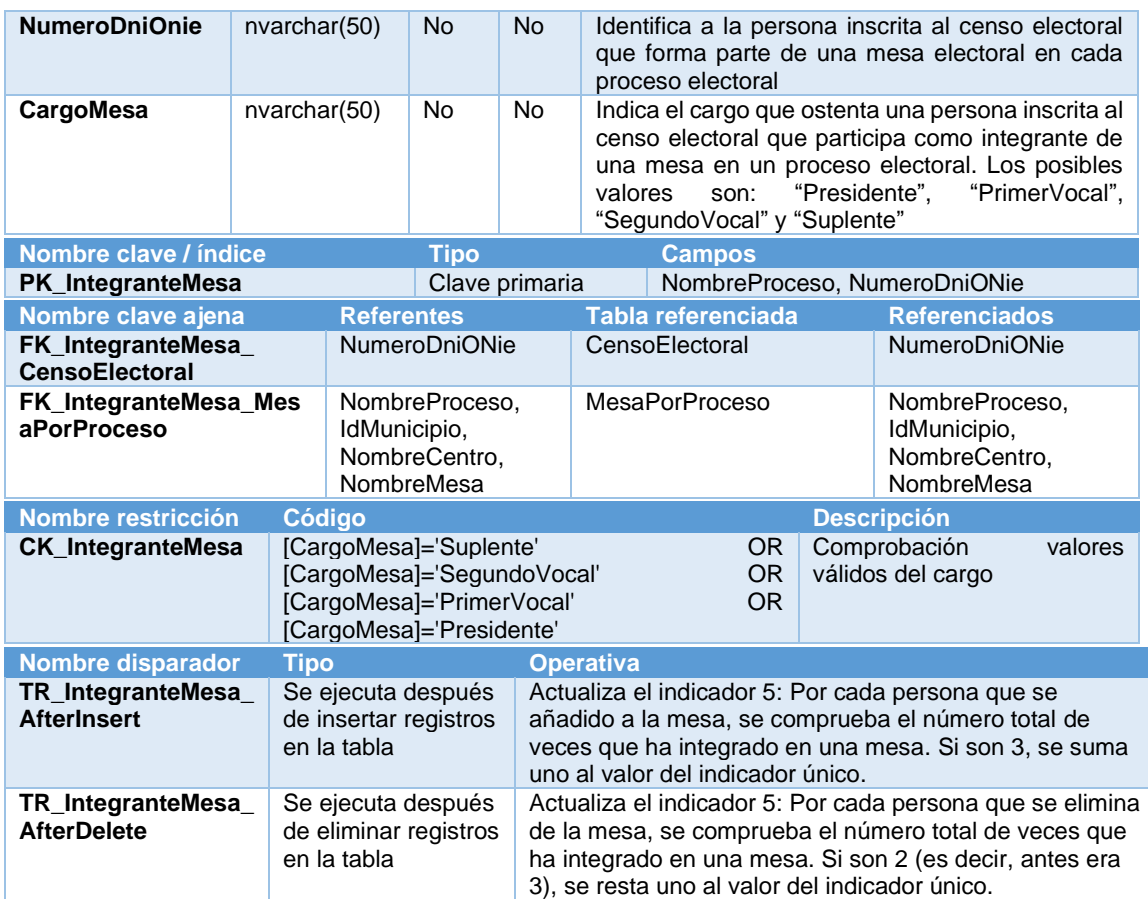

# *3.3.2.20. Tabla "Alegacion"*

<span id="page-28-0"></span>Representa las alegaciones para no formar parte de una mesa electoral por algunos de los seleccionados para ser integrantes. A continuación, se define su composición:

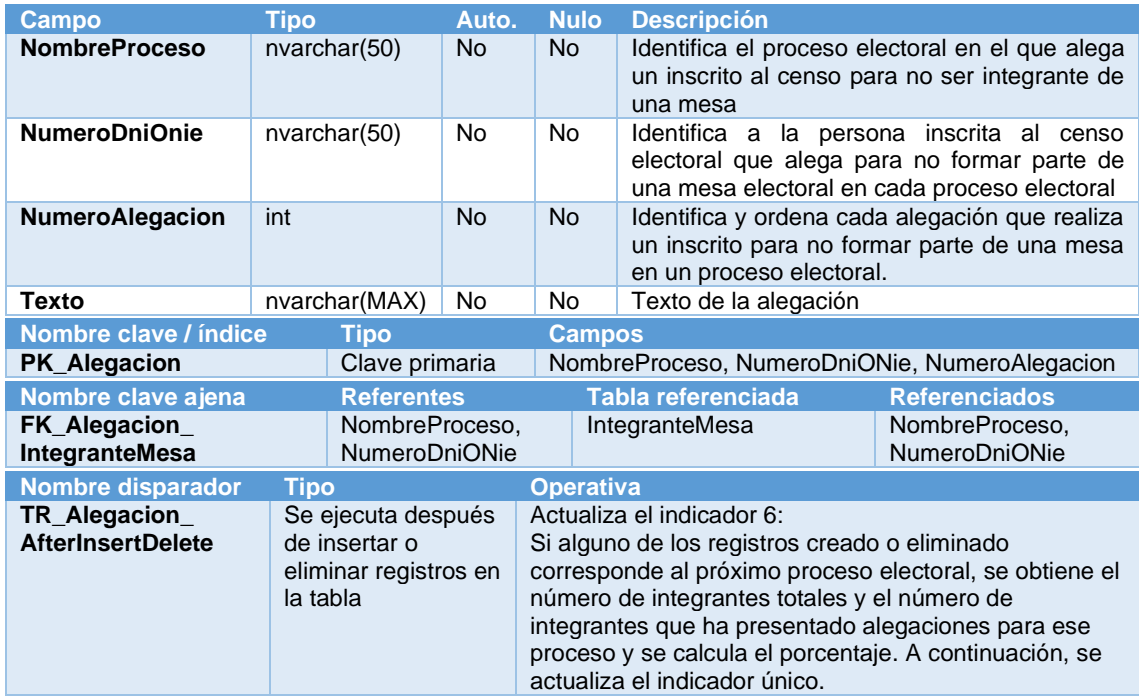

#### *3.3.2.21. Tabla "PartidoPolitico"*

<span id="page-29-0"></span>Representa cada partido político que puede participar en un proceso electoral. A continuación, se define su composición:

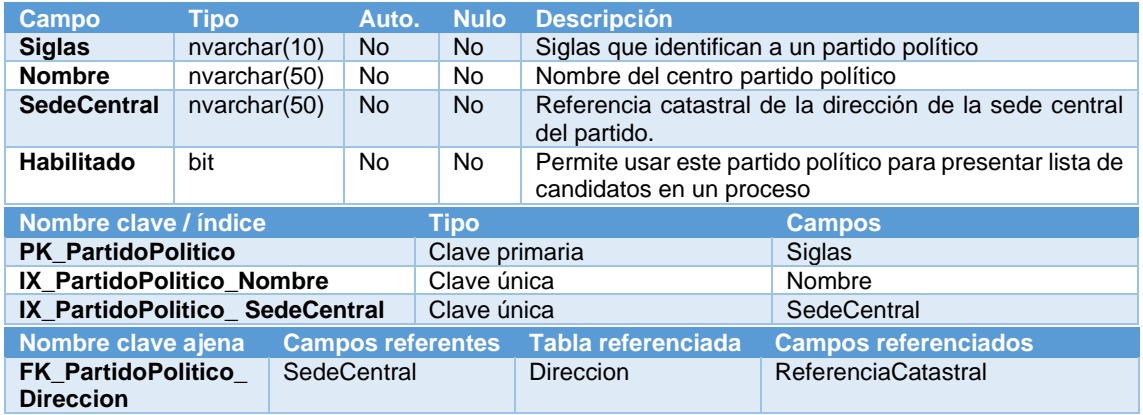

#### *3.3.2.22. Tabla "ListaCandidatos"*

<span id="page-29-1"></span>Representa cada lista de candidatos que presenta un partido político a las vacantes de una demarcación para un proceso electoral. A continuación, se define su composición:

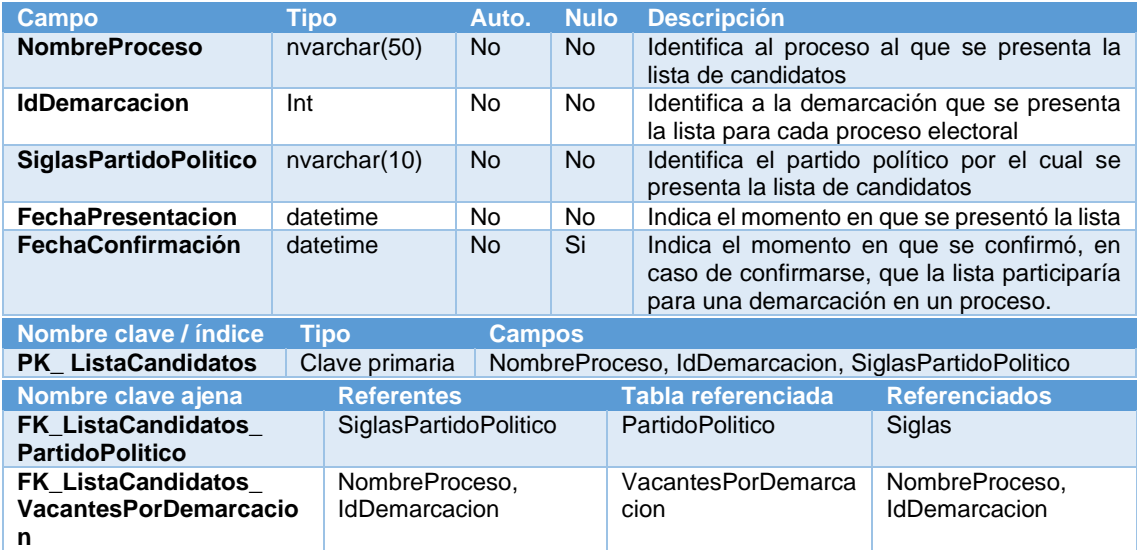

### *3.3.2.23. Tabla "Candidatura"*

<span id="page-29-2"></span>Representa cada persona que se presenta dentro de una lista de candidatos a las vacantes de una demarcación en un proceso electoral. A continuación, se define su composición:

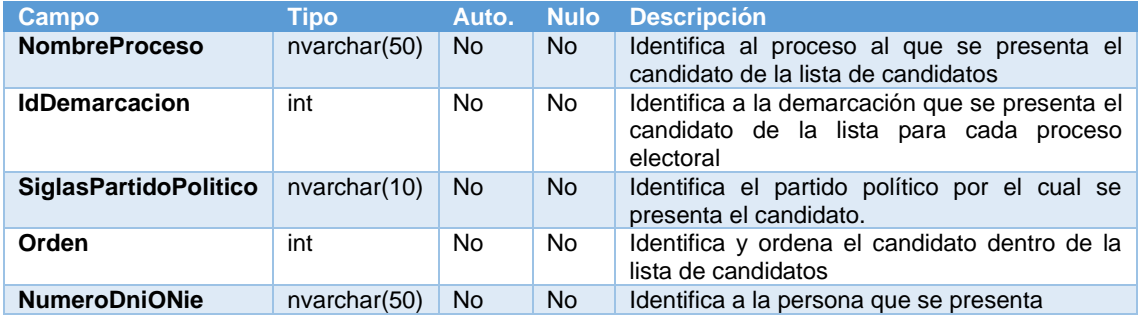

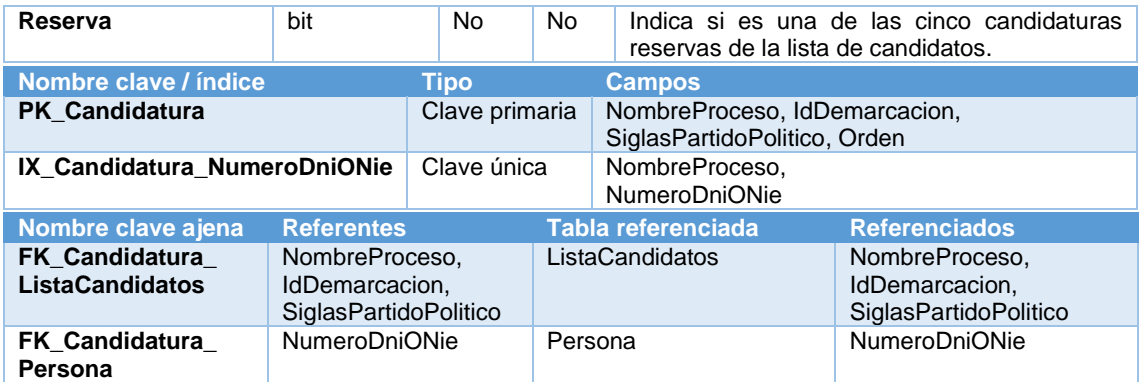

#### *3.3.2.24. Tabla "Votos"*

<span id="page-30-0"></span>Representa los votos que se han realizado, presencial y telemáticamente, por una lista de candidatos a una demarcación por mesa electoral asignada a un proceso. A continuación, se define su composición:

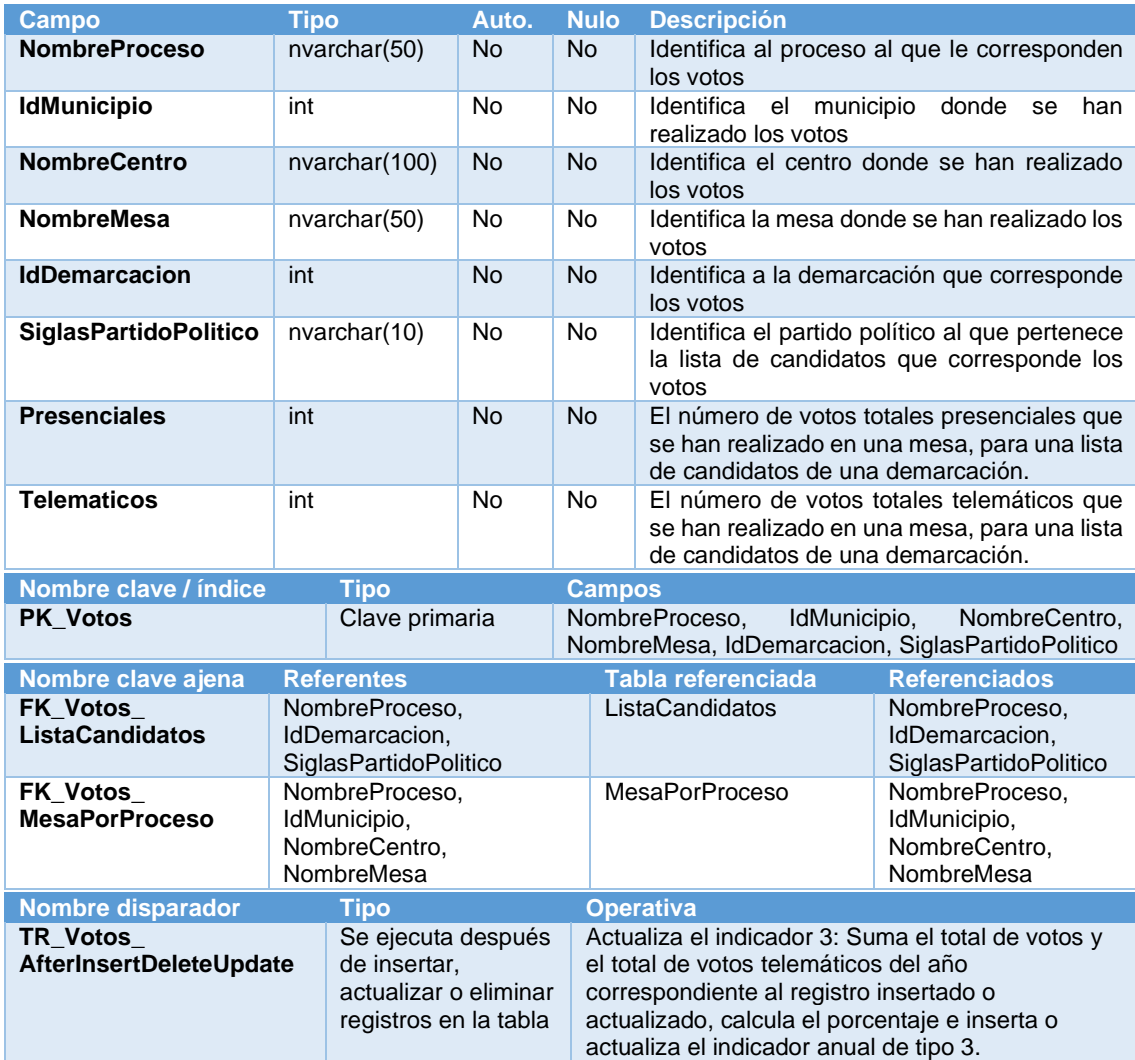

# *3.3.2.25. Tabla "Log"*

<span id="page-30-1"></span>Representa el registro de trazabilidad de la ejecución de procedimientos almacenados. A continuación, se define su composición:

- 
- 

**Campo Tipo Auto. Nulo Descripción**

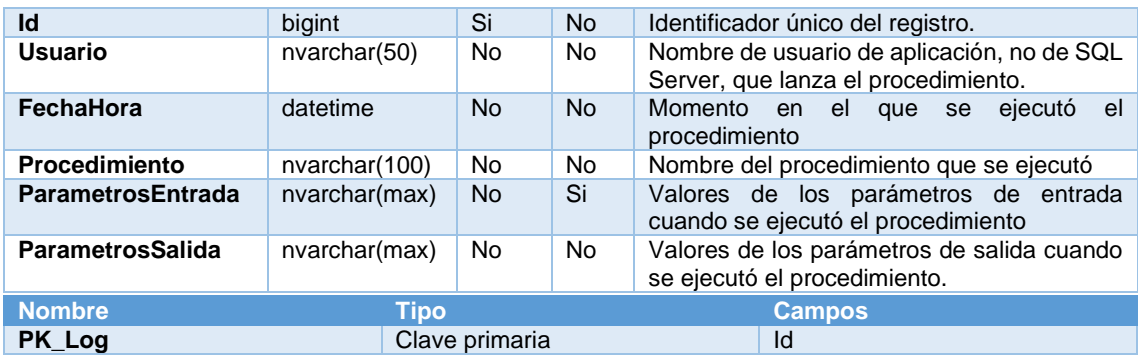

### *3.3.2.26. Tabla "IndicadorUnico"*

<span id="page-31-0"></span>Representa los indicadores estadísticos únicos, que no van por año. Los indicadores incluidos son:

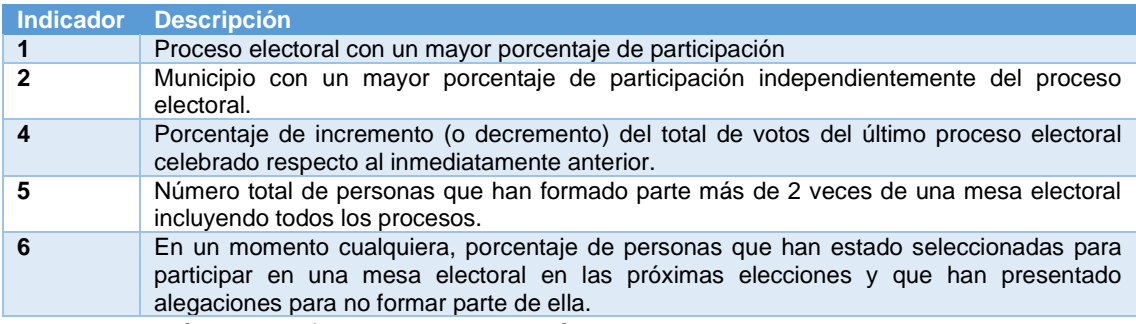

# A continuación, se define su composición:

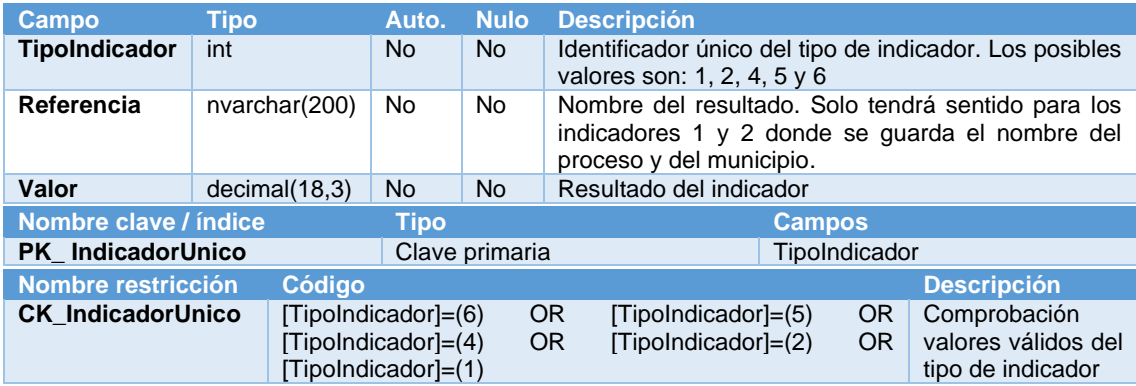

#### *3.3.2.27. Tabla "IndicadorAnual"*

<span id="page-31-1"></span>Representa los indicadores estadísticos por año. Los indicadores incluidos son:

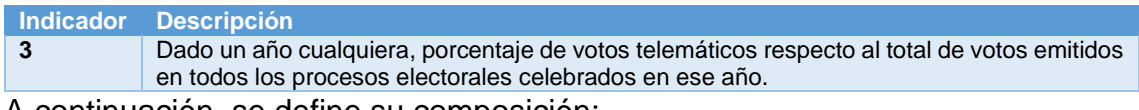

#### A continuación, se define su composición:

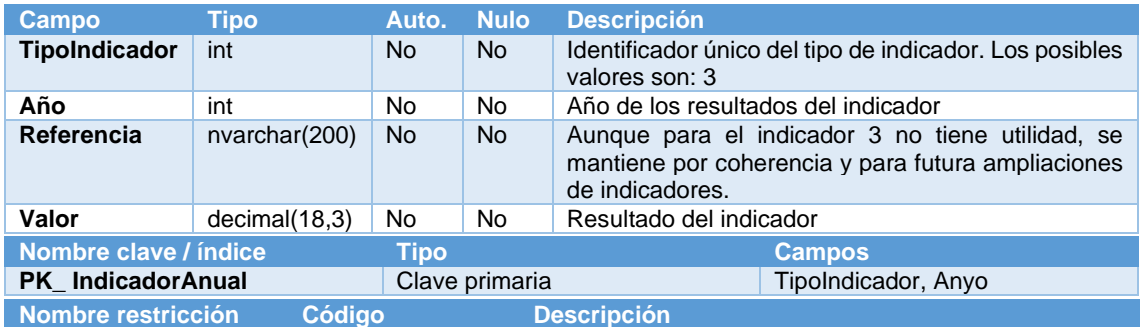

<span id="page-32-0"></span>**CK\_IndicadorAnual** [TipoIndicador]=(3) Comprobación valores válidos del tipo de indicador

#### *3.3.2.28. Tabla "Direccion"*

Esta tabla se guardan las direcciones. Esta tabla será alimentada de sistemas externos. A continuación, se define su composición:

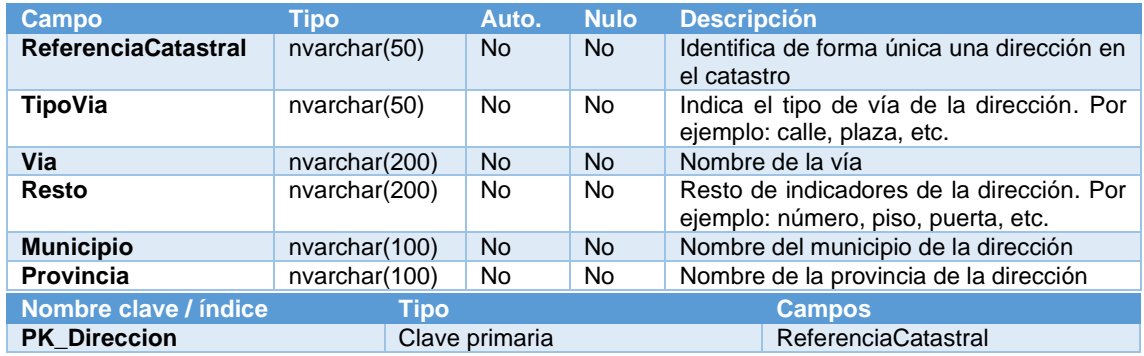

#### <span id="page-32-1"></span>3.4.Análisis de los Procedimientos Almacenados y Disparadores

En los requisitos no funcionales (RNF-001 y RNF-008) se solicita que toda la gestión y acceso a la información se haga mediante procedimientos almacenados de alta, baja, modificación, obtención y cualquier otro tipo para el correcto funcionamiento del sistema.

Los procedimientos deben incluir tratamiento de excepciones, disponiendo de, al menos un parámetro, tipo string, de salida llamado RSP, que indicará si la ejecución ha finalizado correctamente (valor 'OK') o si ha fracasado (valor 'ERROR+TIPO DE ERROR').

#### 3.4.1. Diseño procedimientos almacenados

<span id="page-32-2"></span>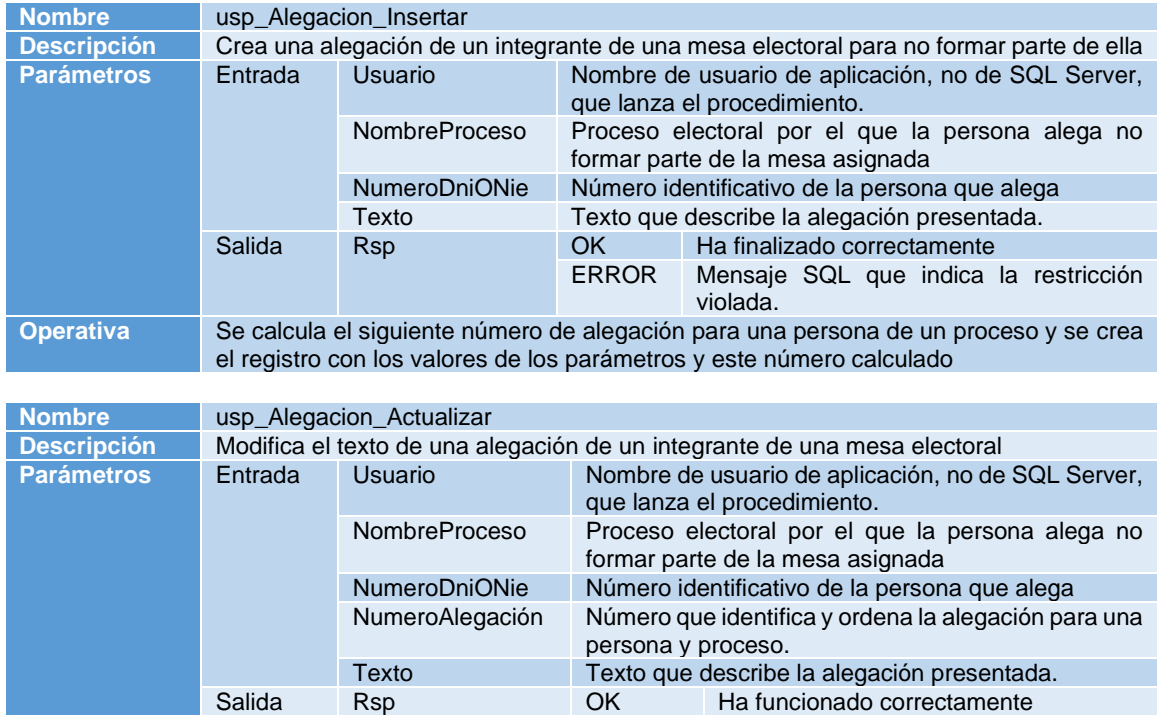

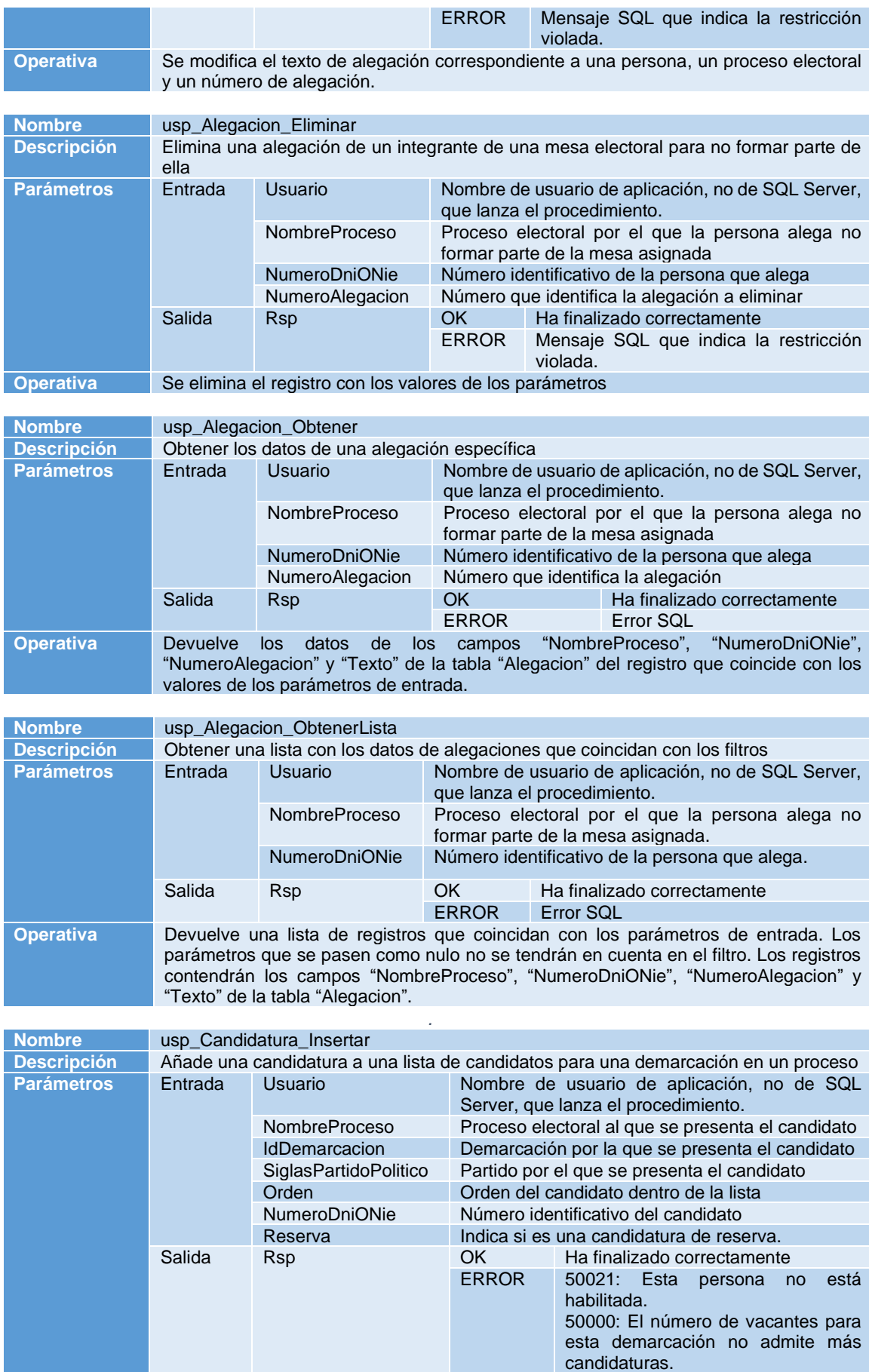

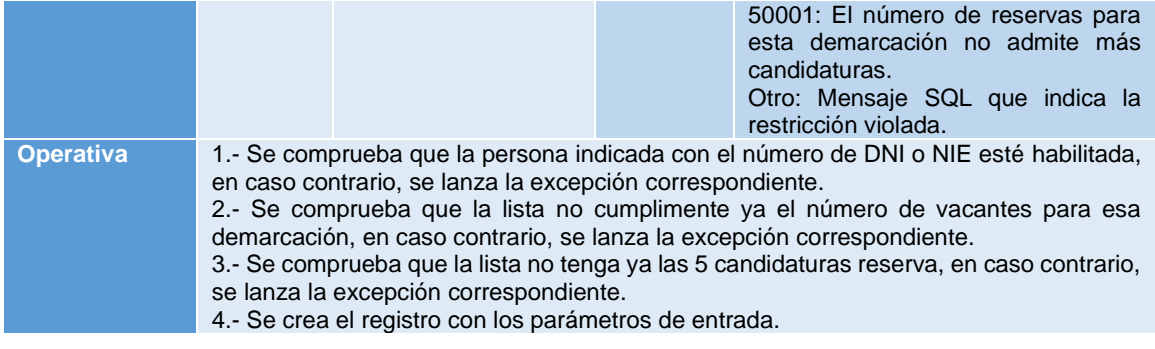

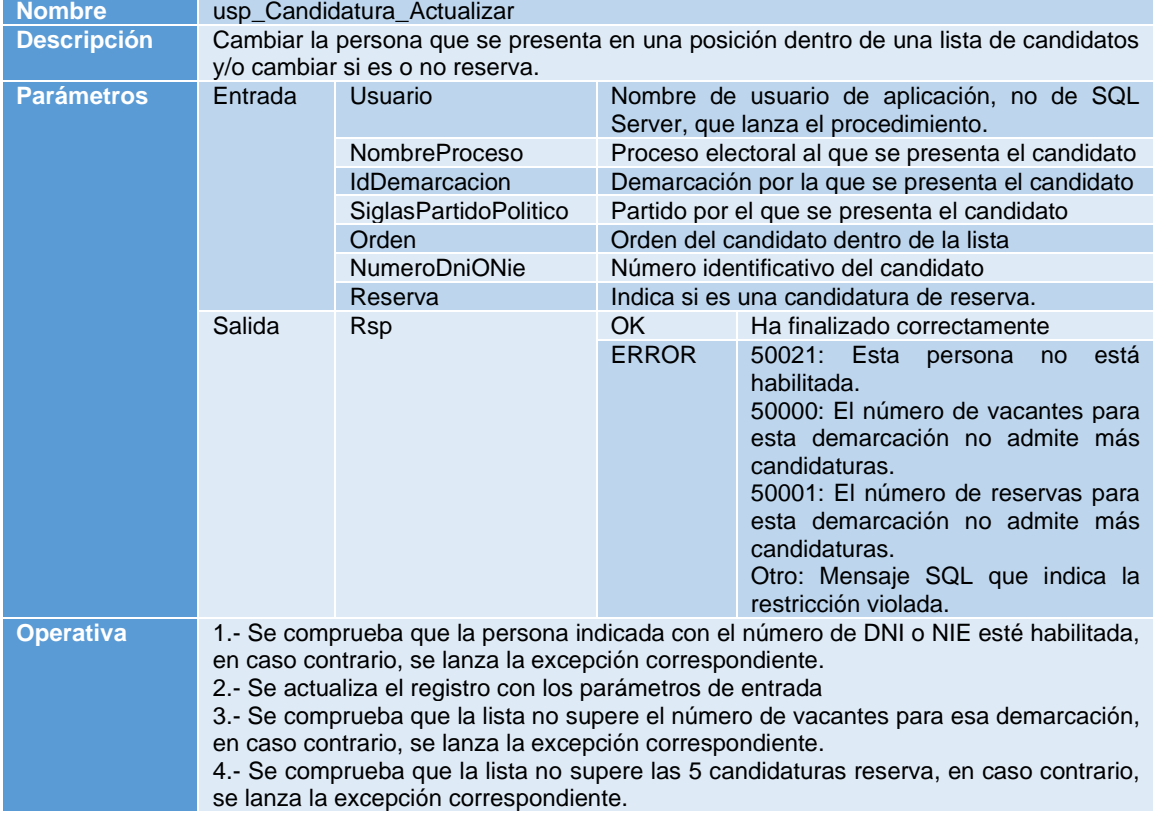

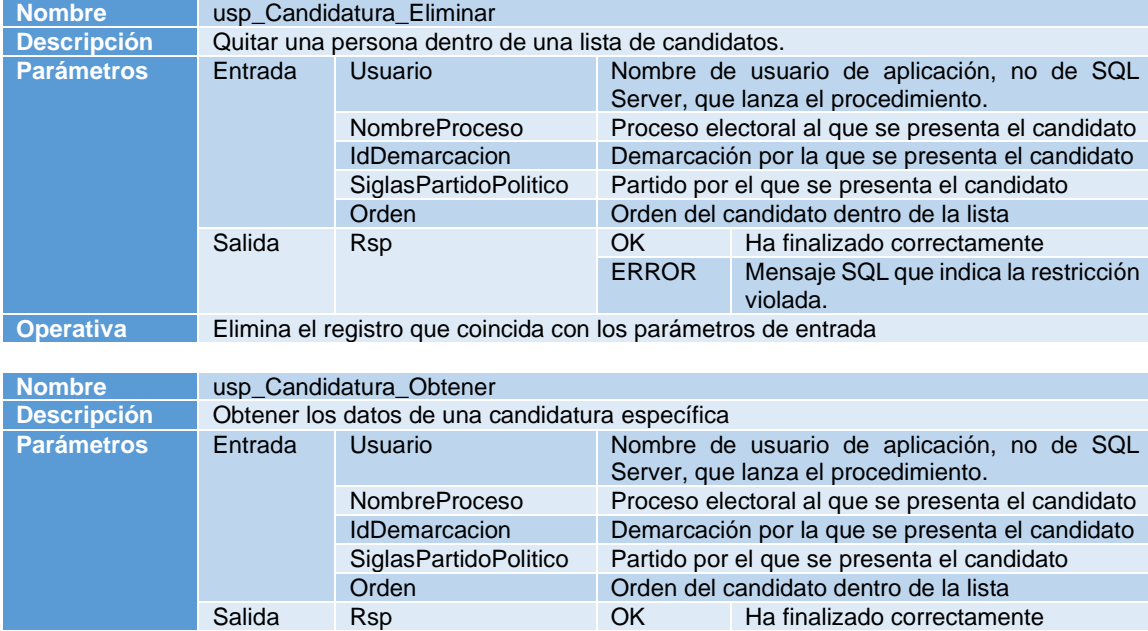

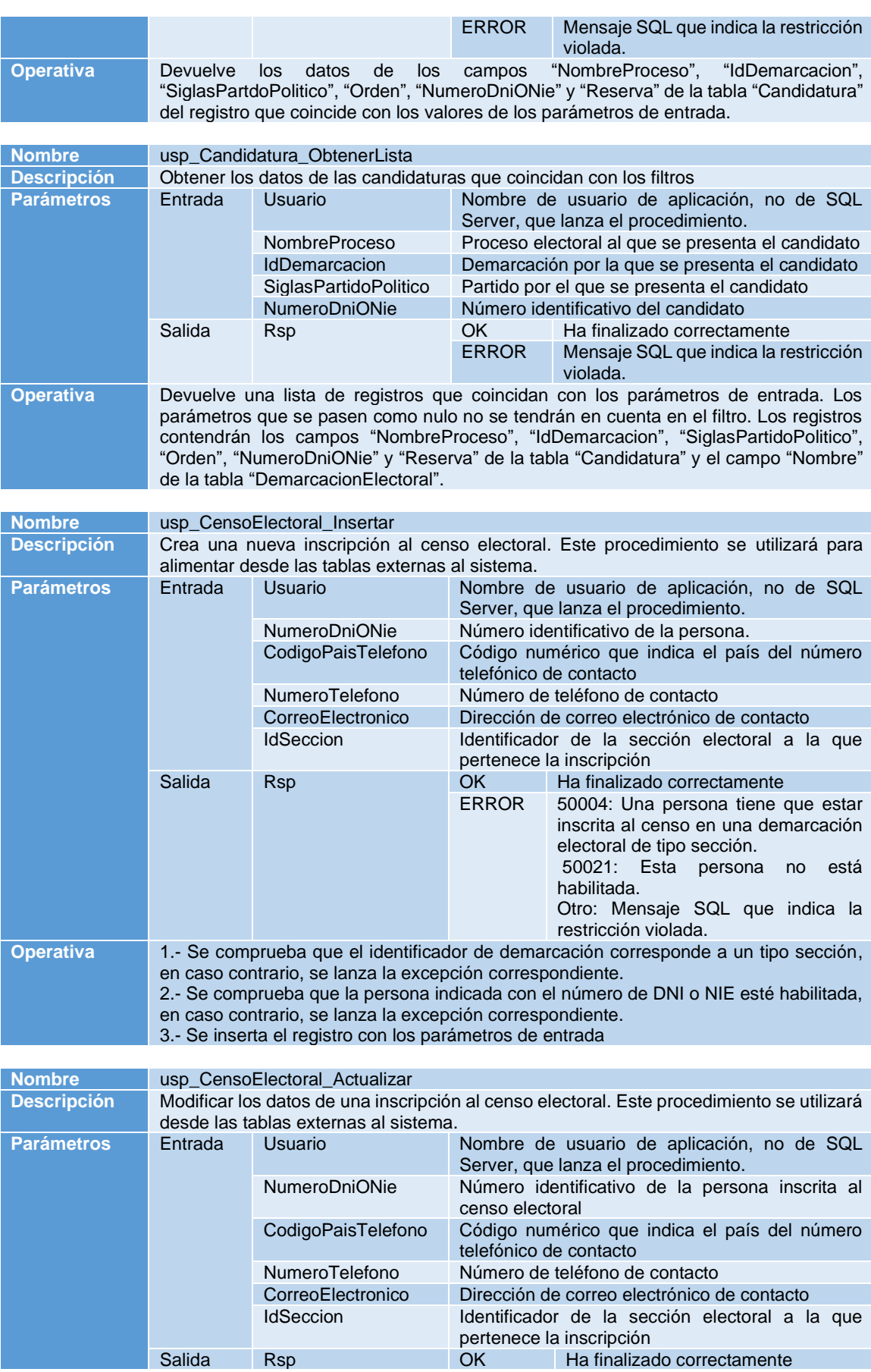
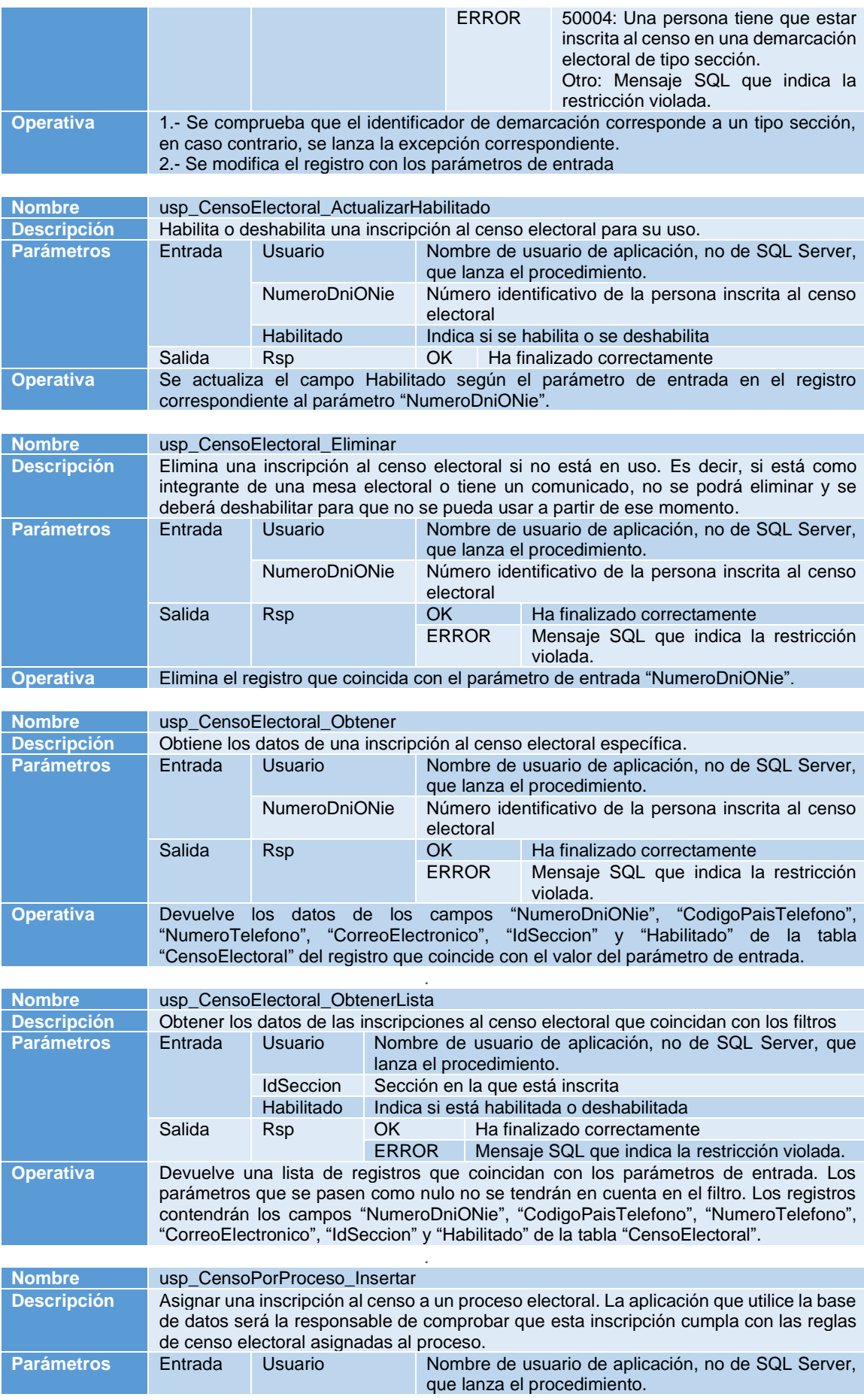

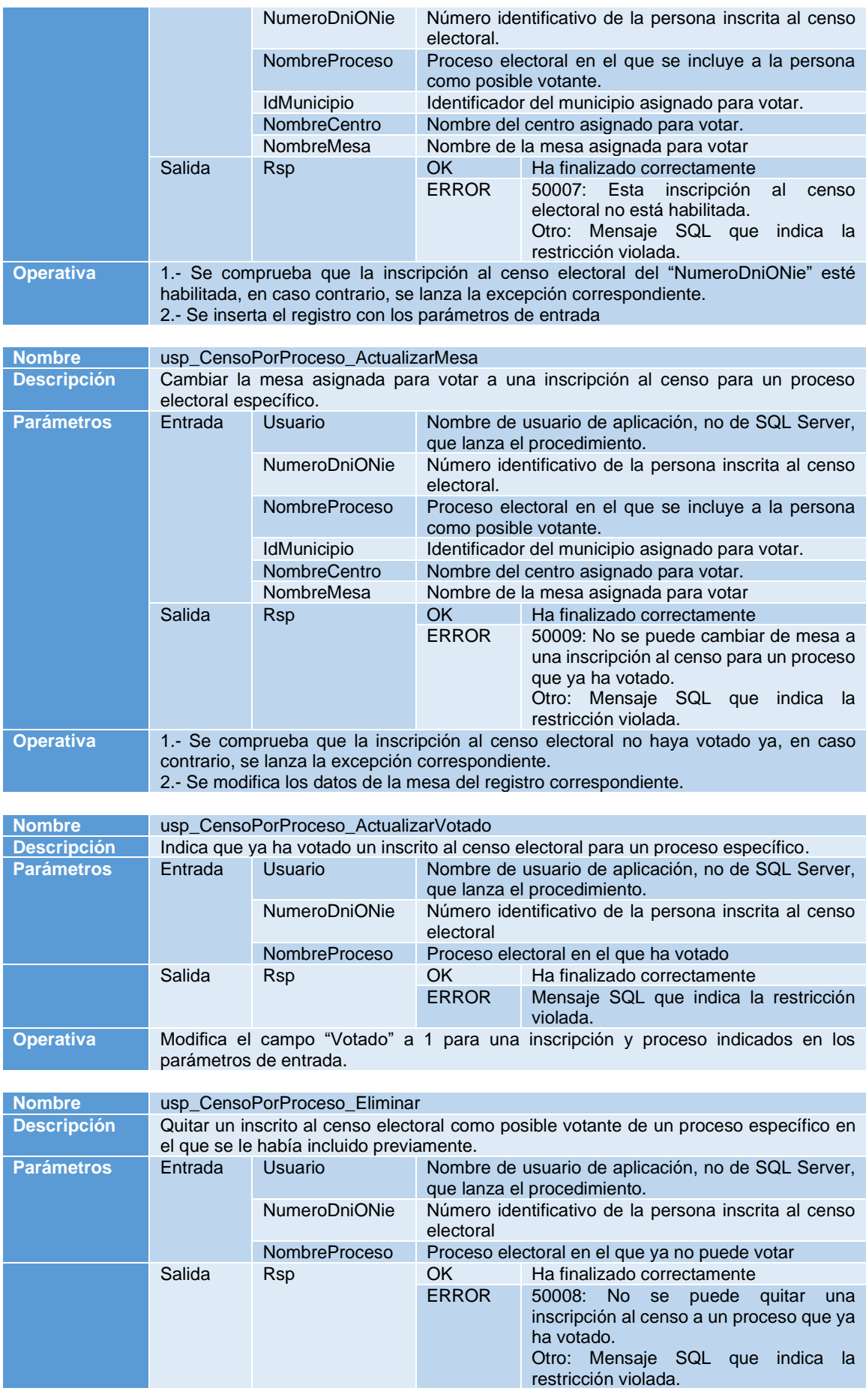

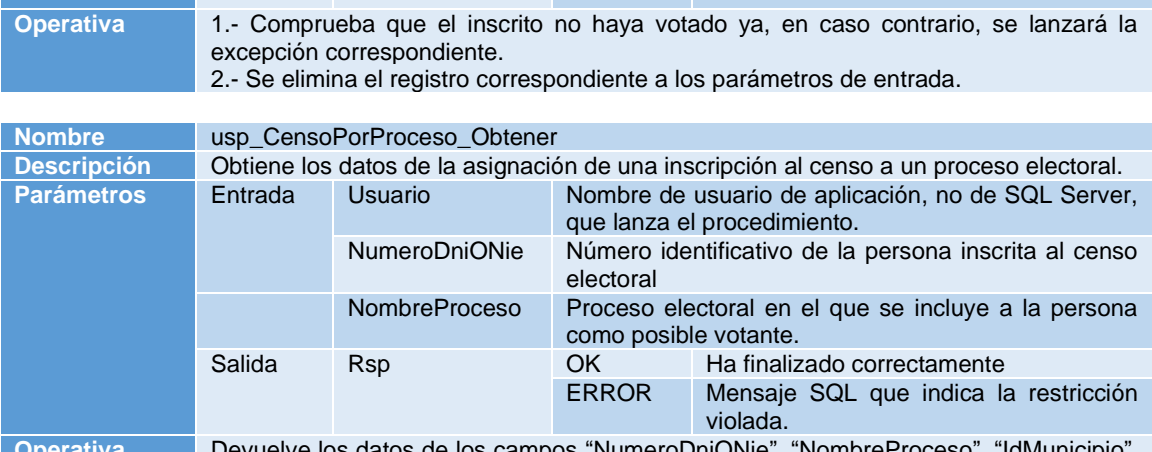

**Operativa** Devuelve los datos de los campos "NumeroDniONie", "NombreProceso", "IdMunicipio", "NombreCentro", "NombreMesa" y "Votado" de la tabla "CensoPorProceso" del registro que coincide con los valores de los parámetros de entrada.

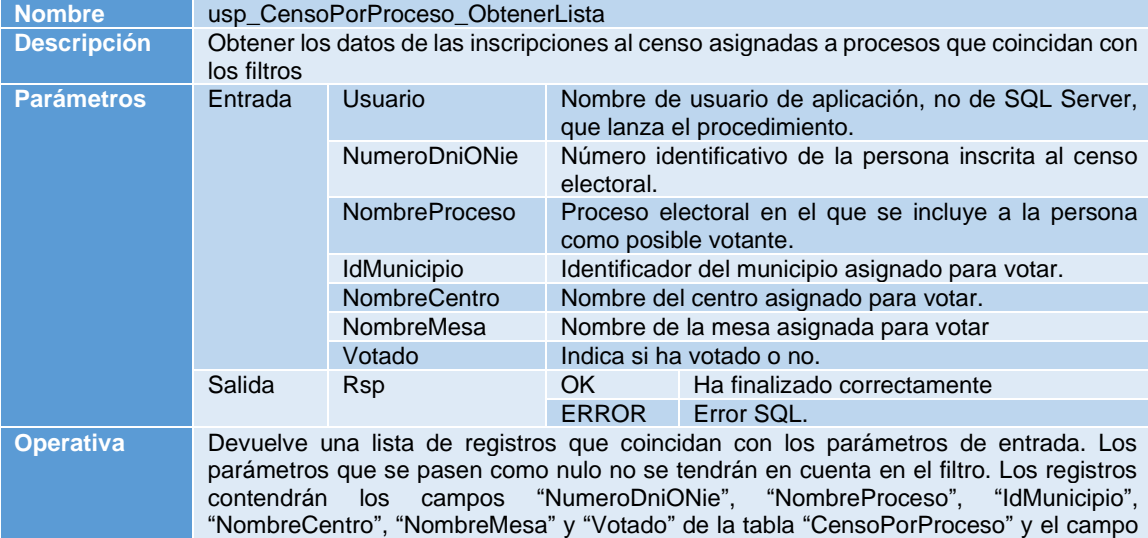

nombre de la tabla "DemarcacionElectoral".

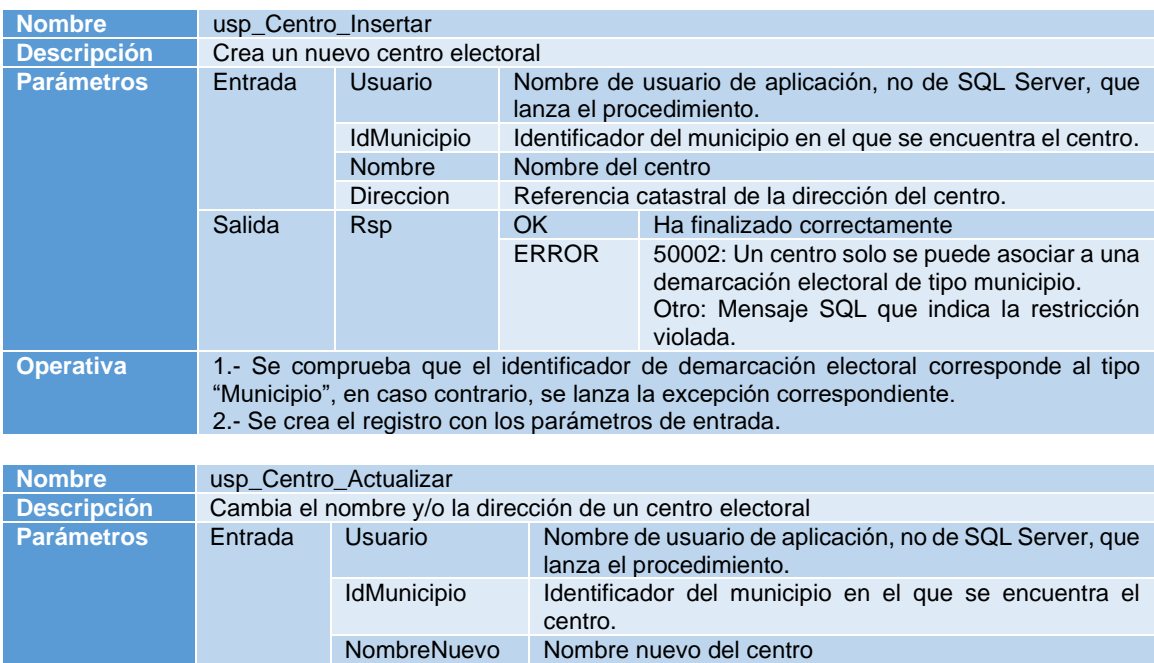

NombreAnterior Nombre anterior del centro

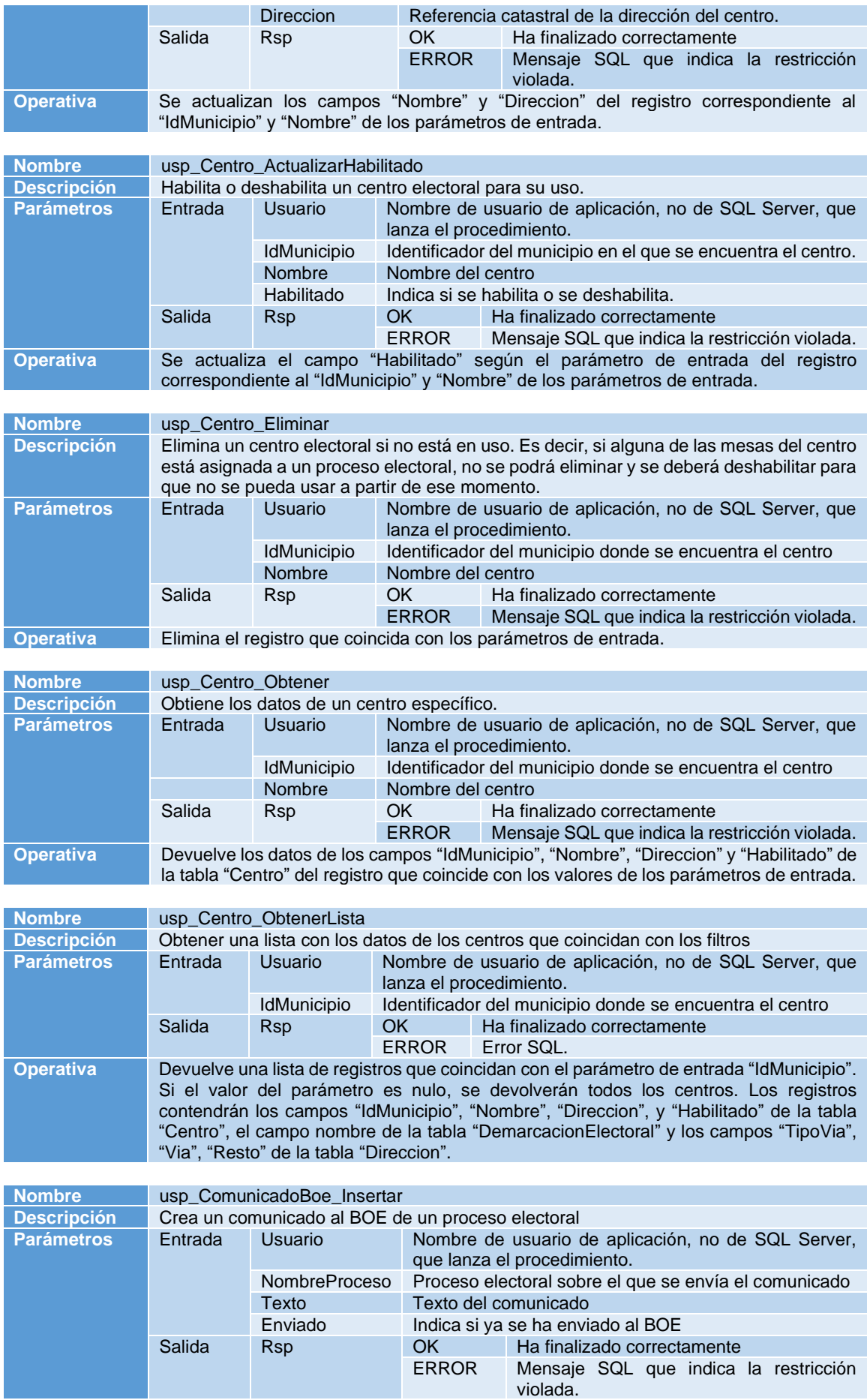

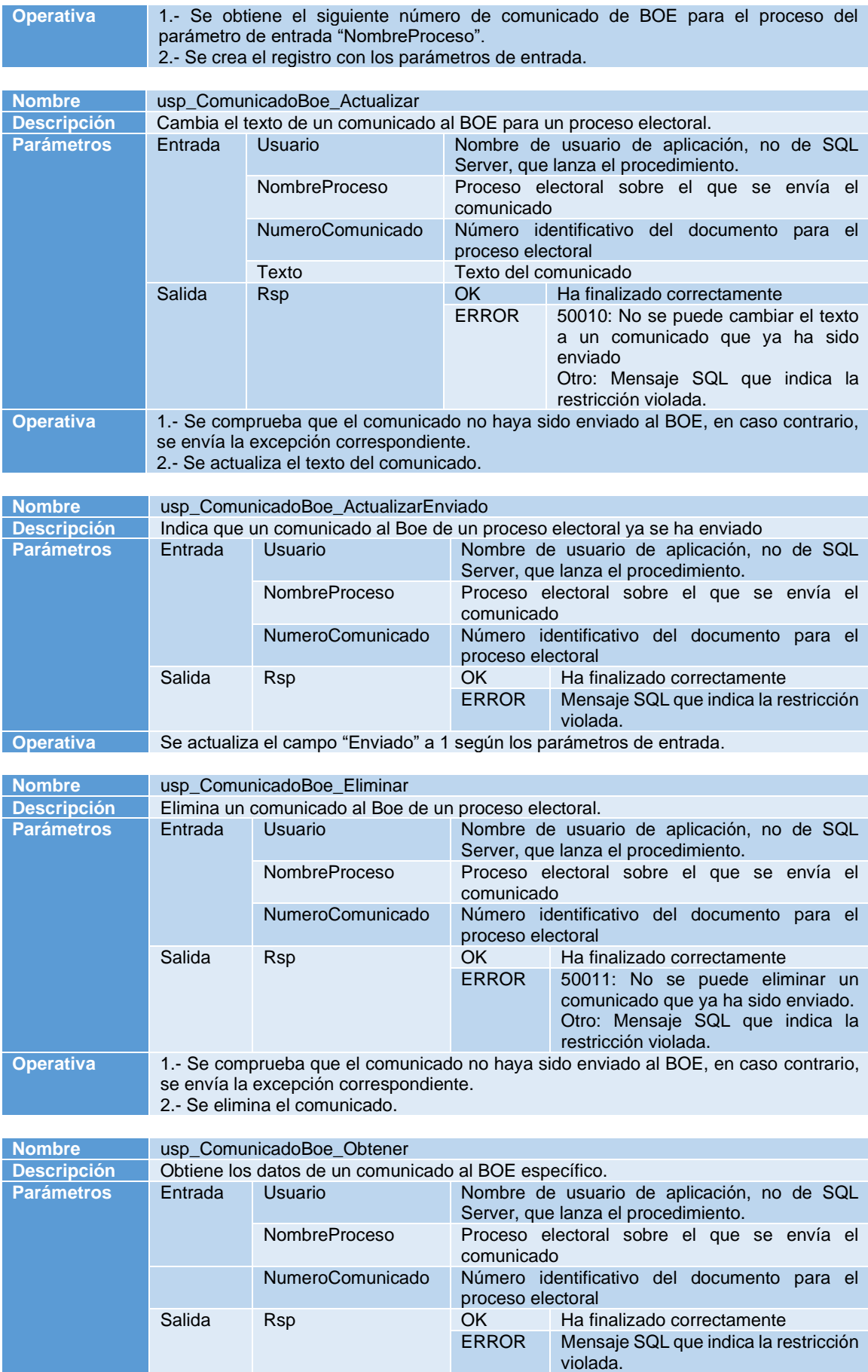

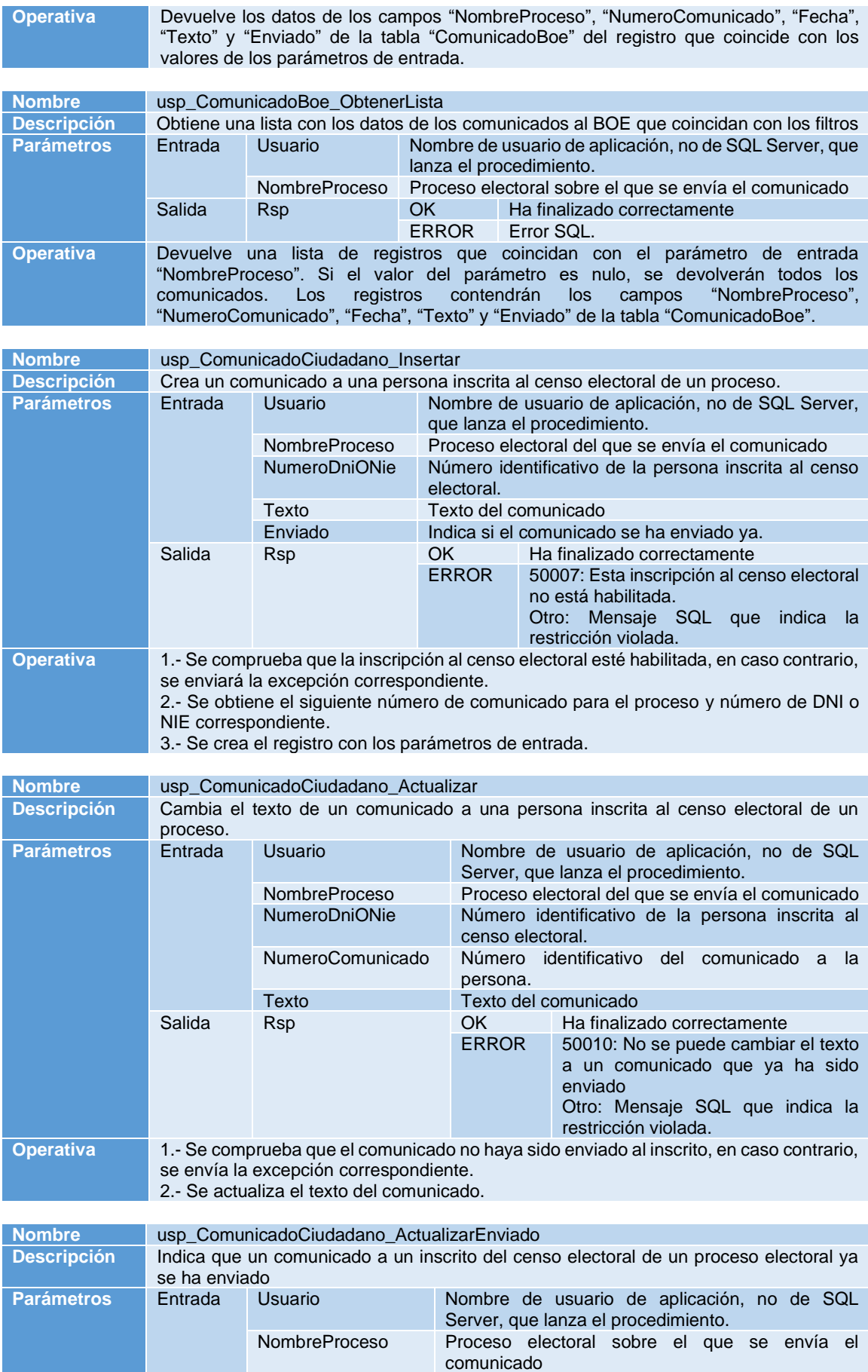

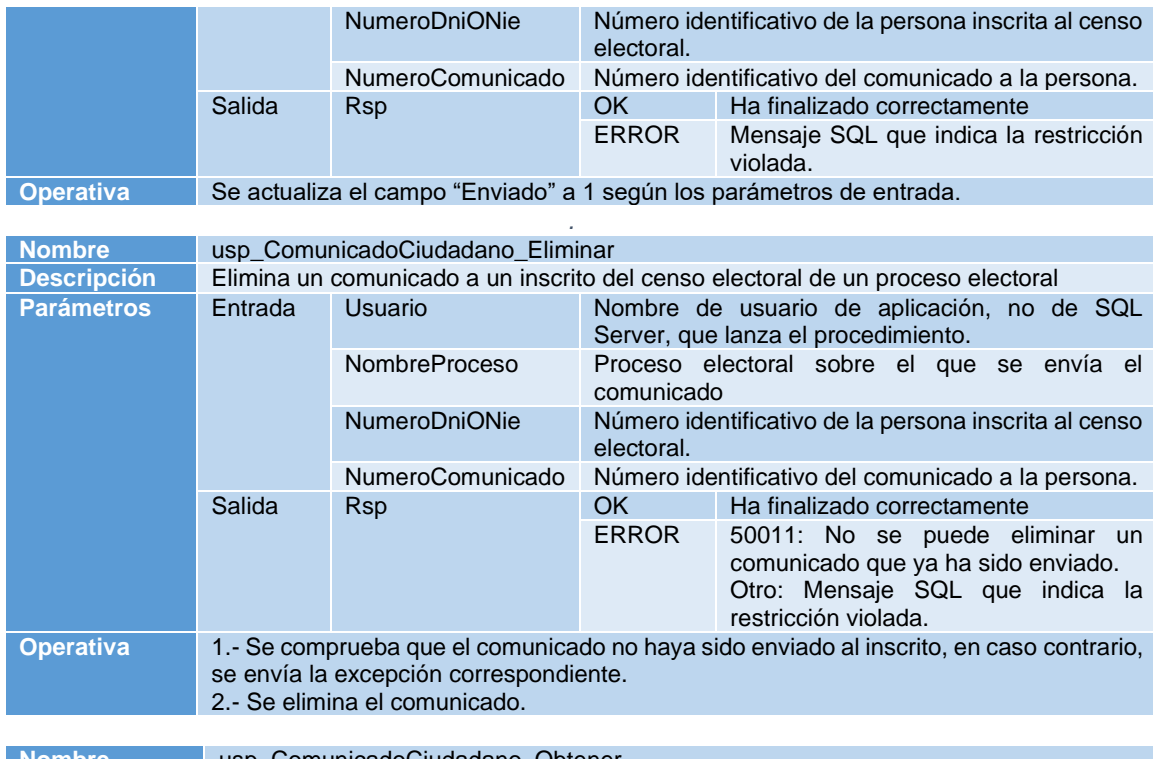

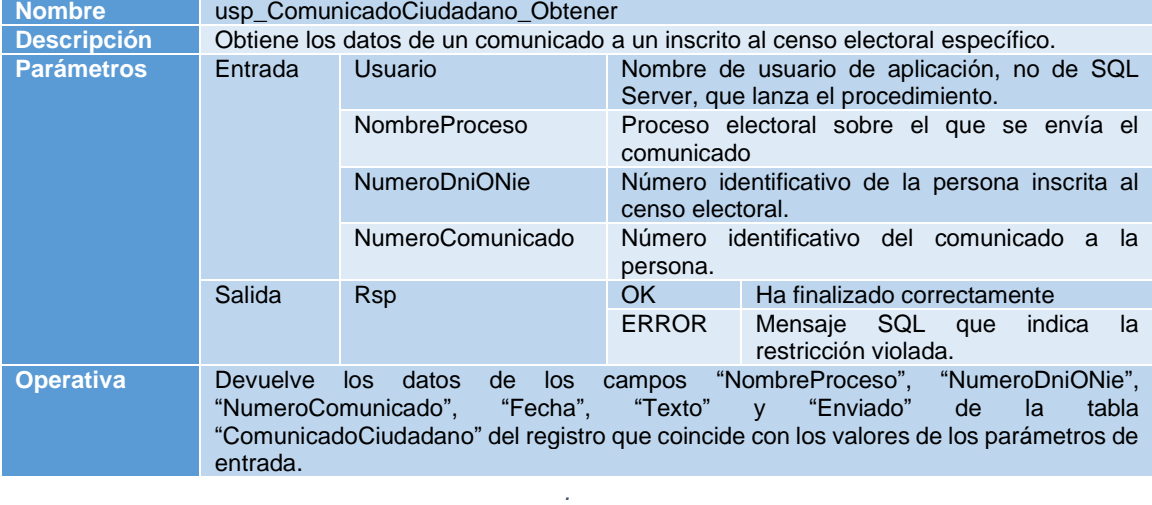

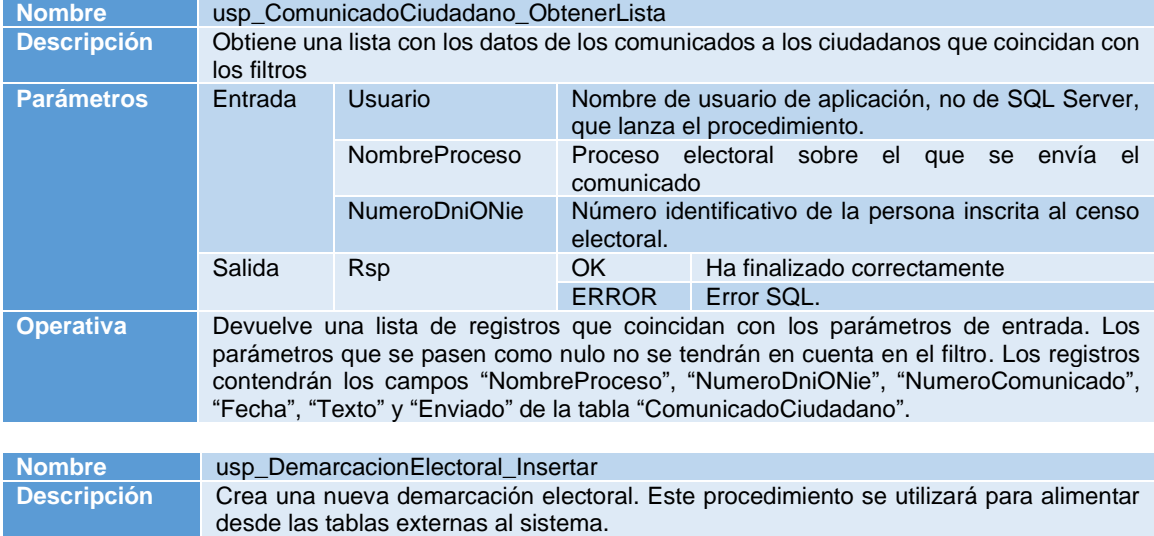

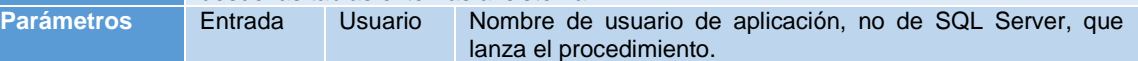

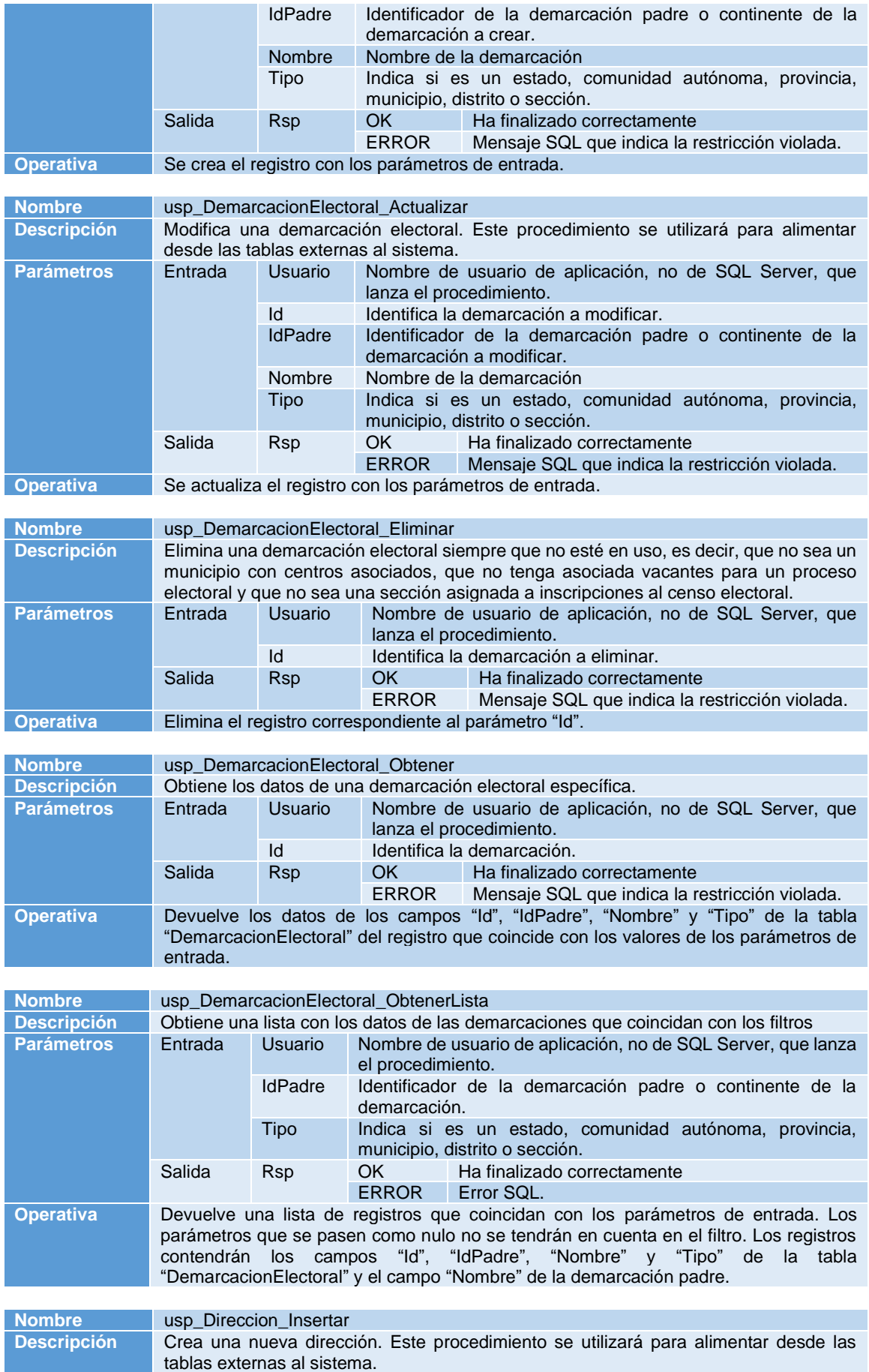

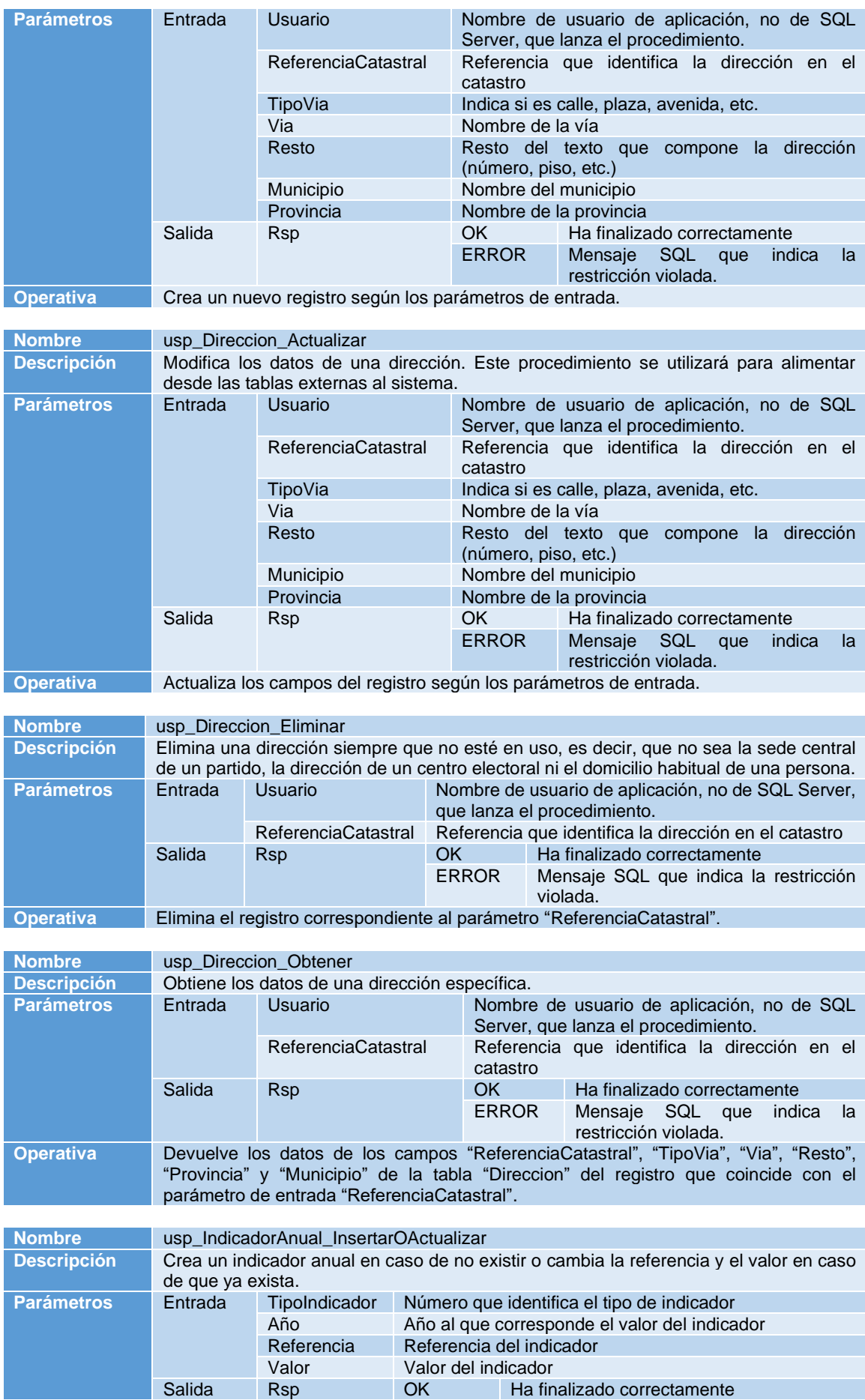

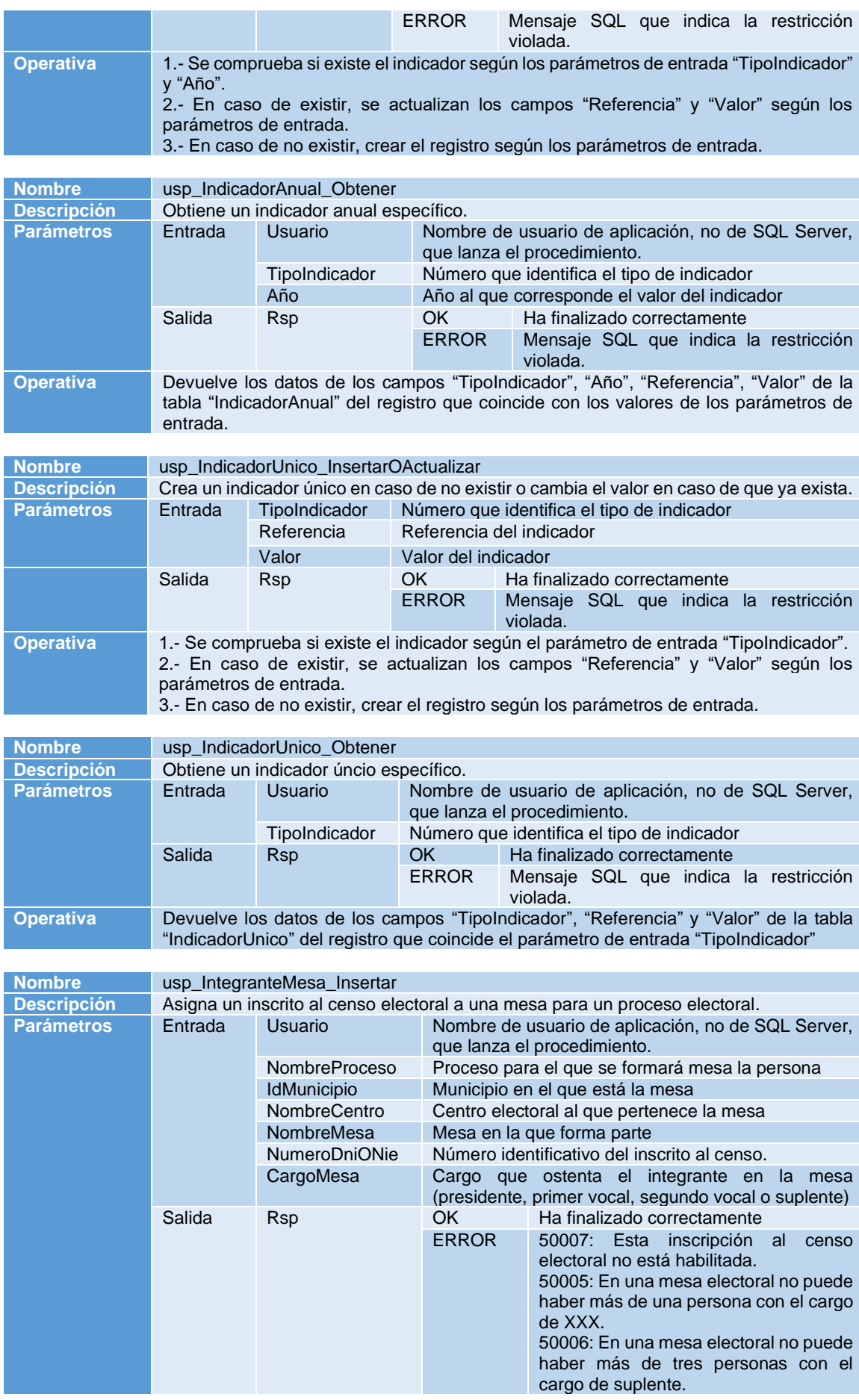

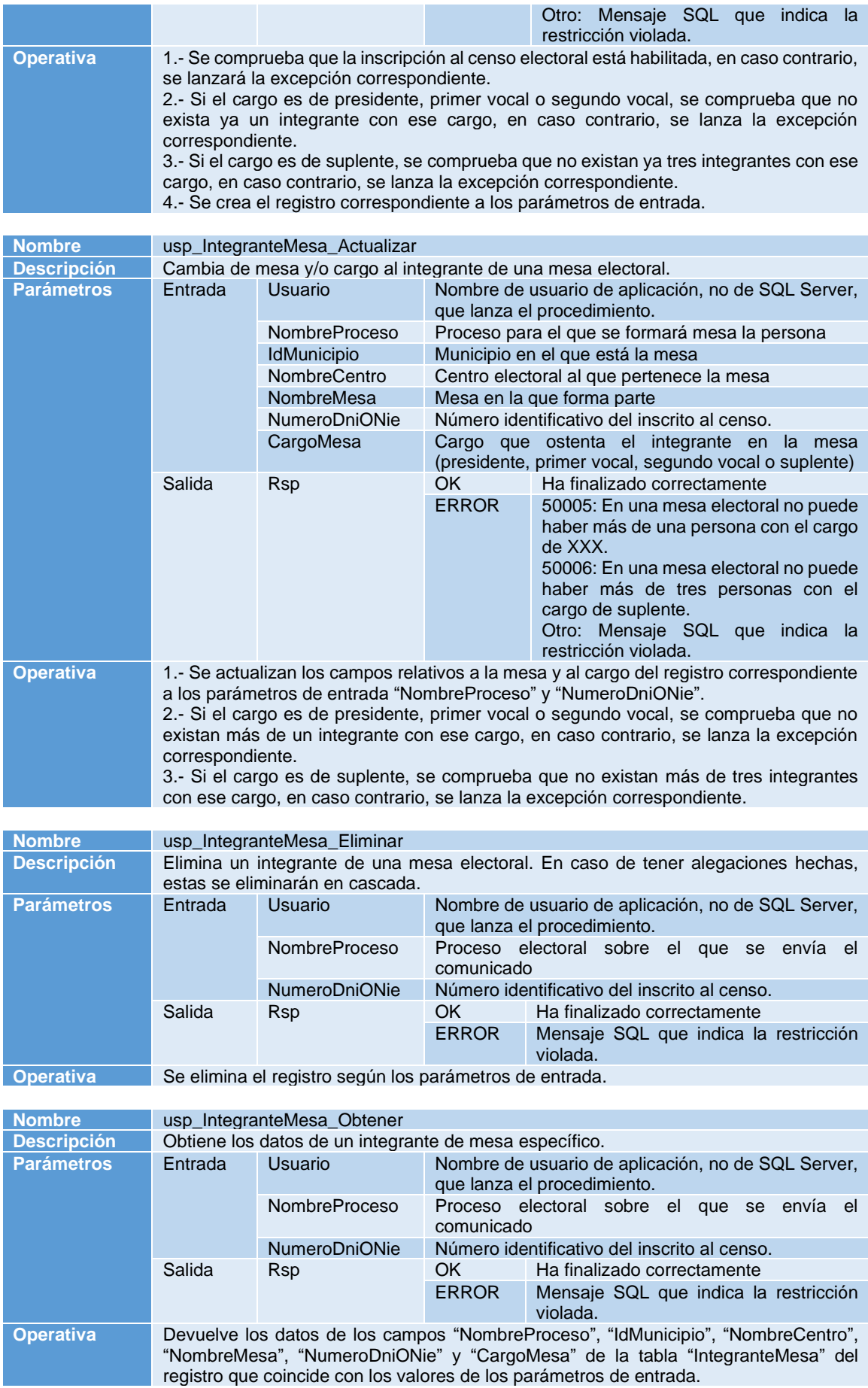

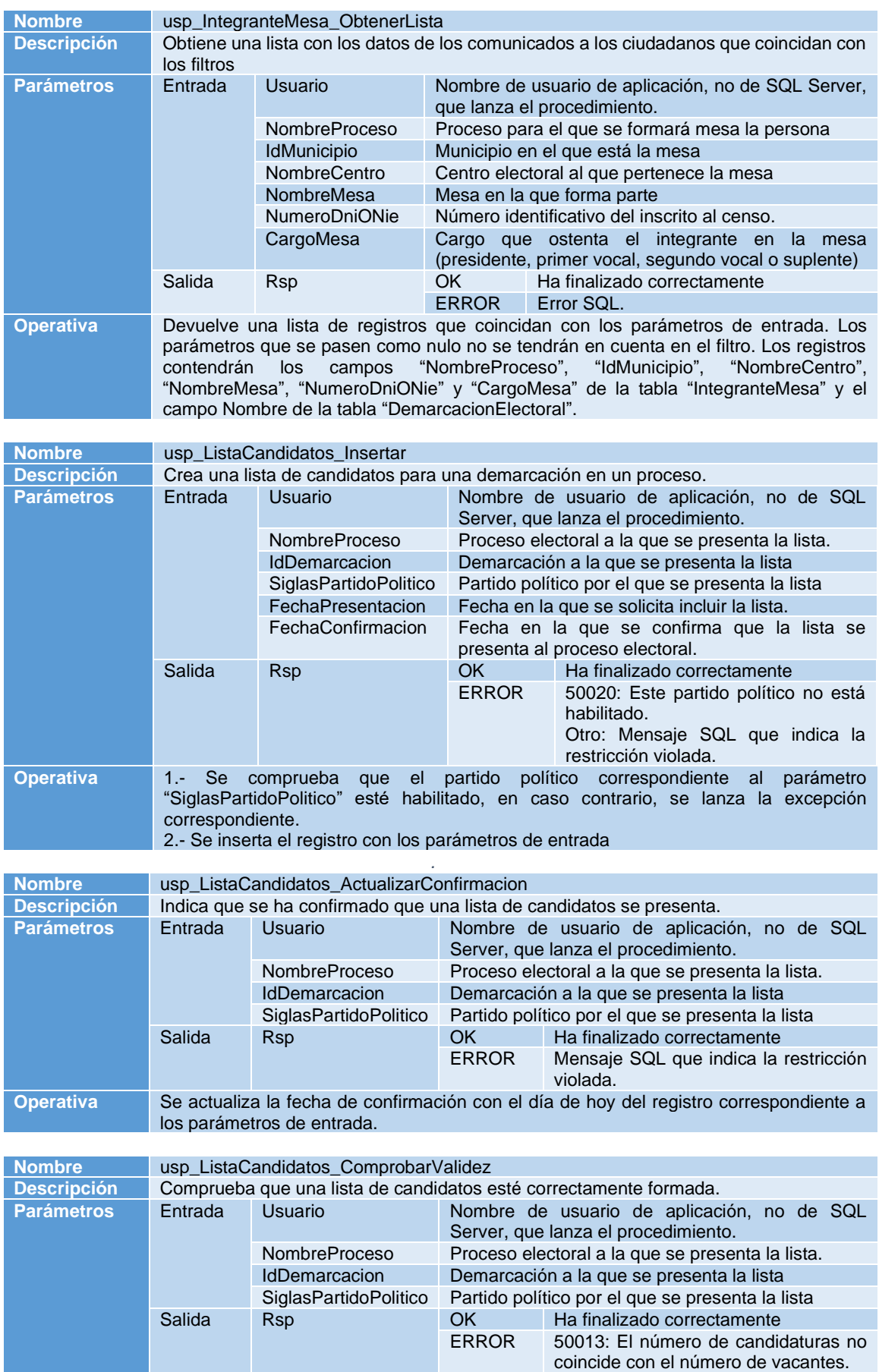

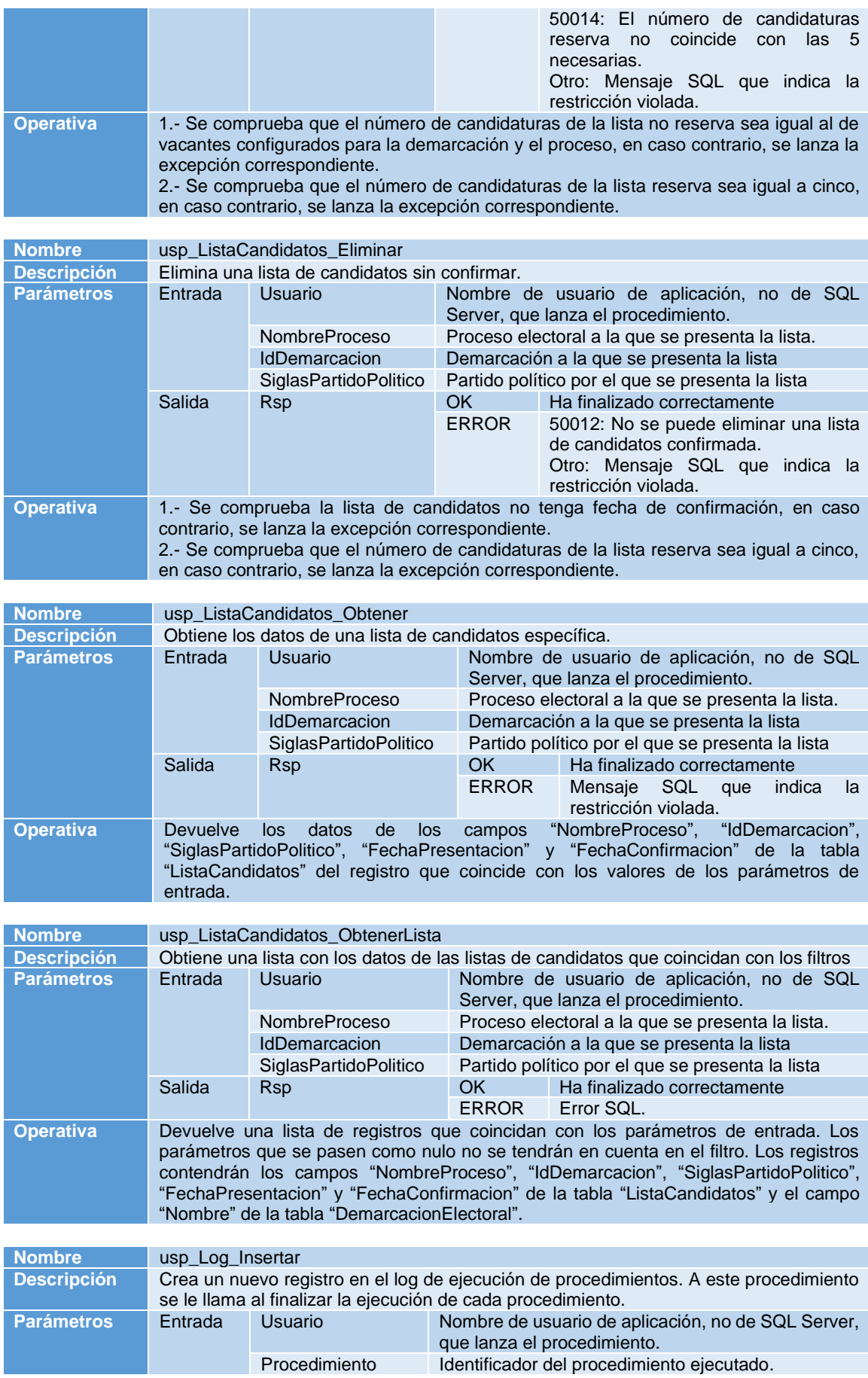

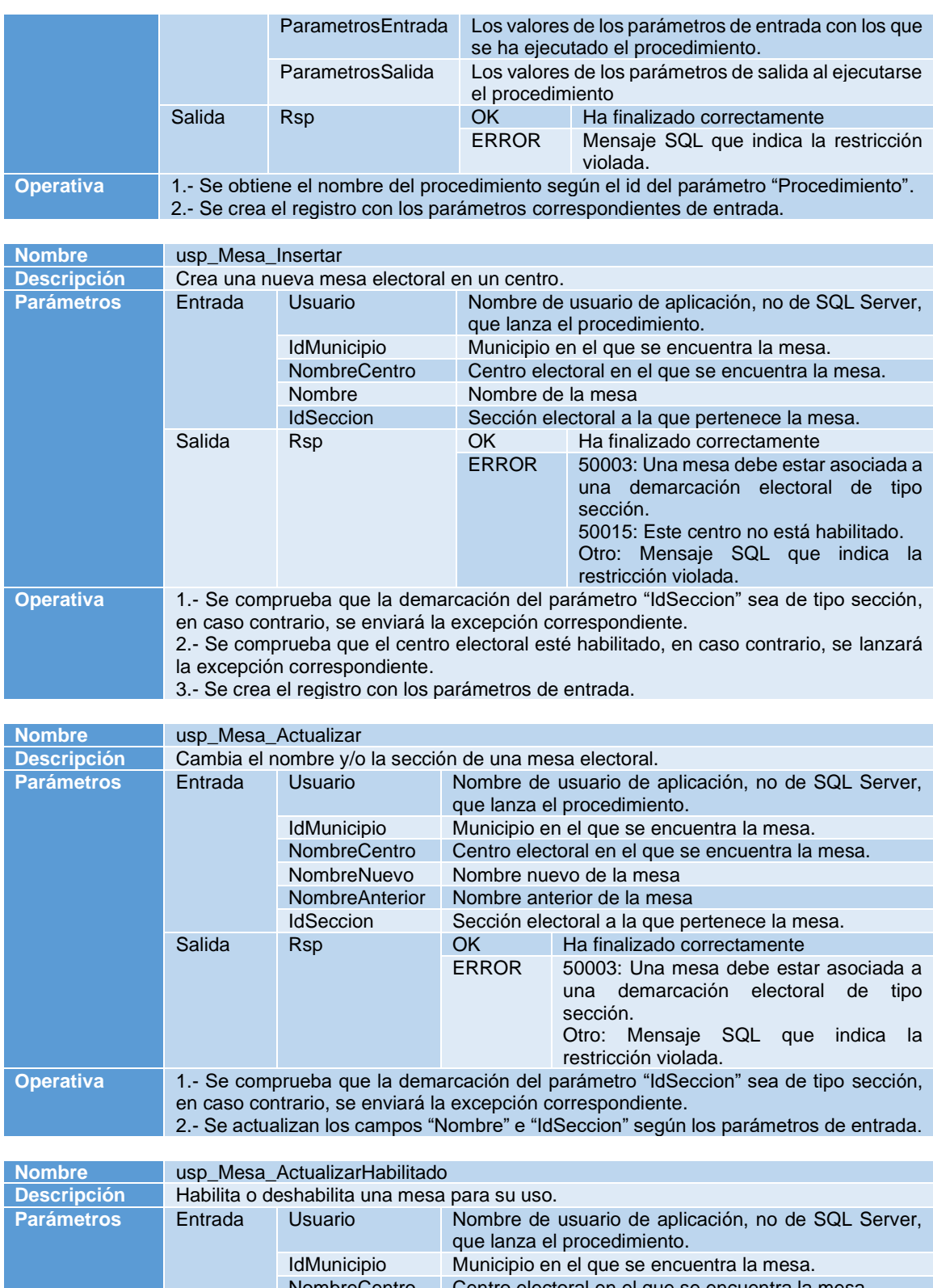

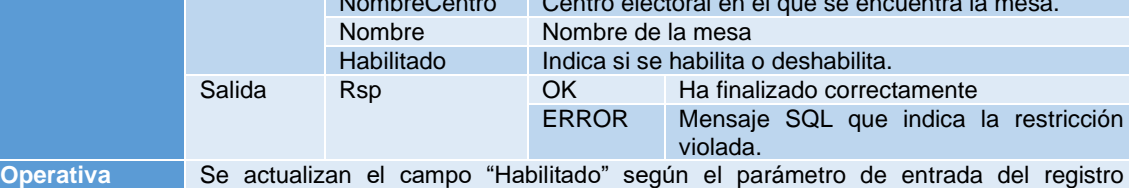

correspondiente al resto de parámetros de entrada.

**Nombre** usp\_Mesa\_Eliminar

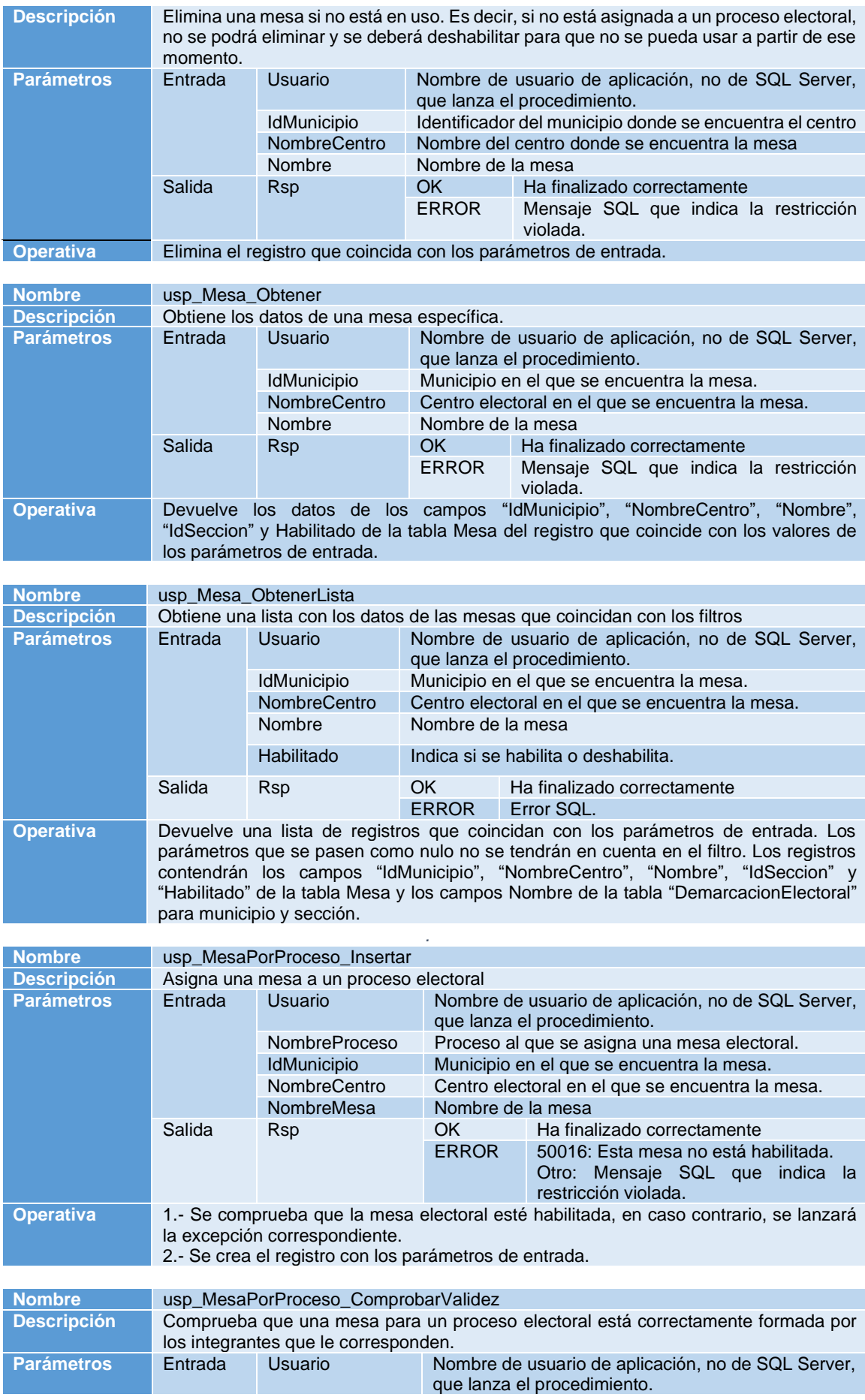

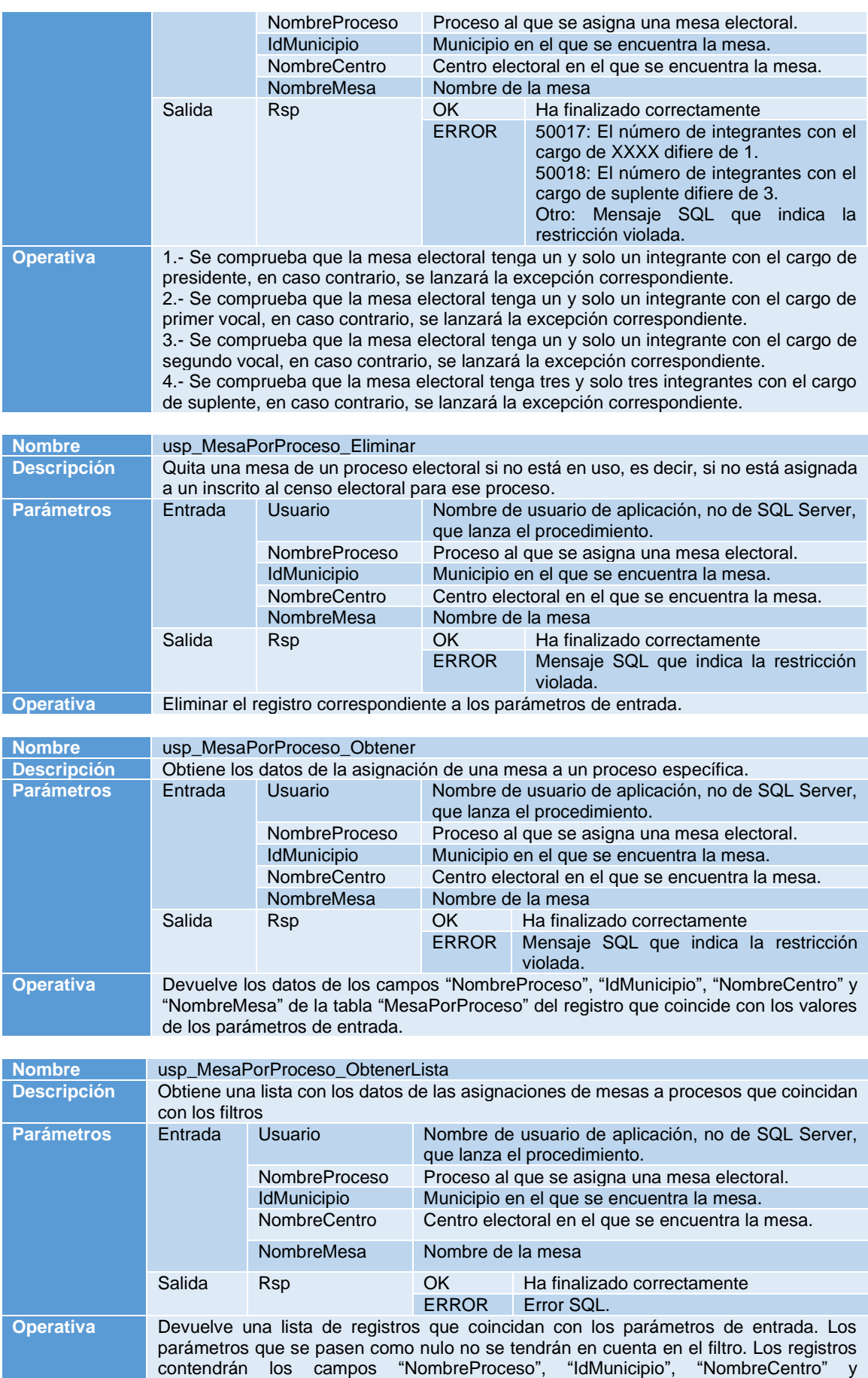

"NombreMesa" de la tabla "MesaPorProceso" y el campo "Nombre" de la tabla "DemarcacionElectoral" para municipio.

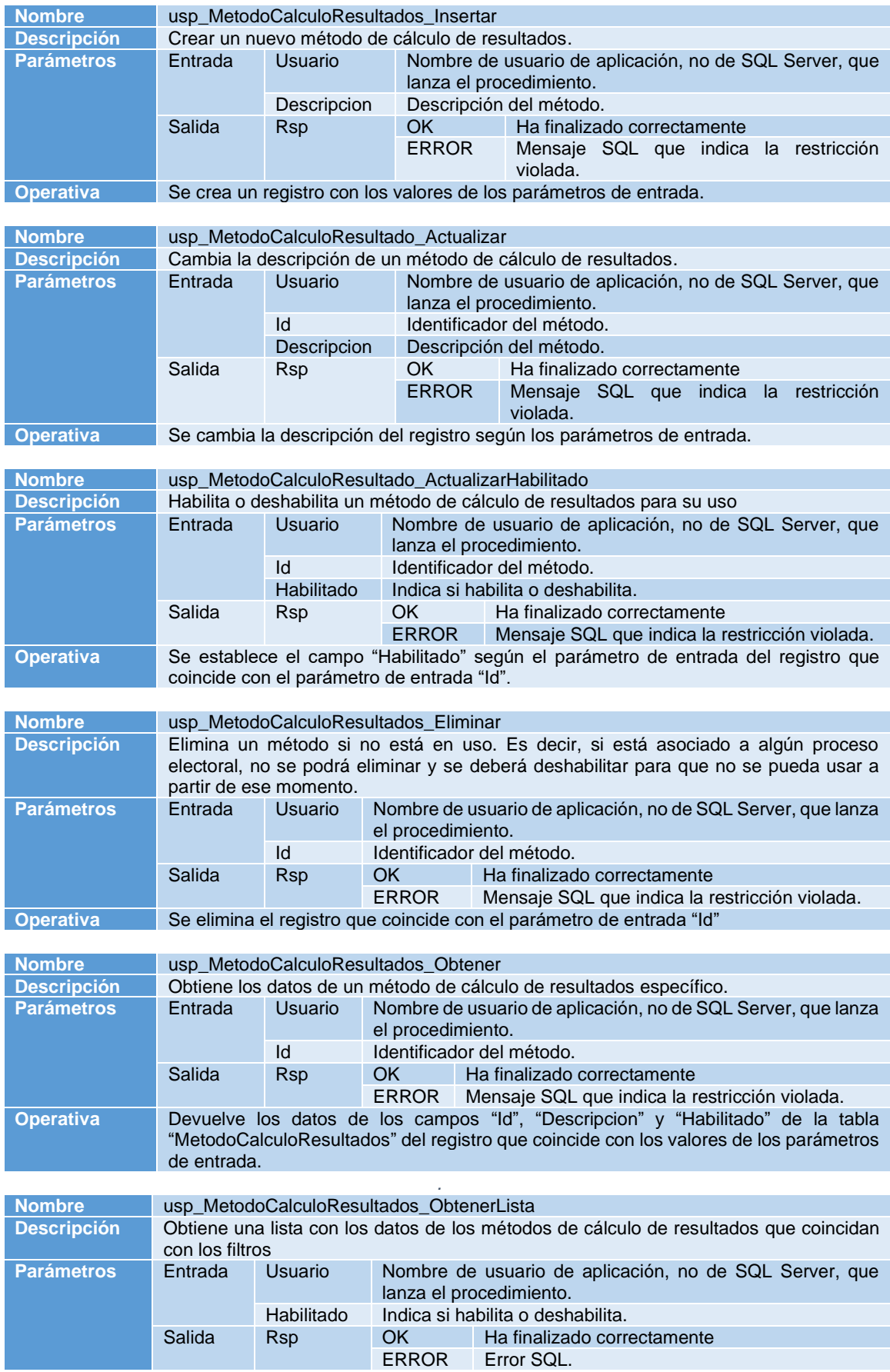

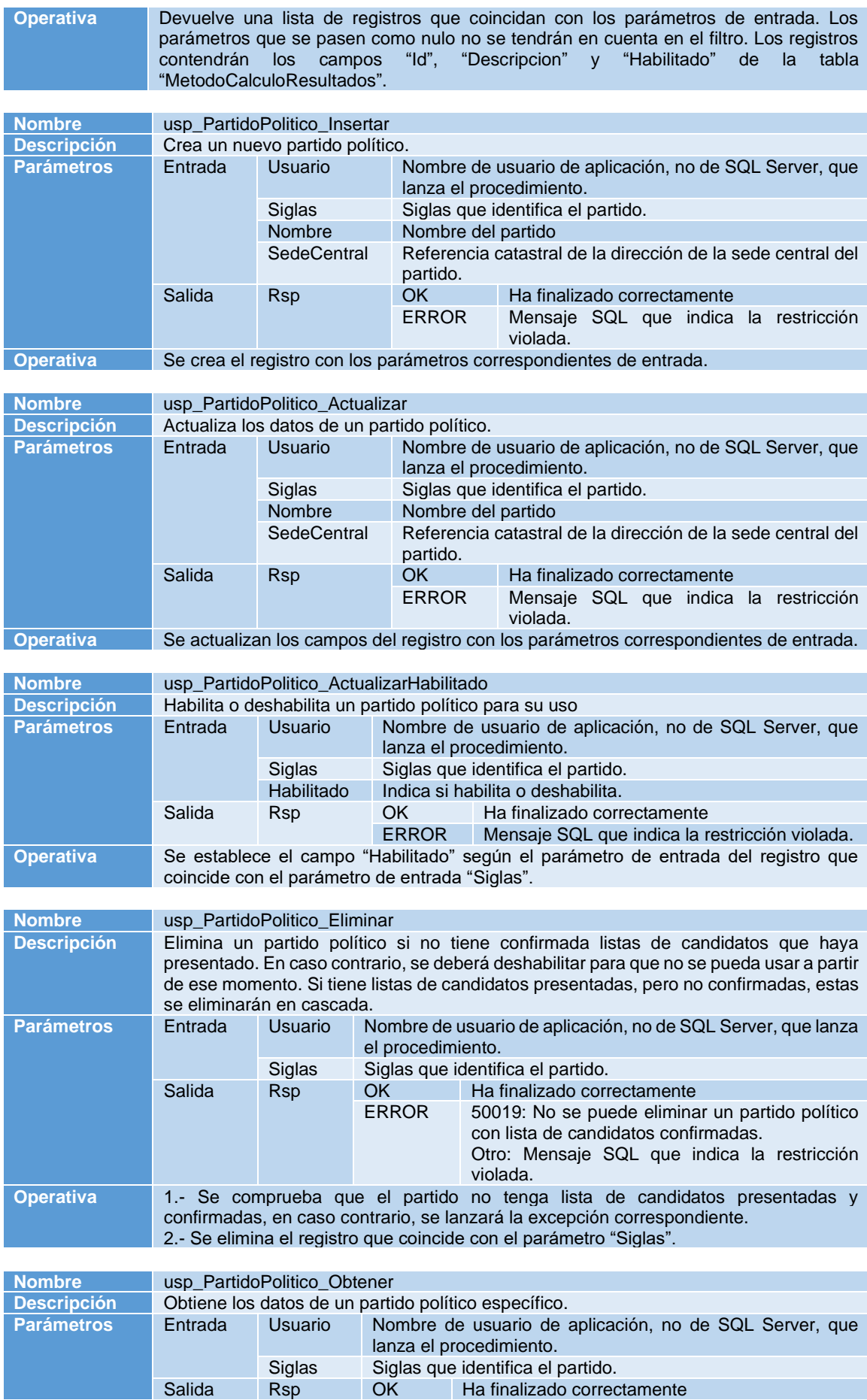

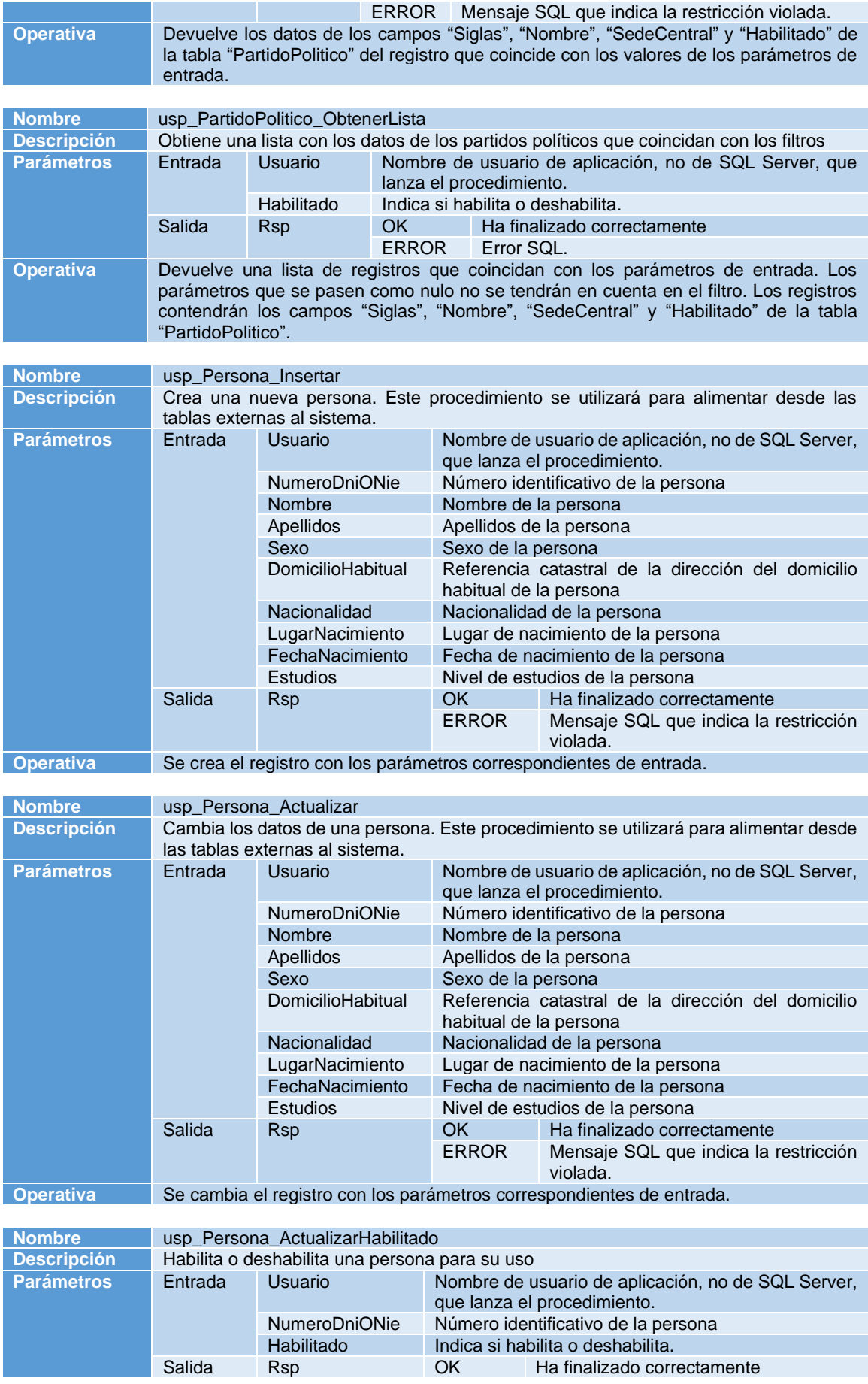

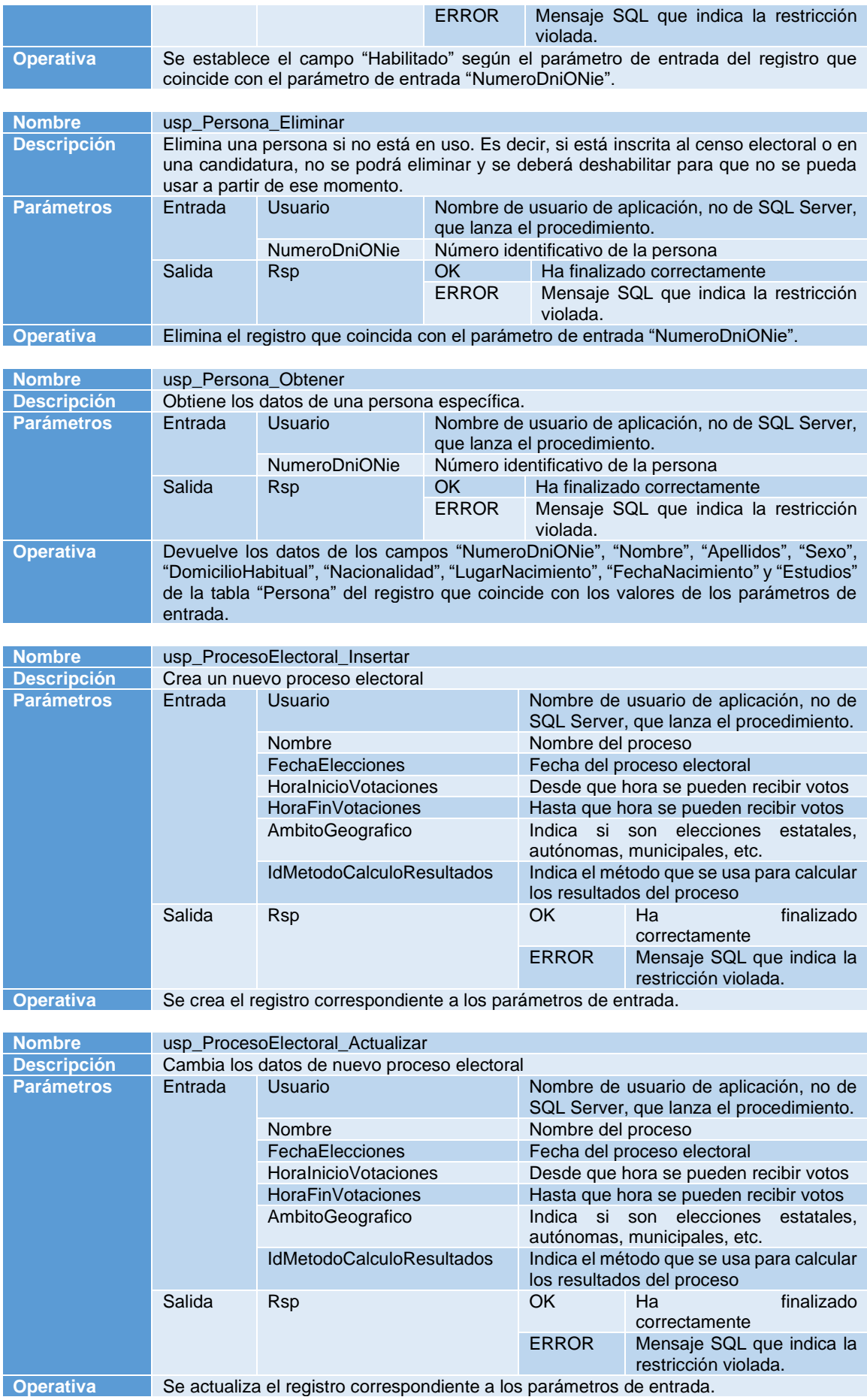

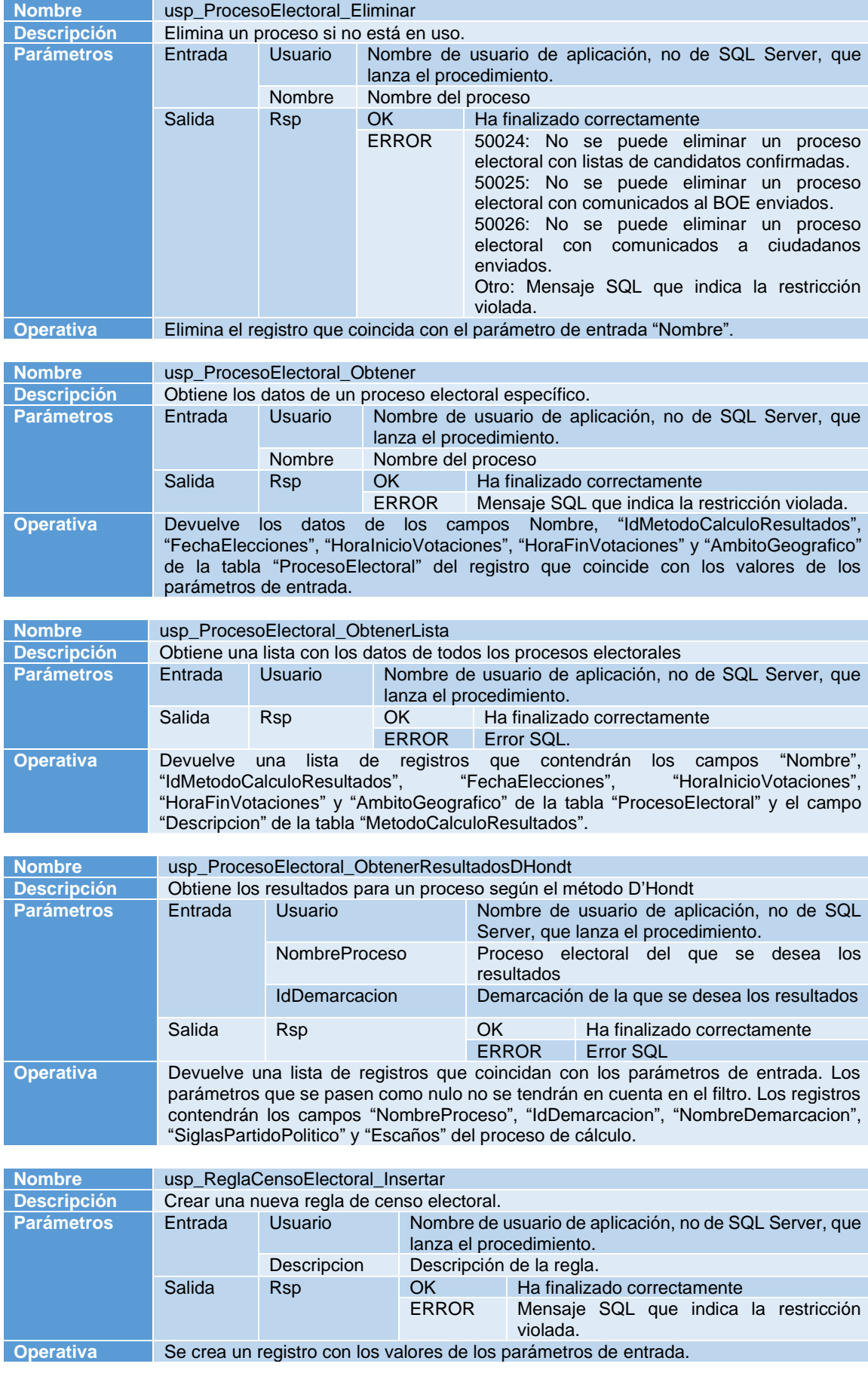

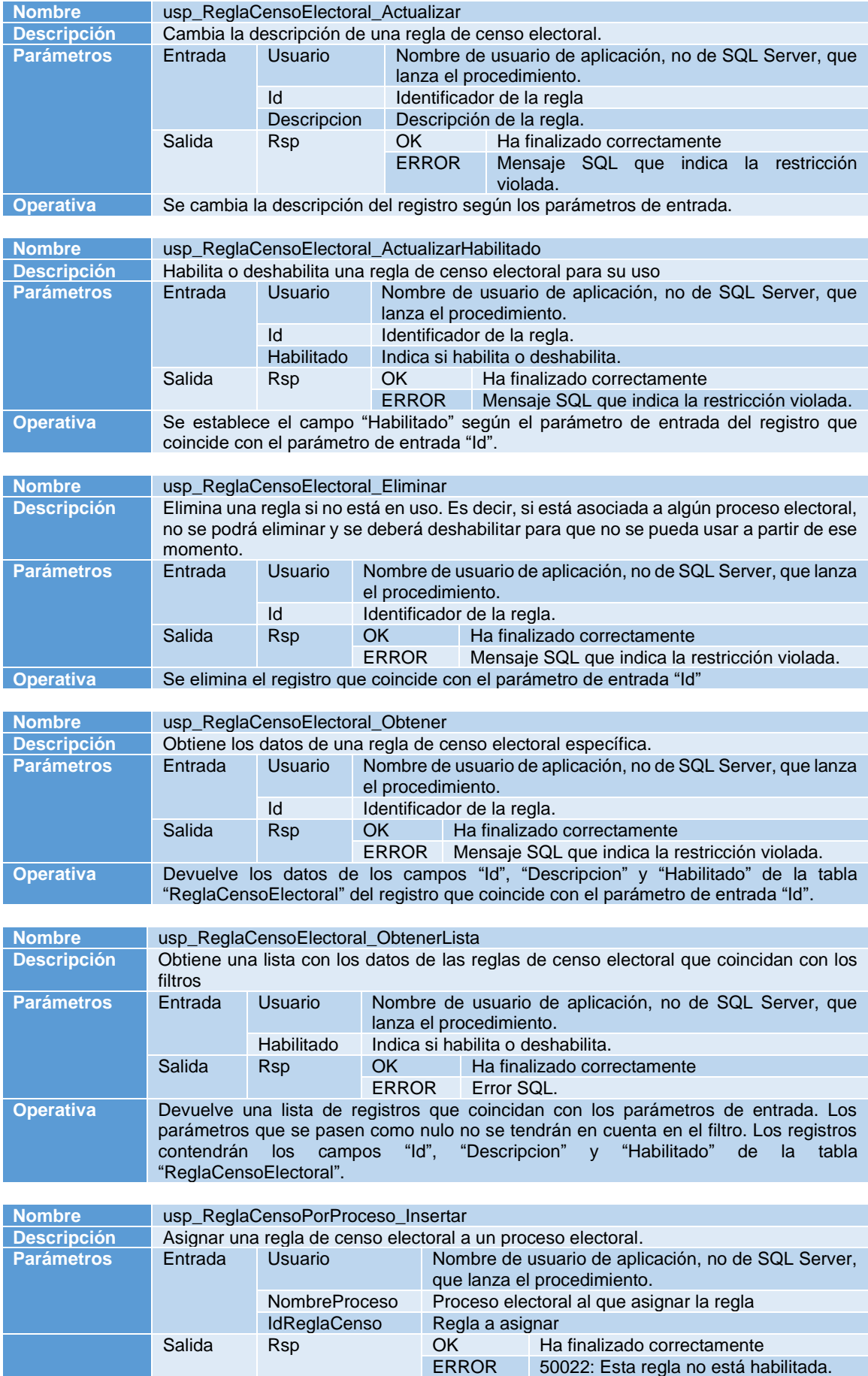

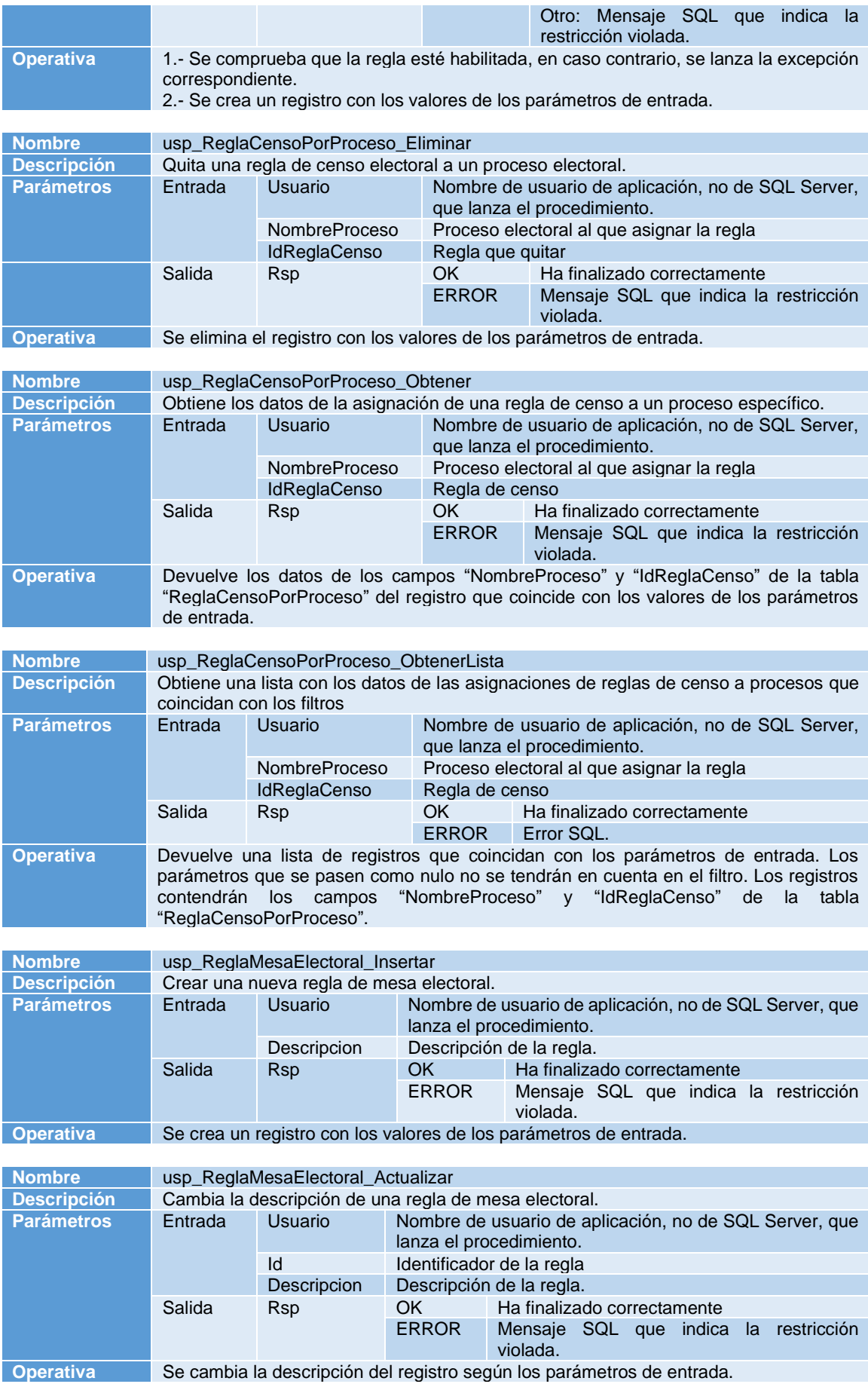

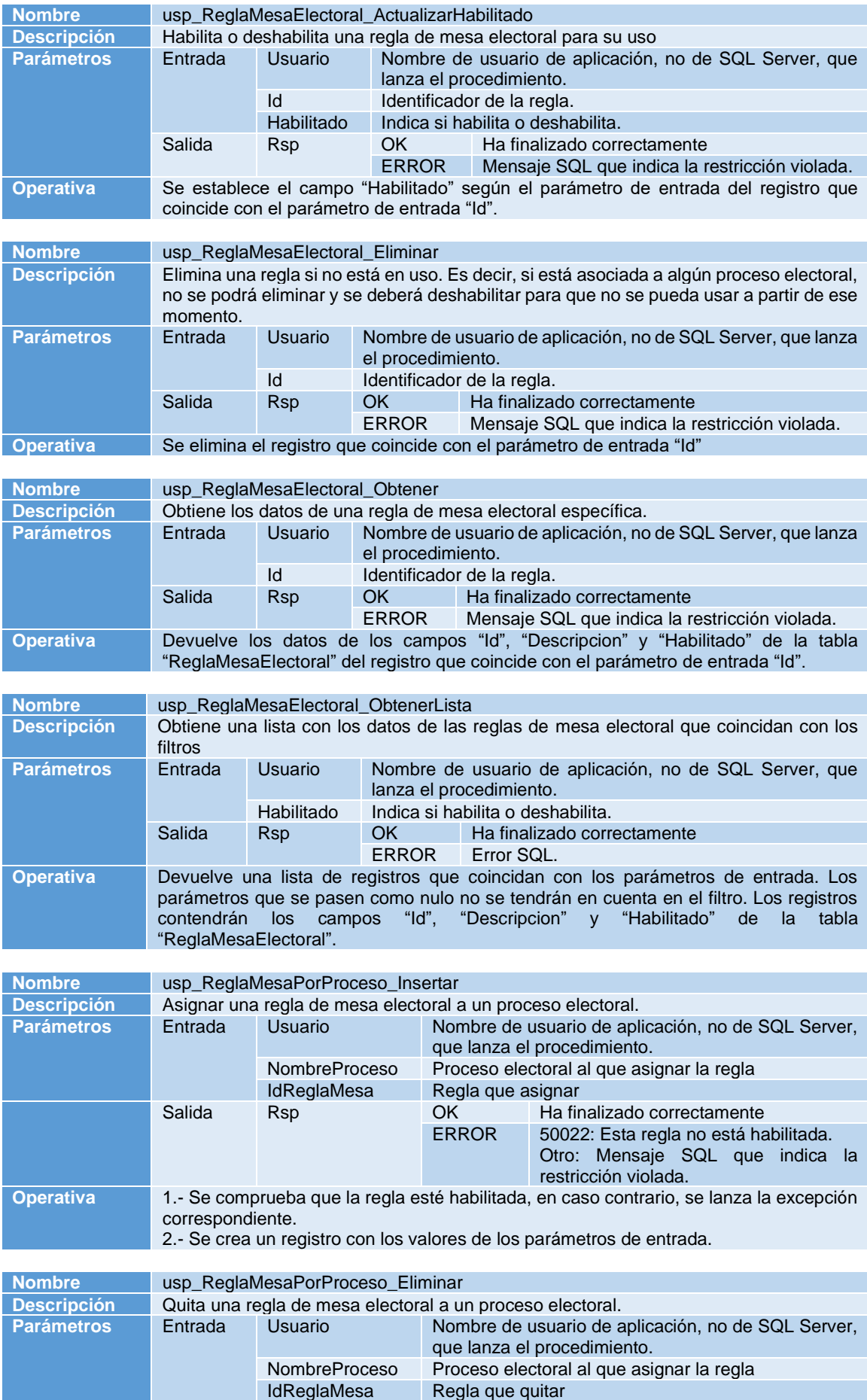

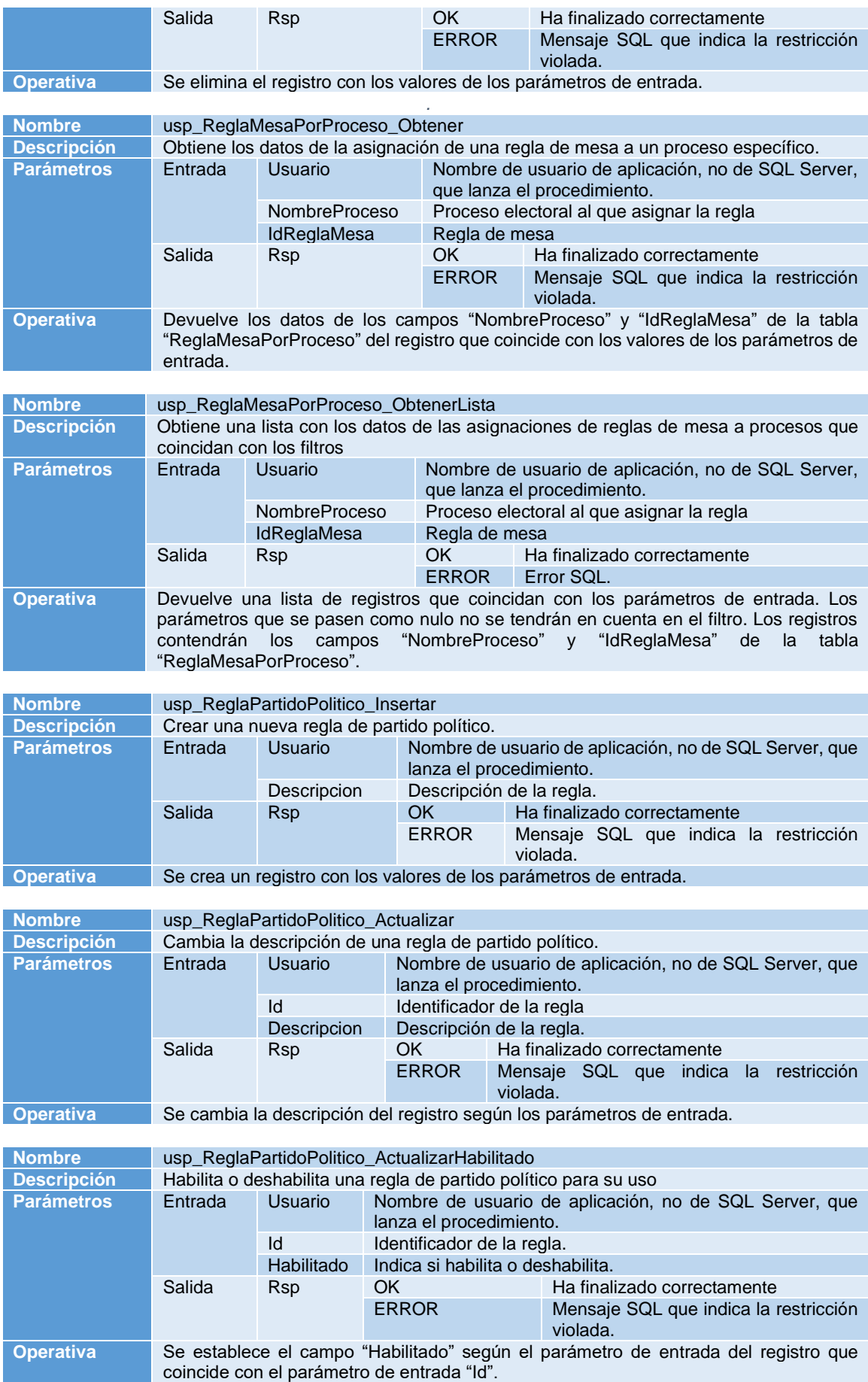

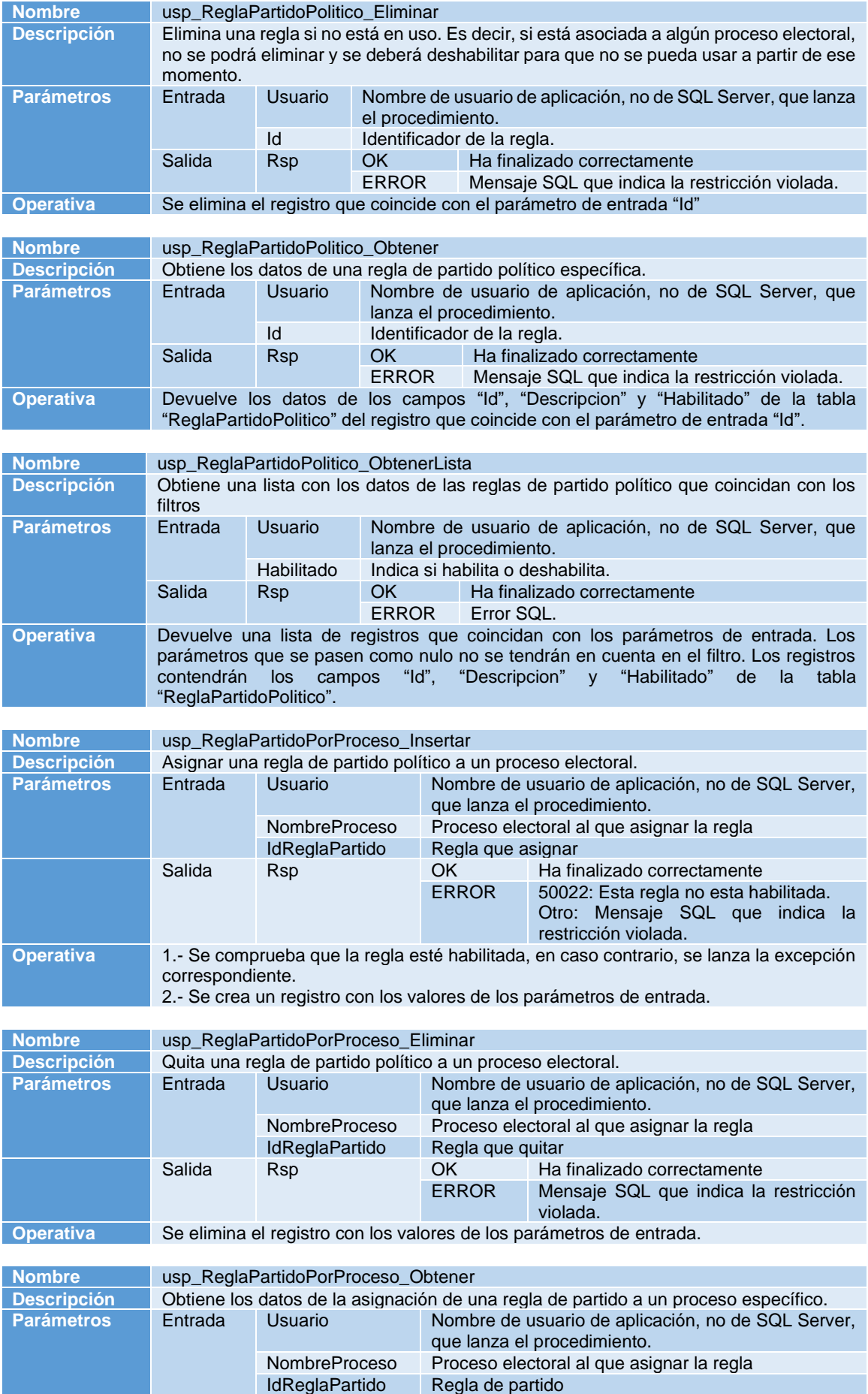

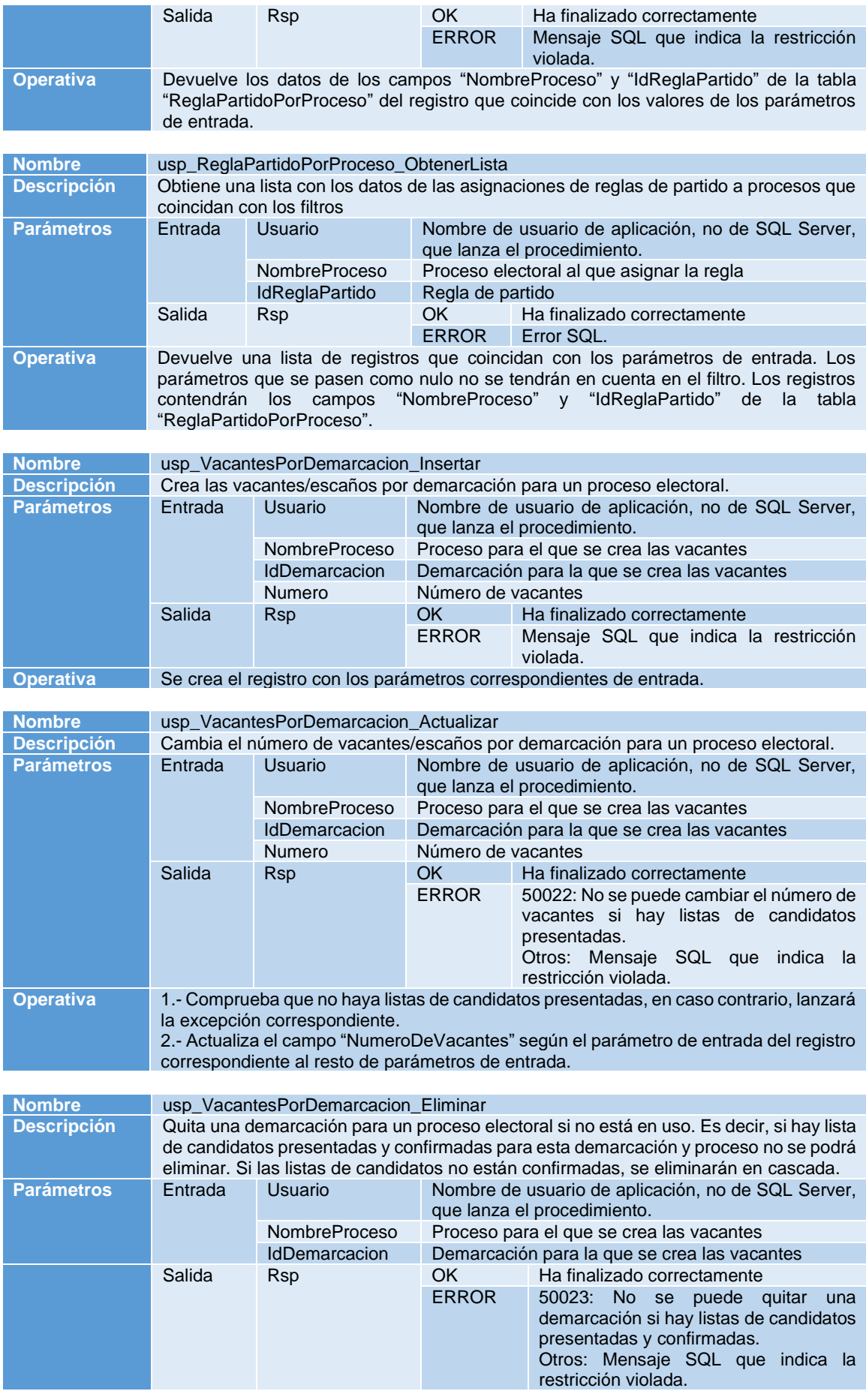

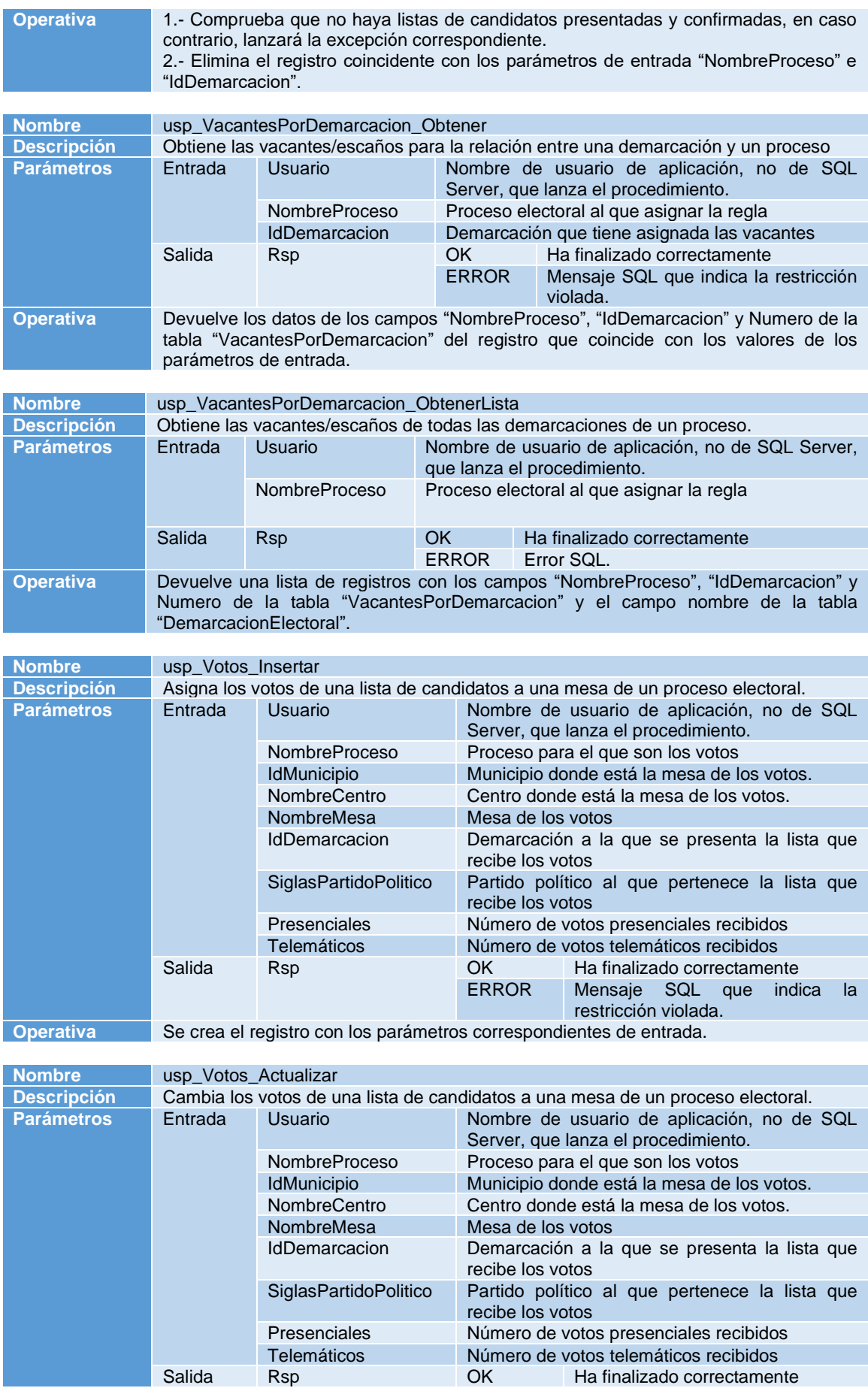

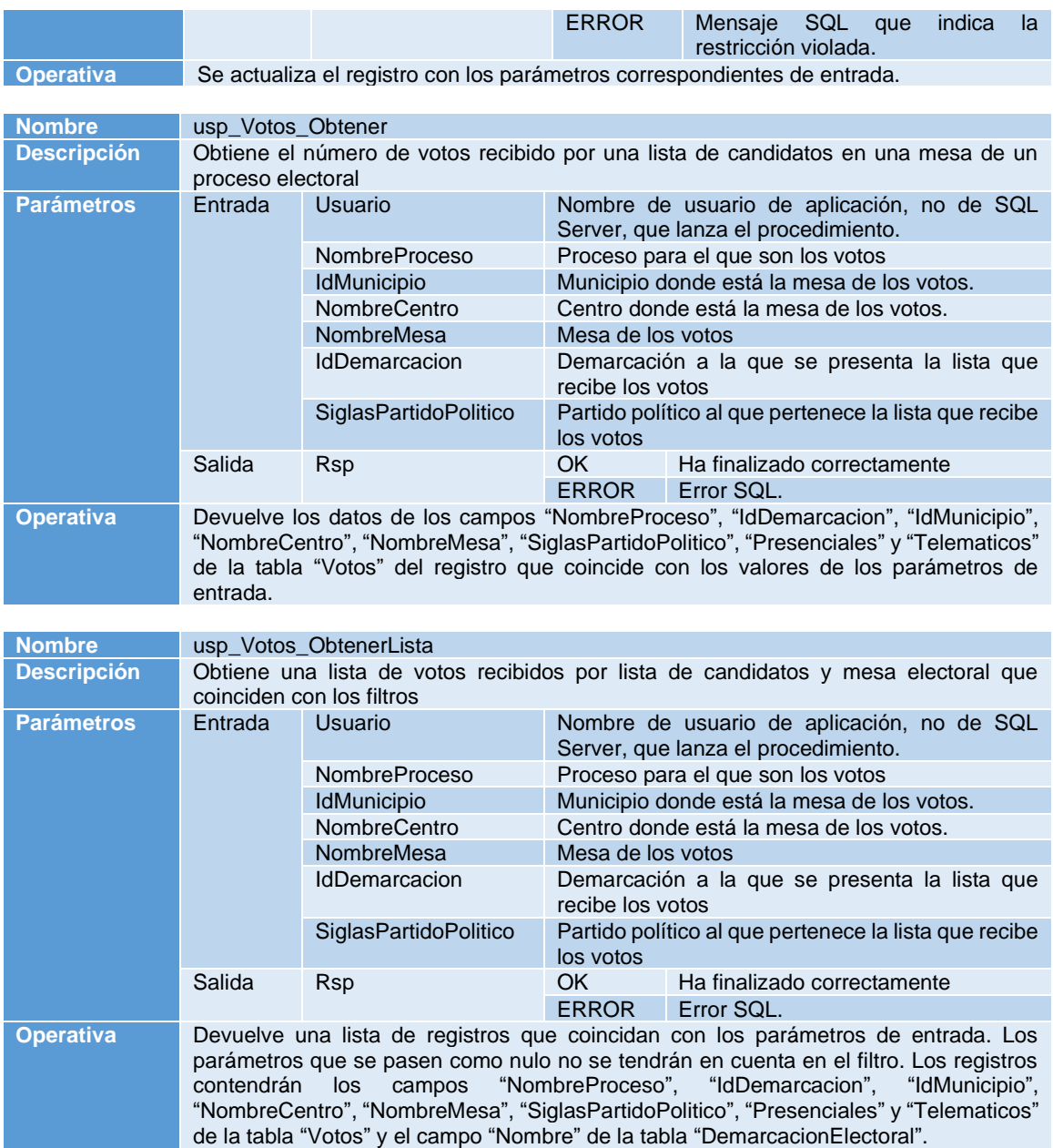

# 4.Implementación

Se ha decidido implementar la base de datos en un sistema gestor de base de datos Microsoft SQL Server, en concreto la versión 2019 Express. Esto implica que los scripts de SQL del proyecto no funcionan en versiones anteriores ya que incluyen opciones que no existían en las versiones previas.

### 4.1.Usuarios

Se ha decidido crear dos usuarios de autenticación sql con diferentes permisos para el acceso a los elementos de la base de datos. En el script correspondiente se les ha puesto la contraseña 1234 a ambos.

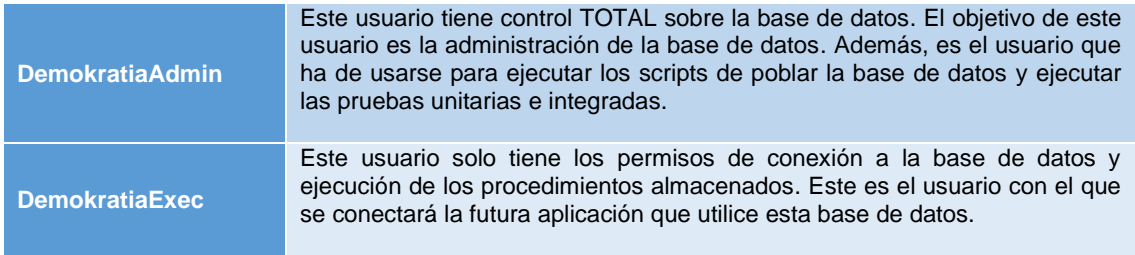

### 4.2.Scripts de generación.

A continuación, se detallan los nombres de los scripts SQL que se incluyen en el proyecto para la implementación de la base de datos y cuál es la función de cada uno. Además, se detallan en el orden en que se deben ejecutar para conseguir una correcta creación del sistema.

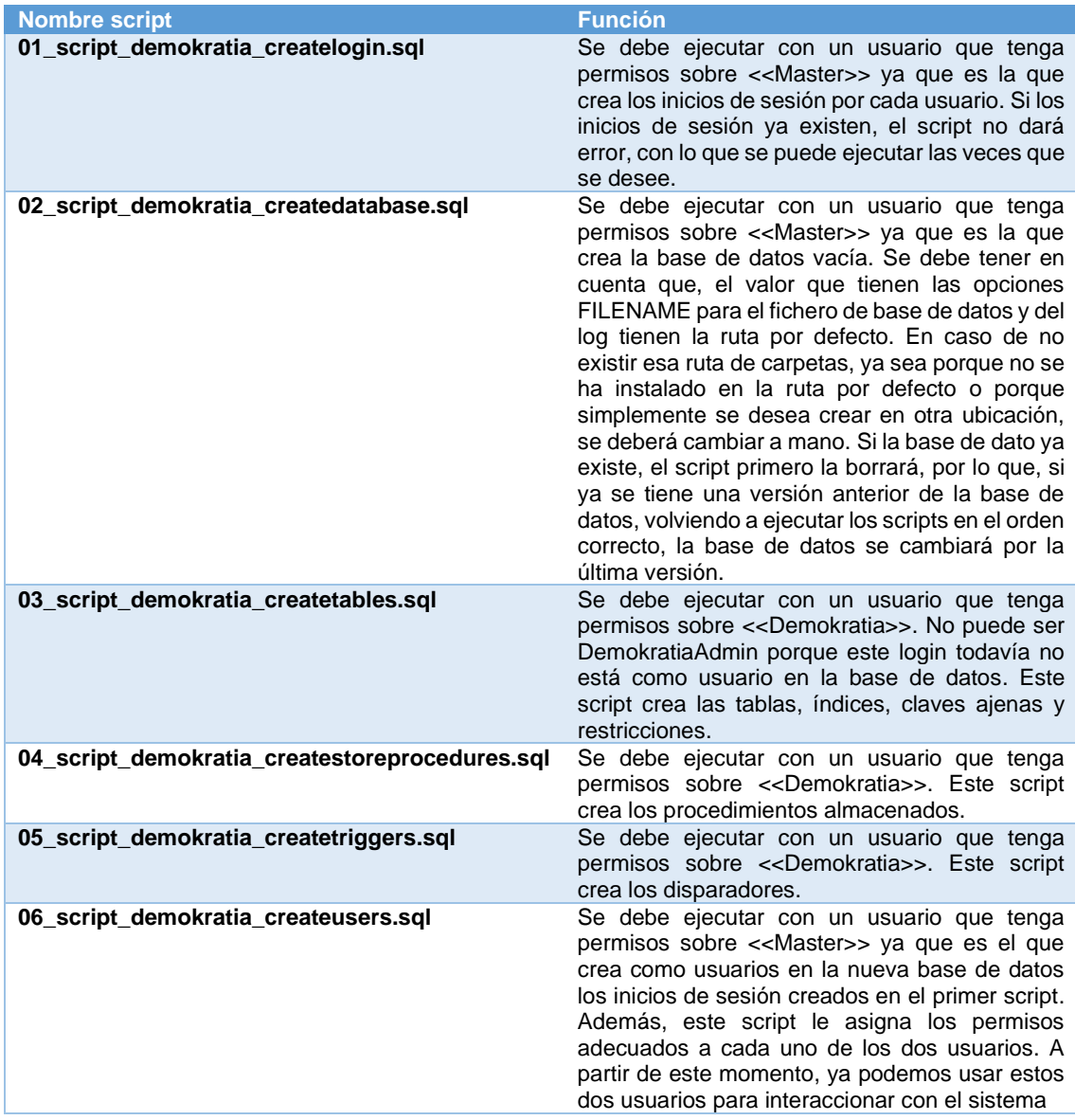

## 5.Pruebas

### 5.1.Script para poblar de datos el sistema

Entre los ficheros del proyecto se incluye uno con el nombre de *07\_script\_demokratia\_populate.sql* que contiene un script para generar datos de prueba. El tiempo de ejecución está sobre los 5 minutos (dependiendo de la capacidad del equipo) y se debe ejecutar con el usuario <<DemokratiaAdmin>> ya que hace consultas e inserciones directas sobre las tablas. Además, ejecutas algunos procedimientos almacenados de "Insertar" que sirven como pruebas unitarias.

Los datos que crea son los siguientes:

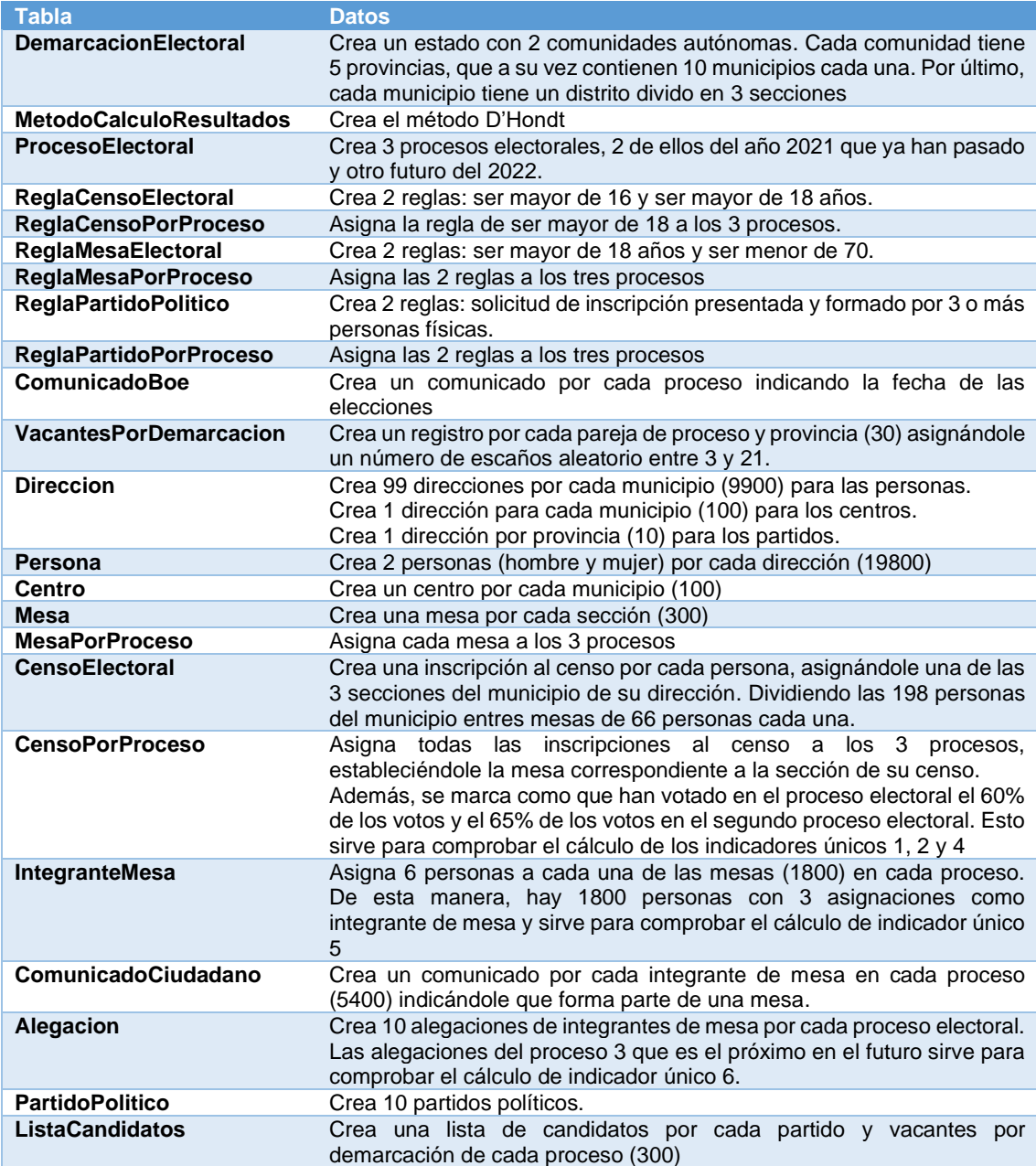

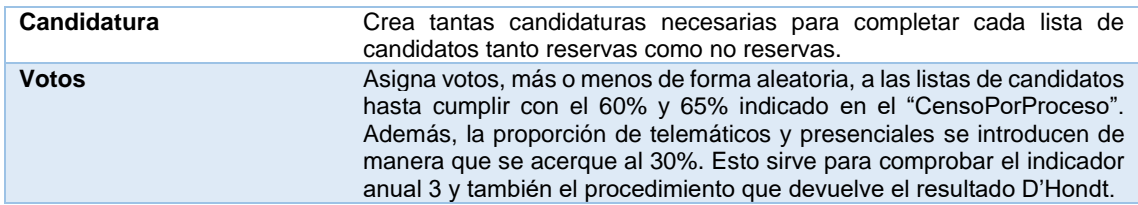

#### 5.2.Documento de pruebas

Por último, entre los ficheros del proyecto se incluye uno con el nombre *08\_script\_demokratia\_test.sql* que ejecuta las pruebas unitarias e integradas sobre la base de datos. El tiempo de ejecución está sobre los 3 minutos (dependiendo de la capacidad del equipo) y se debe ejecutar con el usuario <<DemokratiaAdmin>> ya que no ejecuta solo procedimientos almacenados. Además, antes de su ejecución, es necesario haber poblado la base de datos ejecutando el script *07\_script\_demokratia\_populate.sql.*

En las pruebas de crear nuevos registros se incluyen pruebas que testean el correcto funcionamiento de las restricciones sobre campos y las claves ajenas, sin embargo, una vez comprobados en la creación, no se vuelven a comprobar en la actualización para omitir pruebas innecesarias.

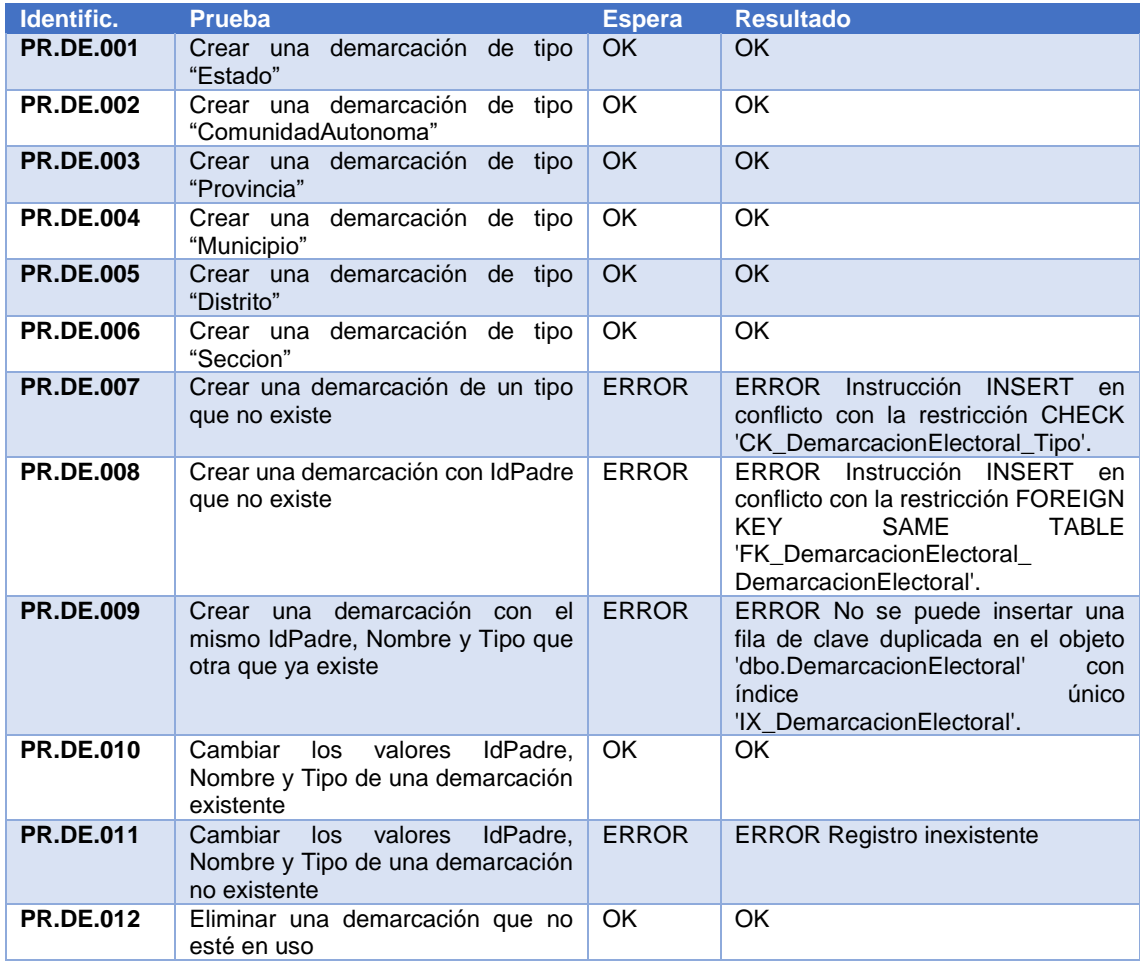

Los resultados del plan de pruebas se muestran en la siguiente tabla:

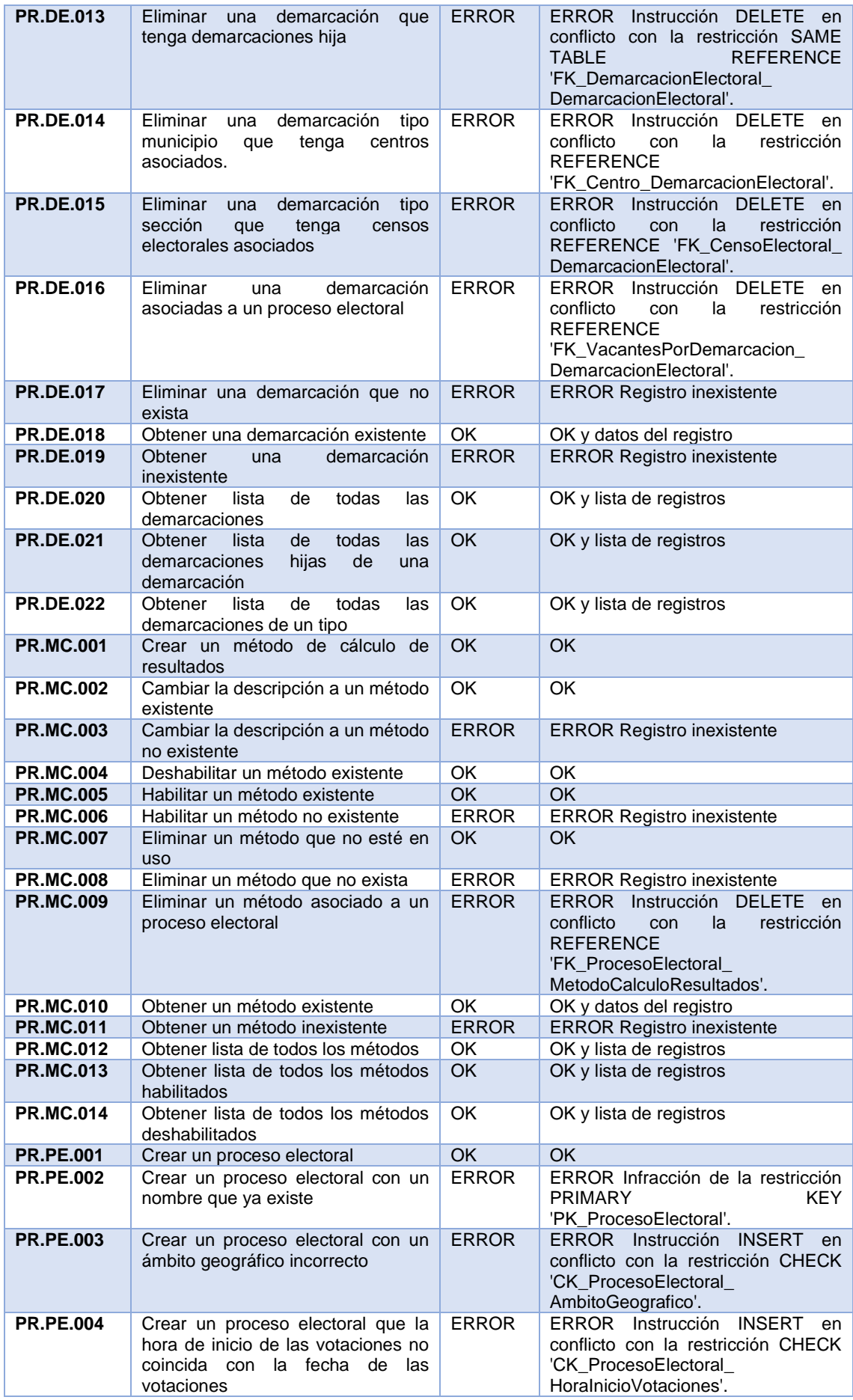

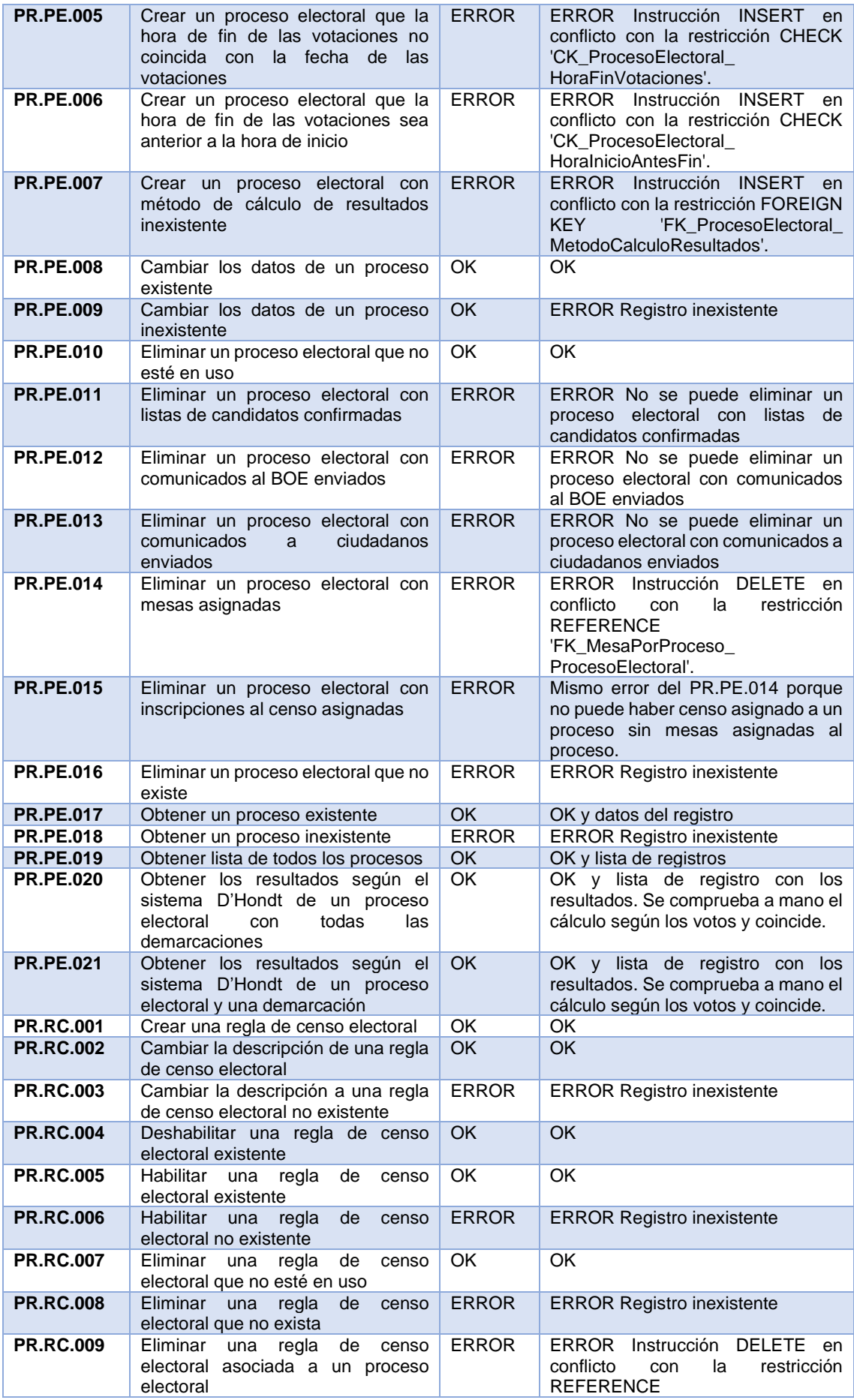

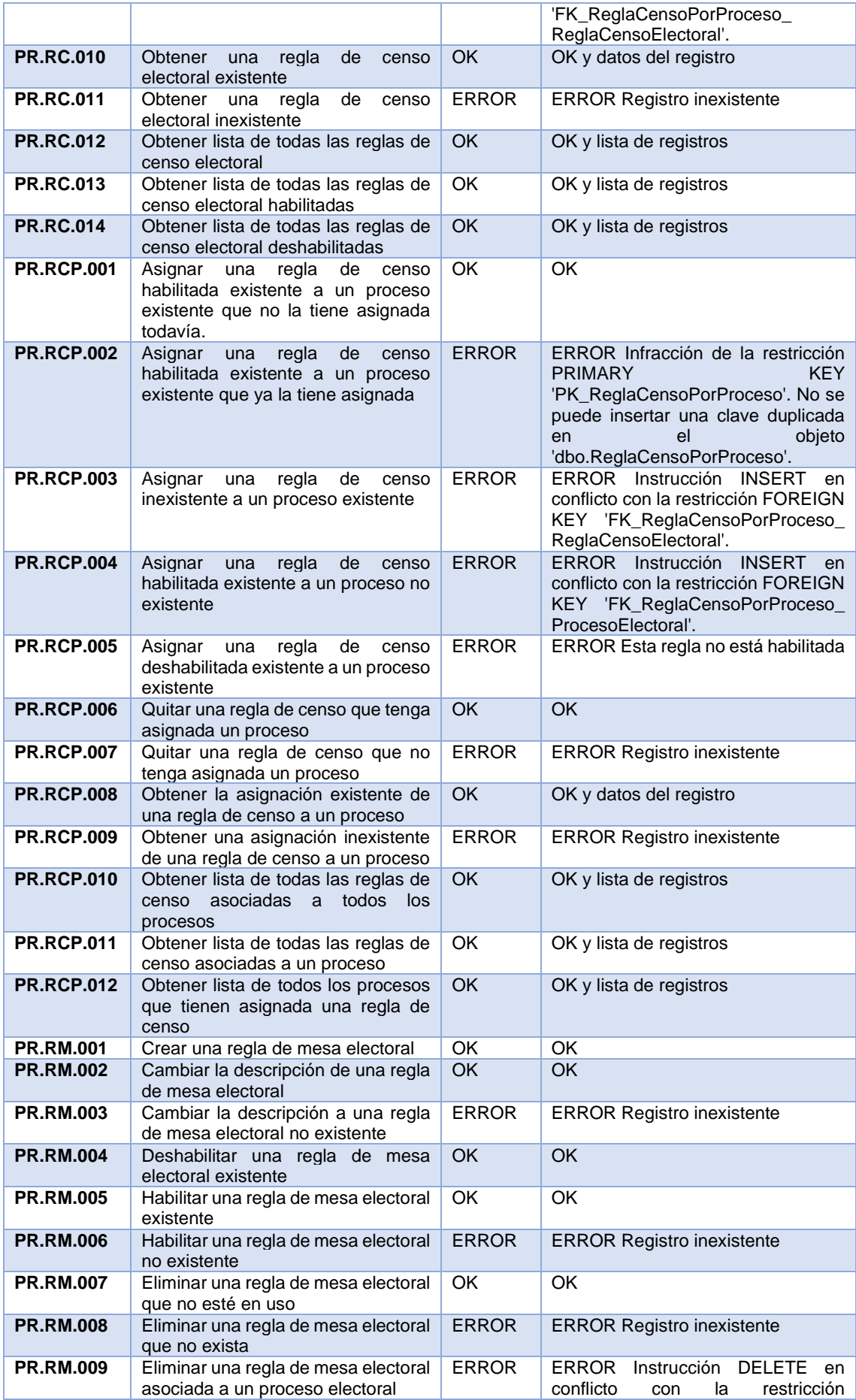

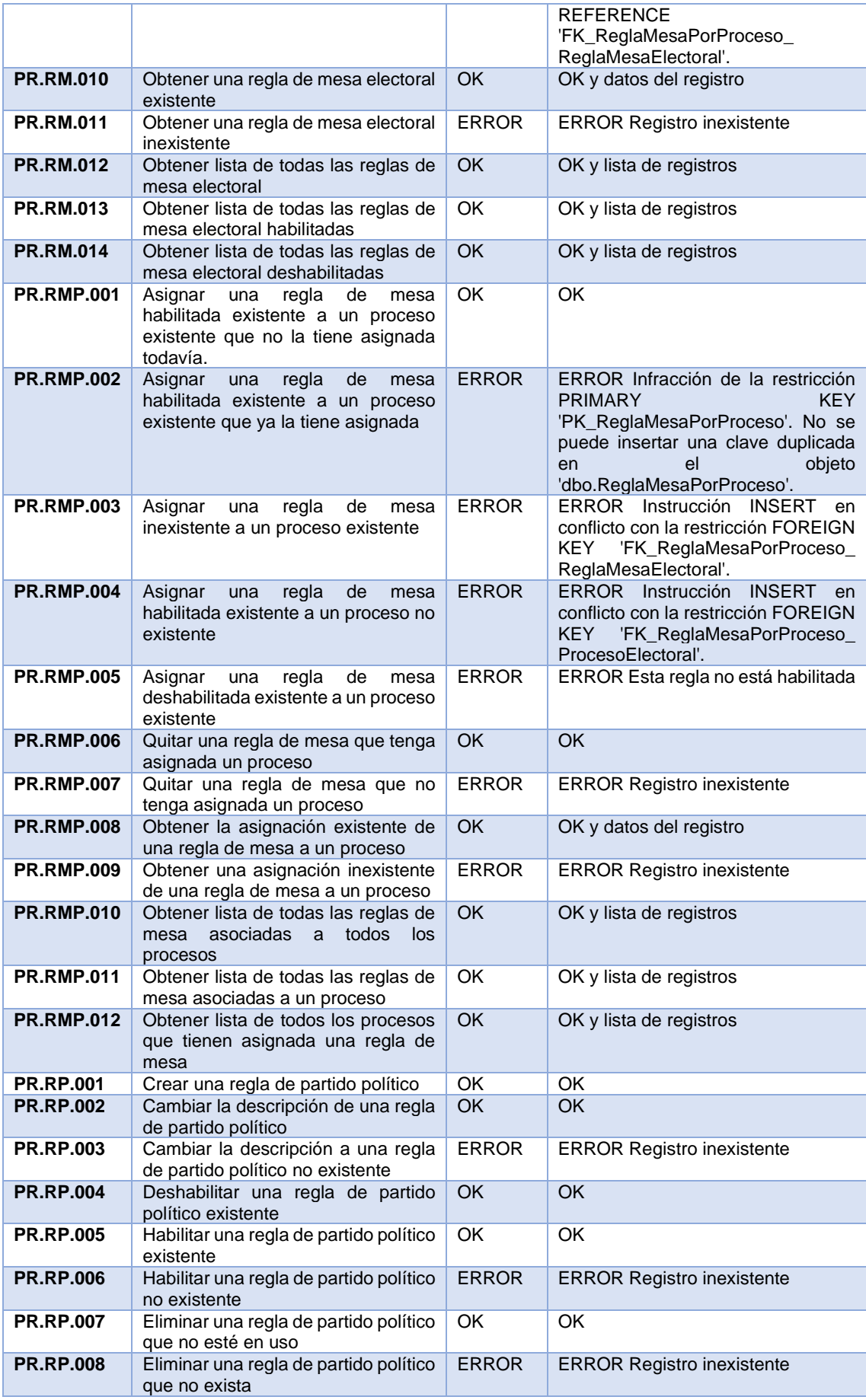
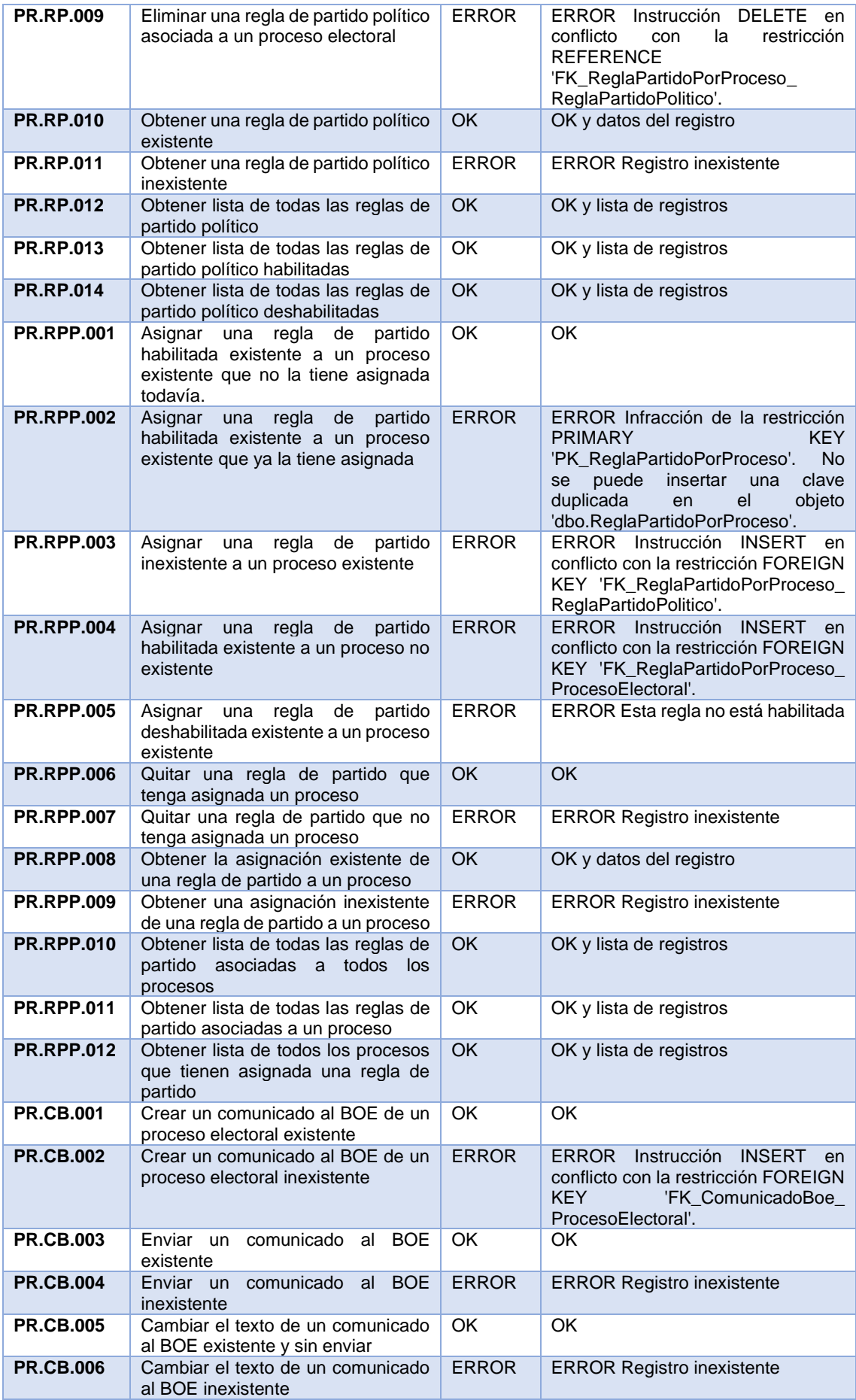

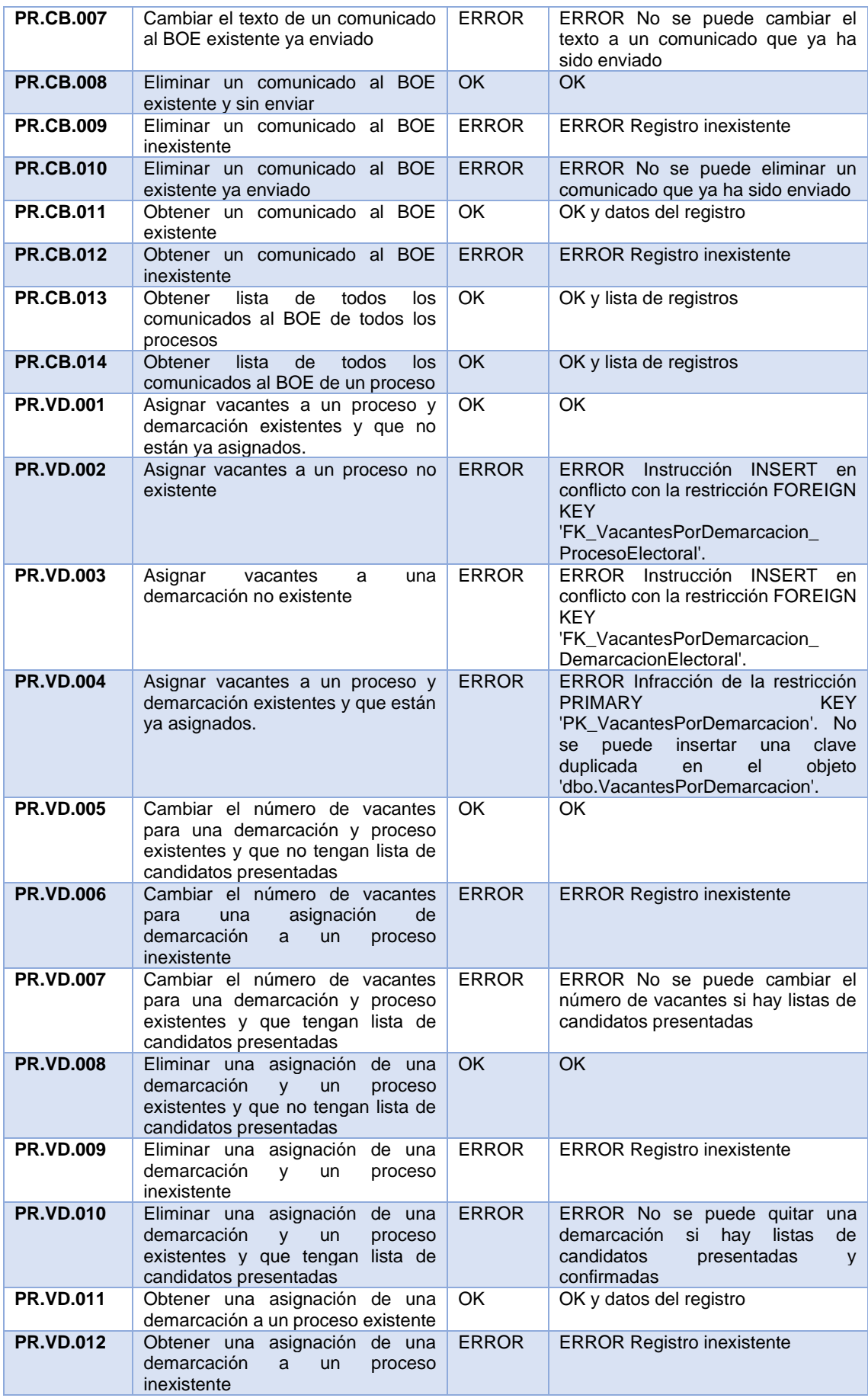

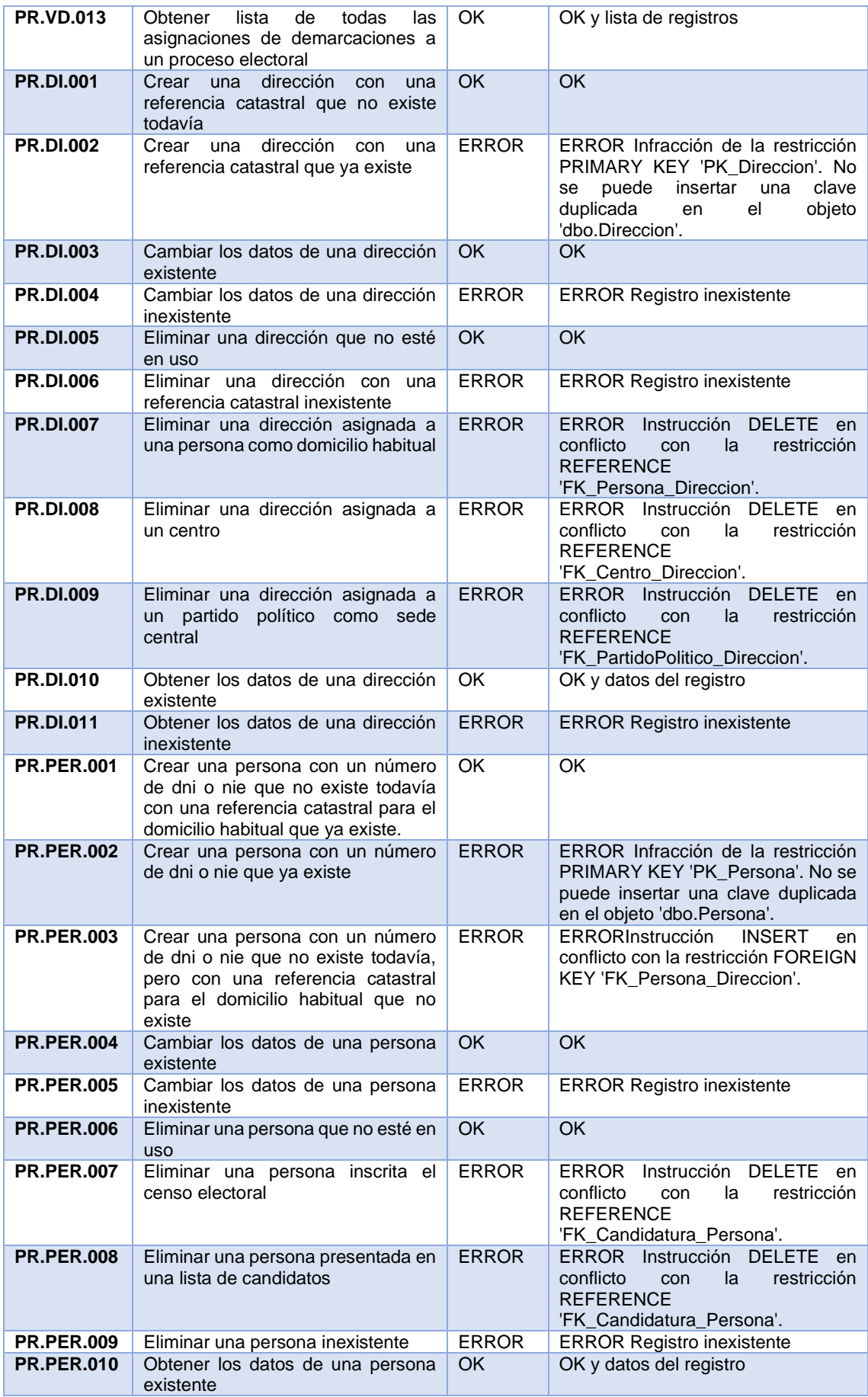

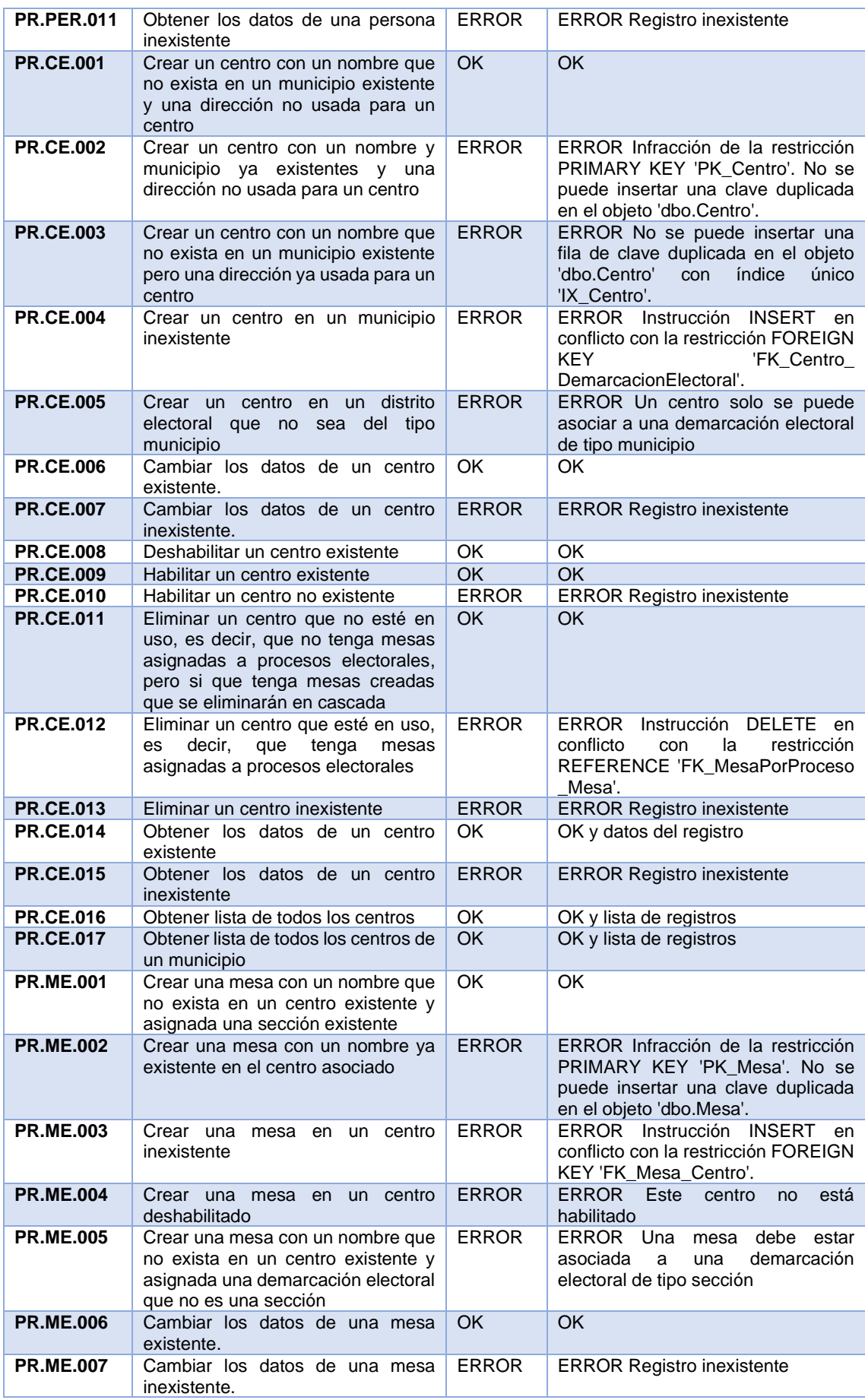

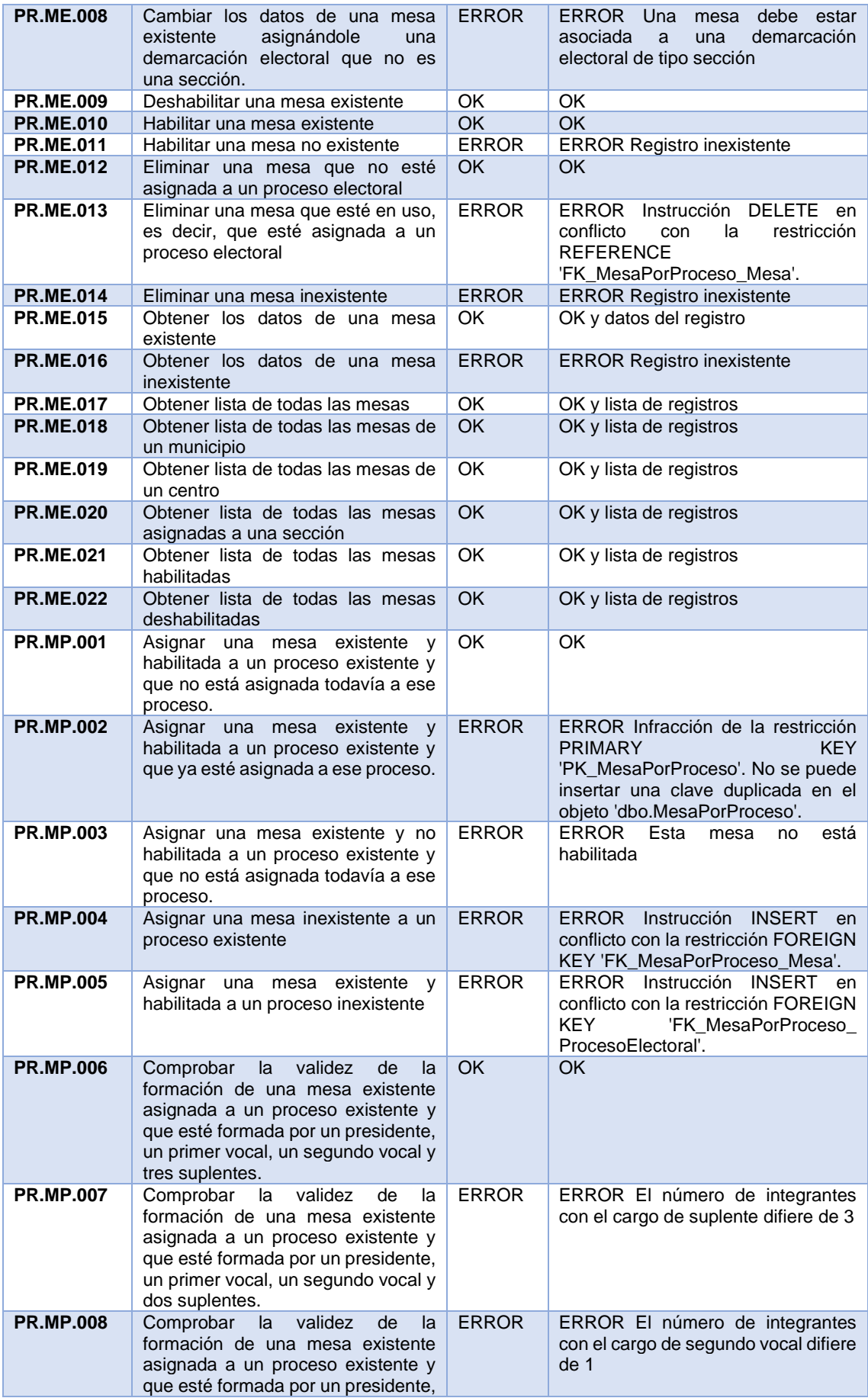

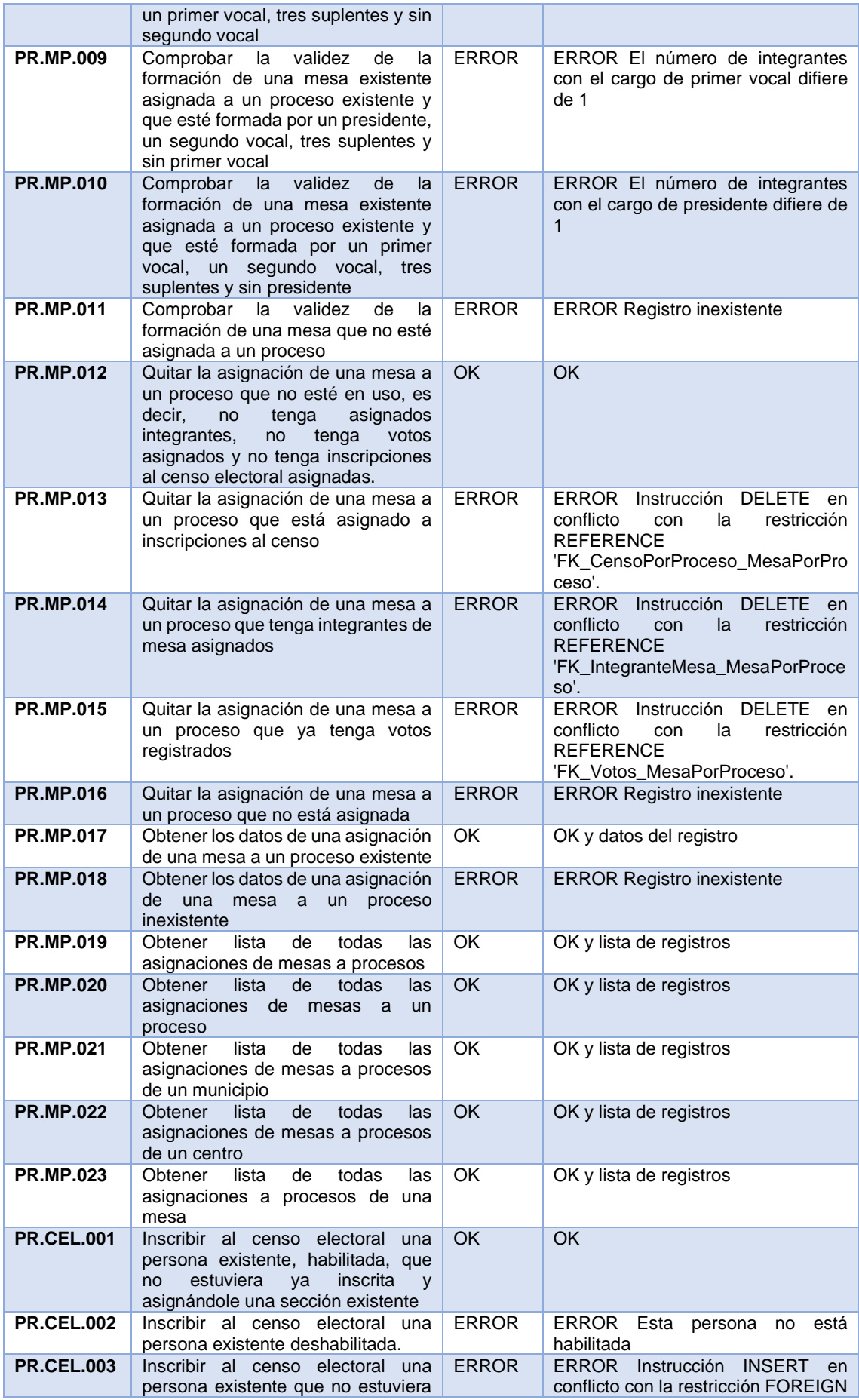

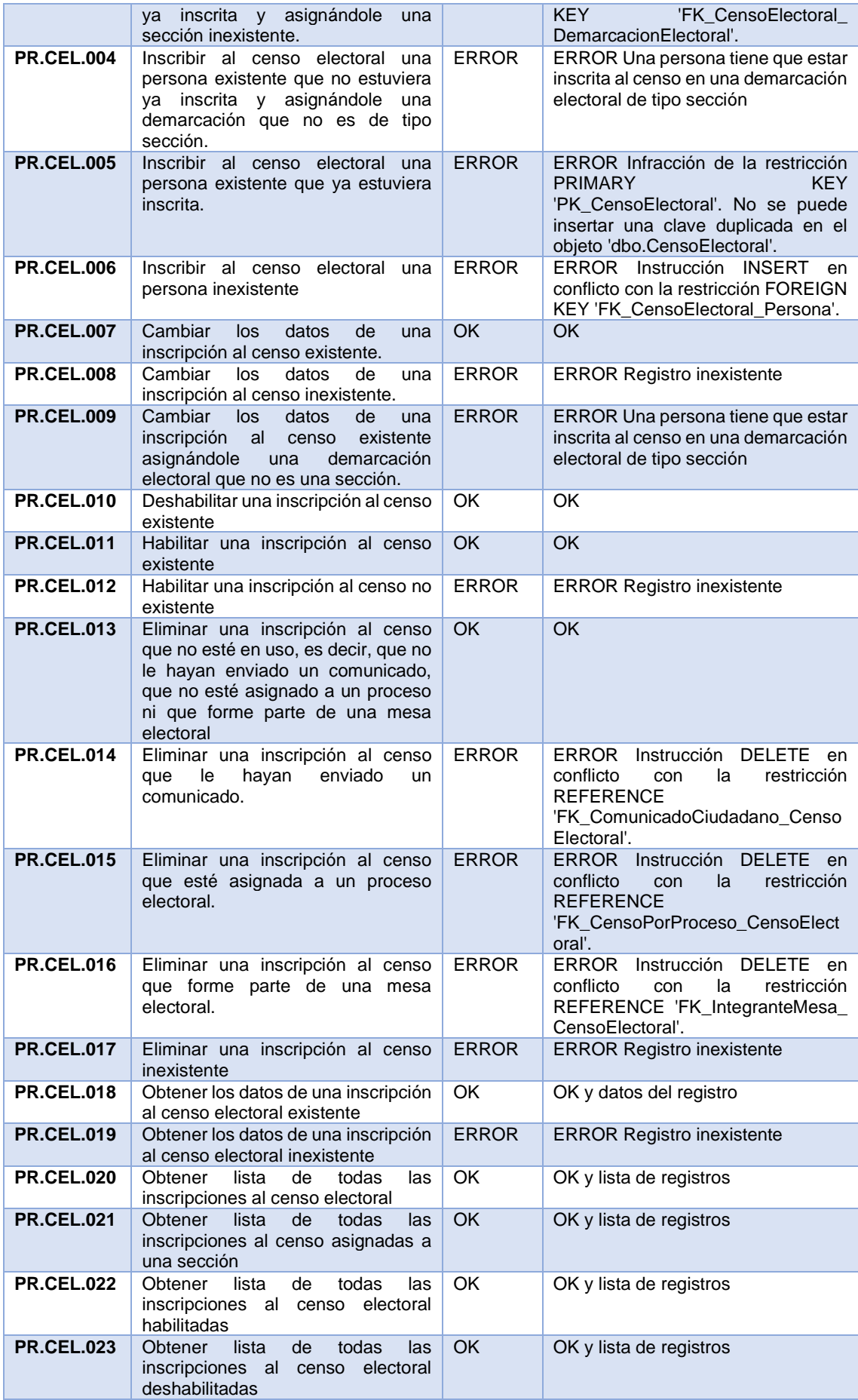

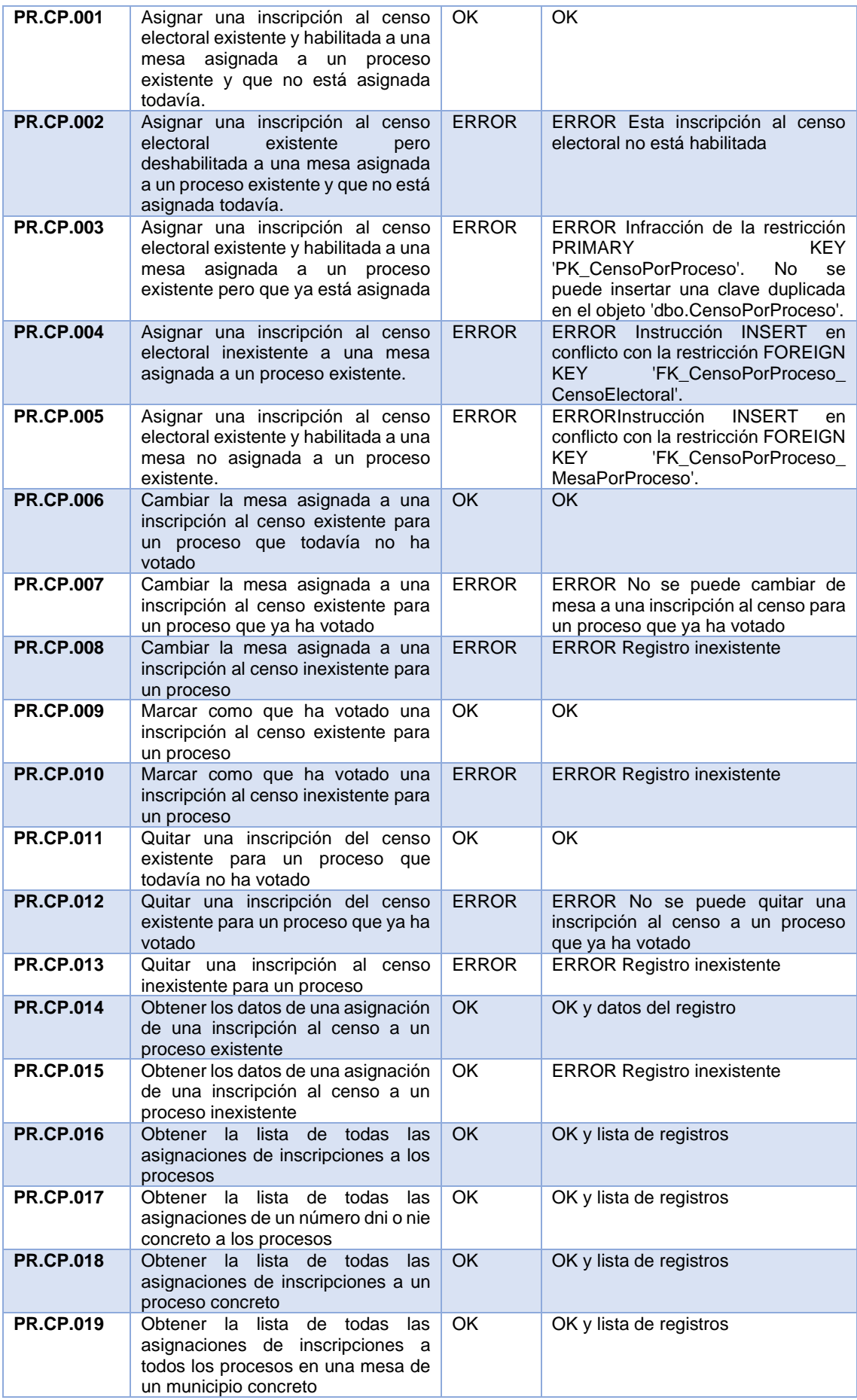

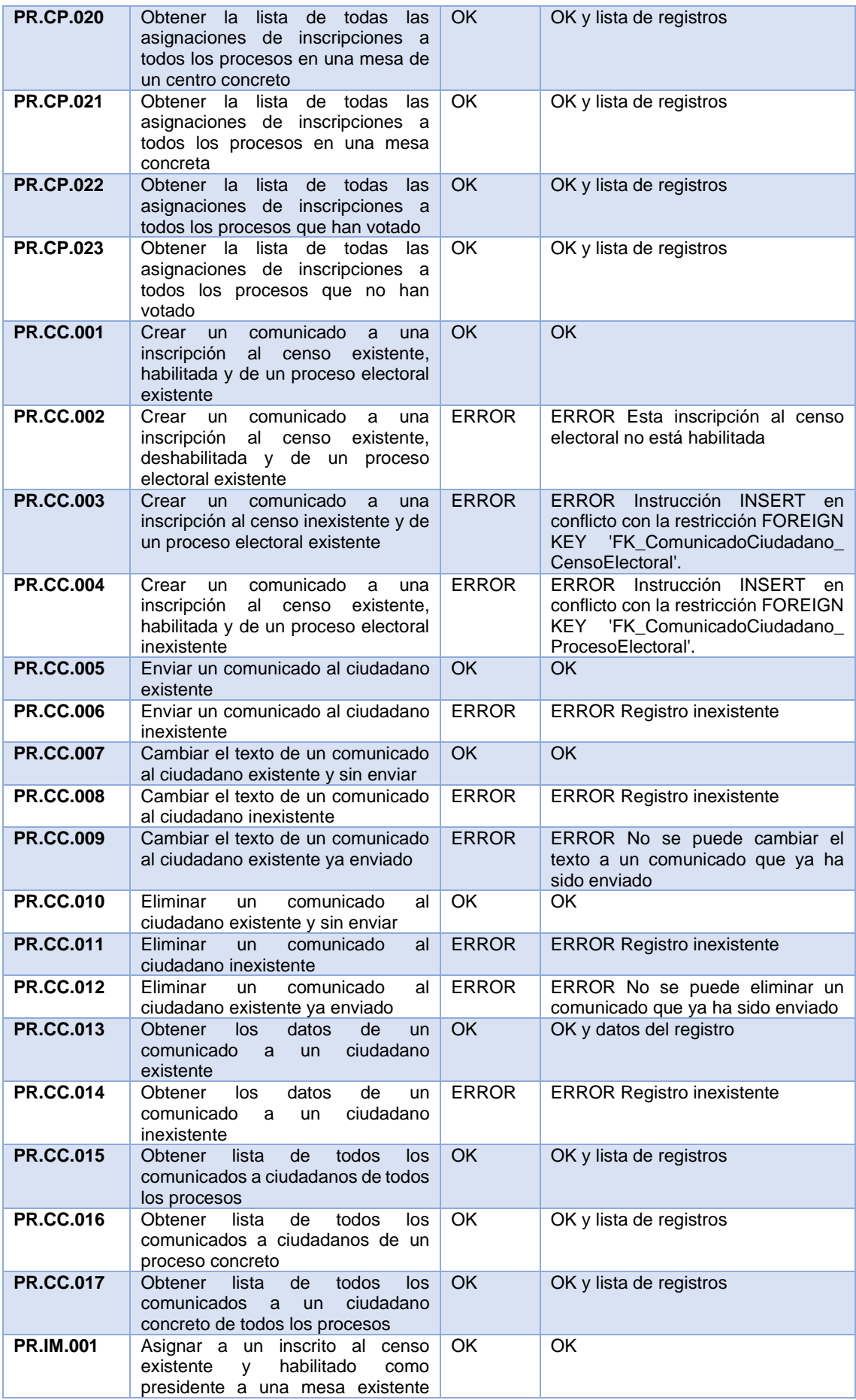

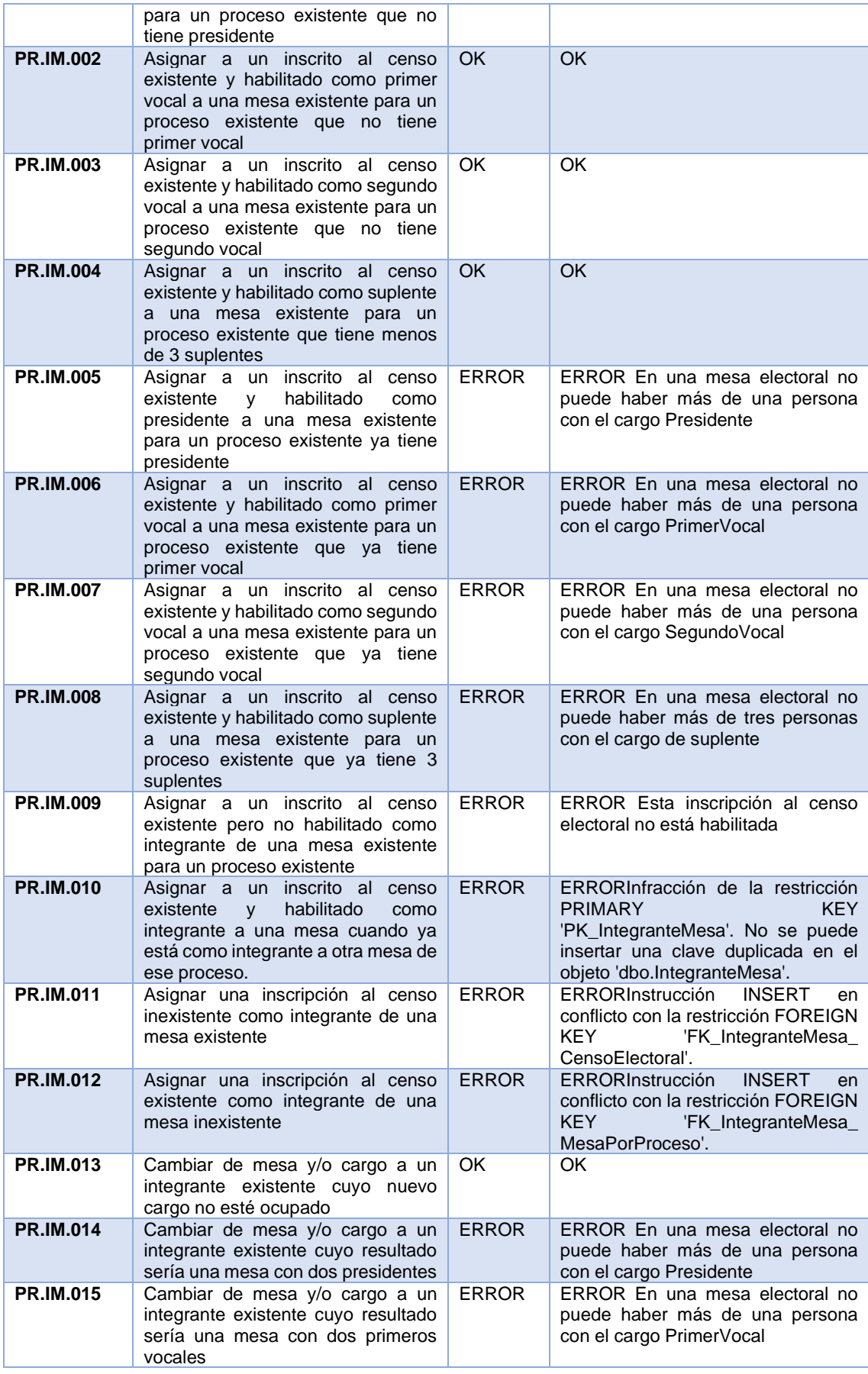

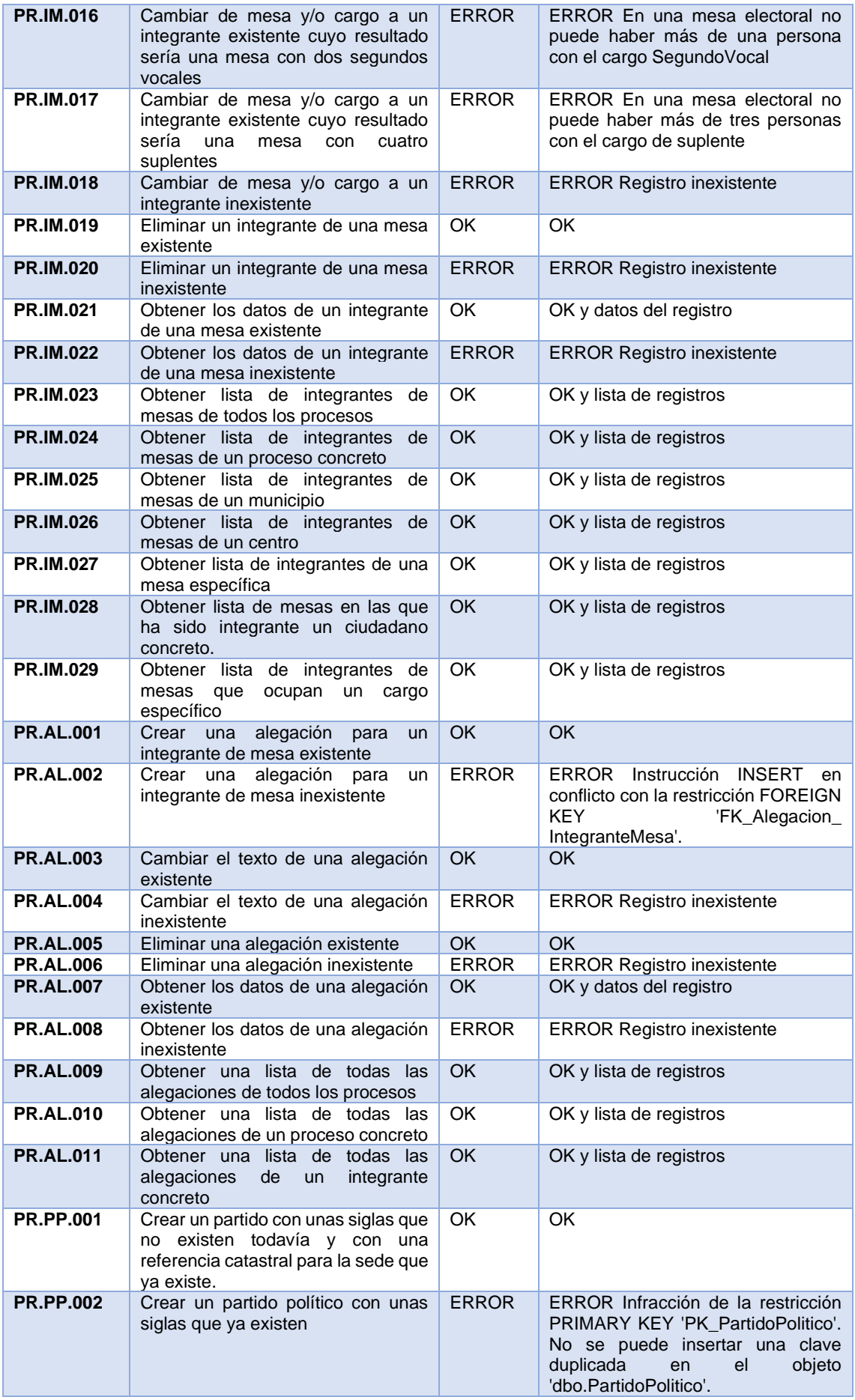

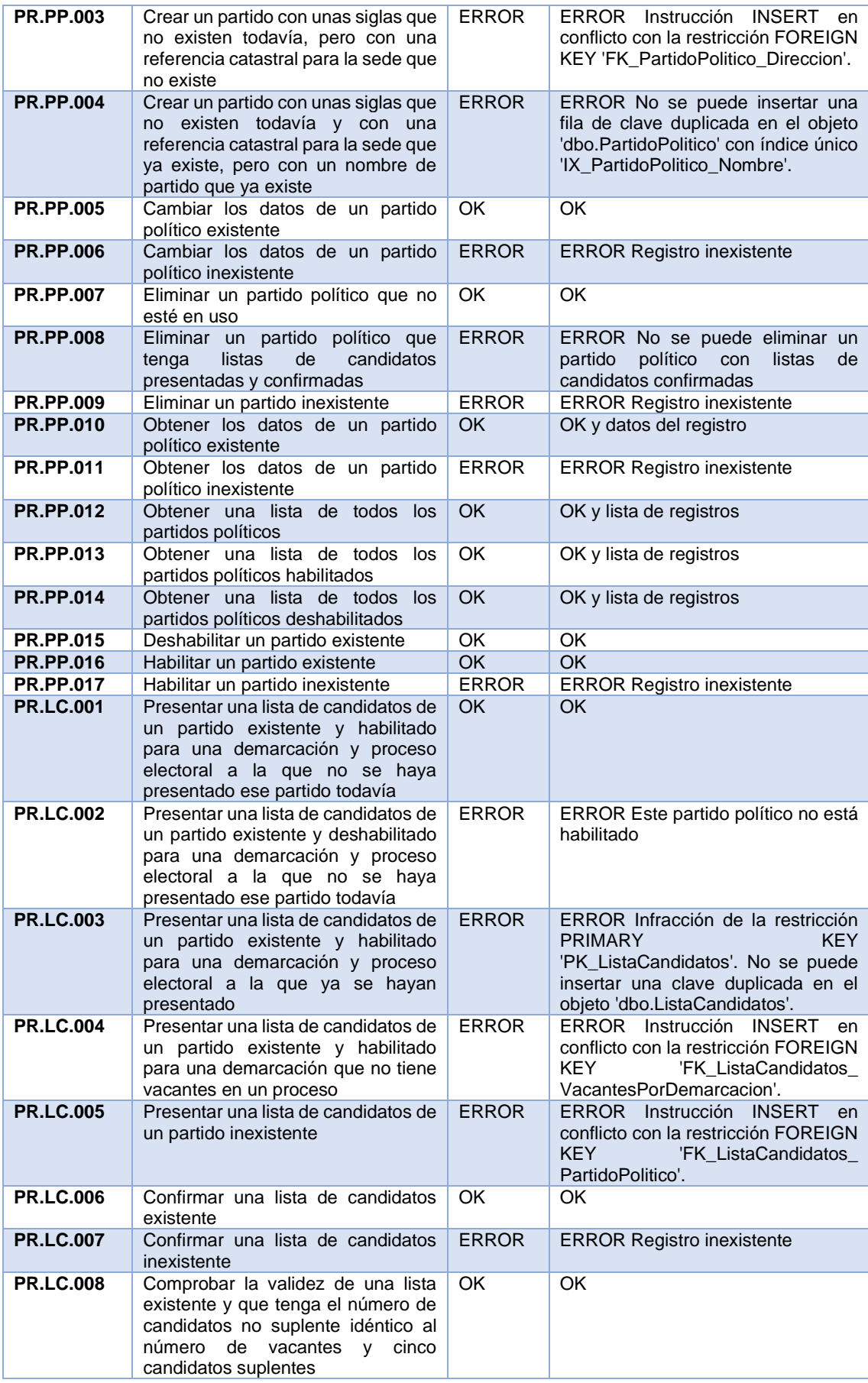

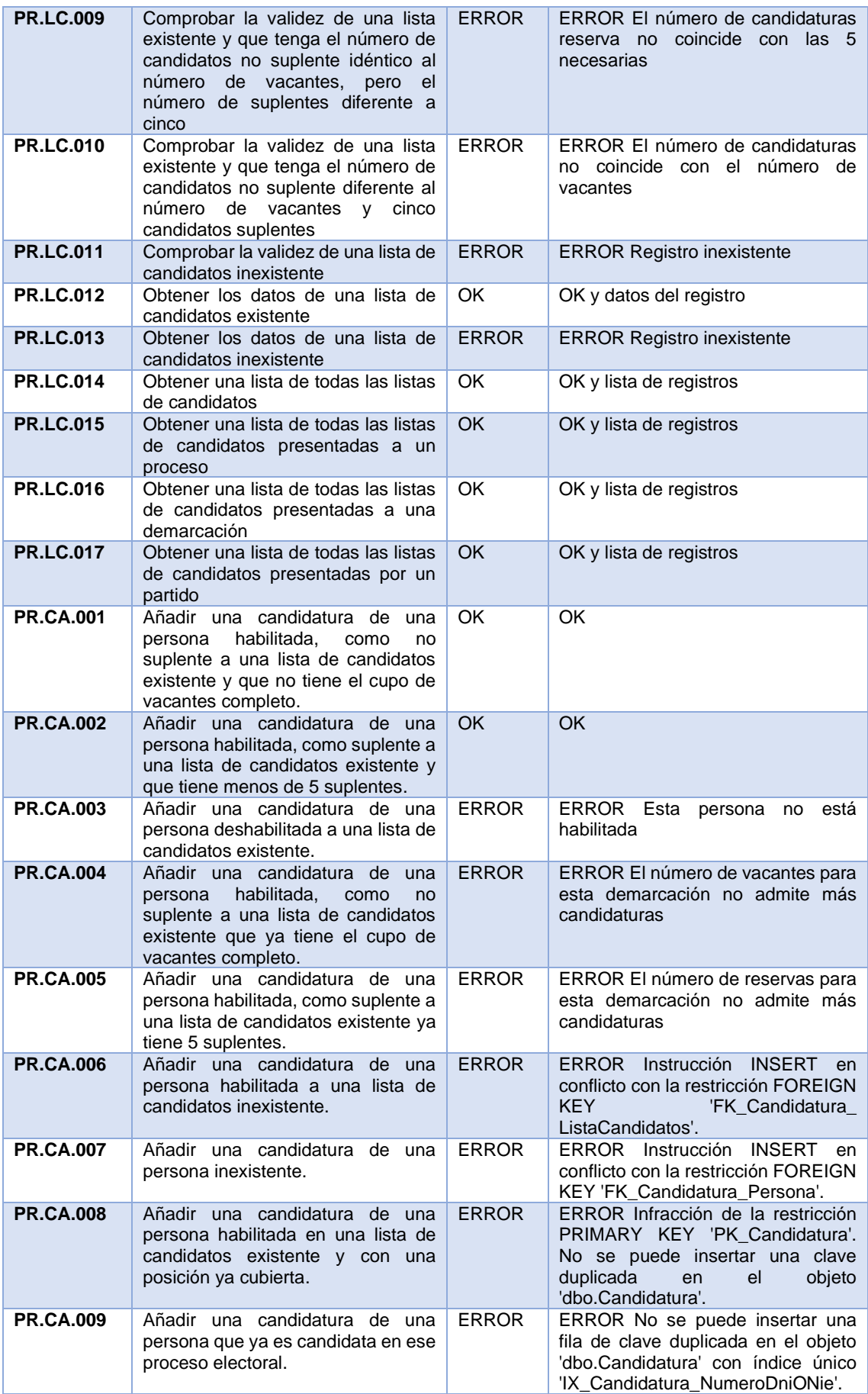

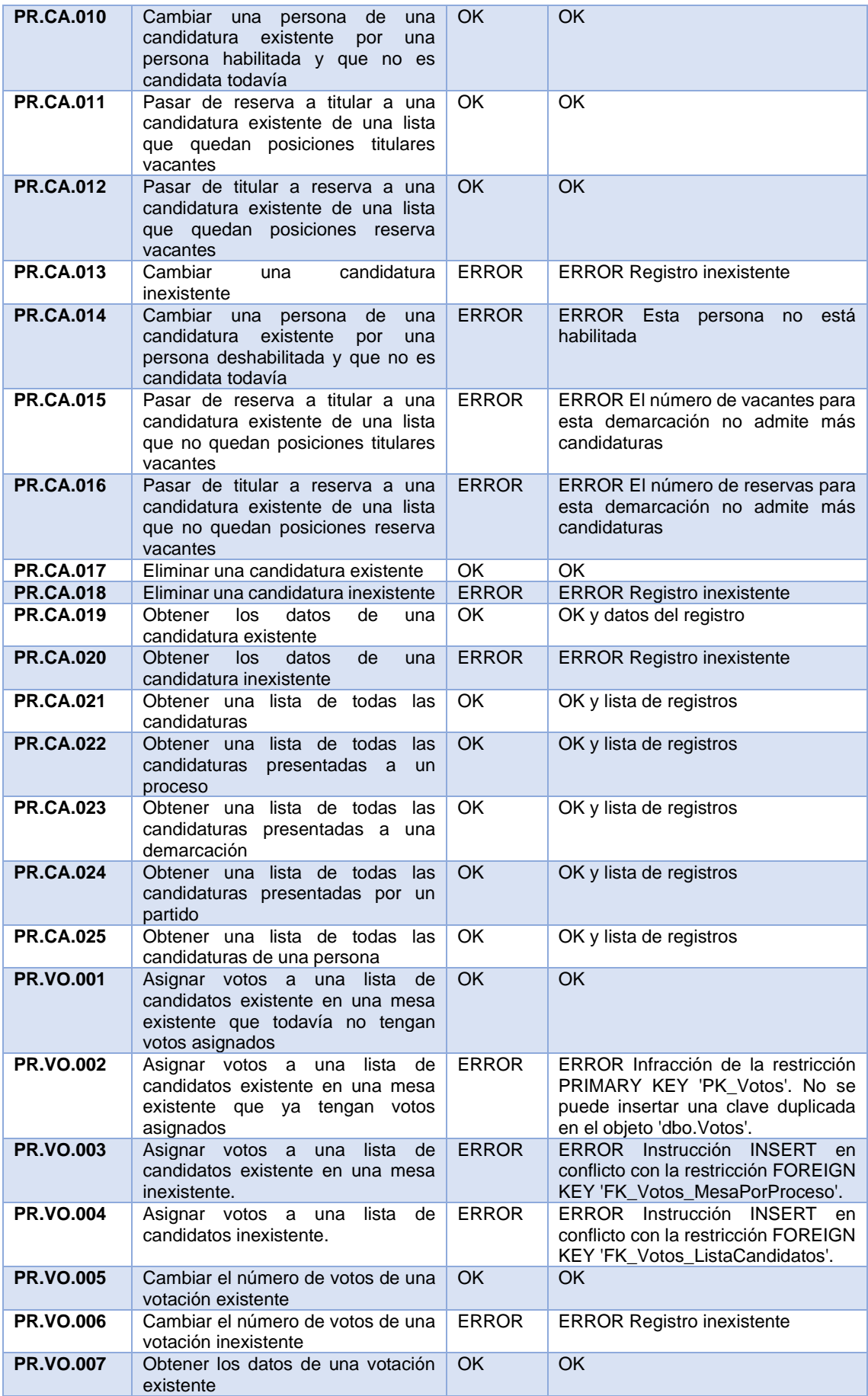

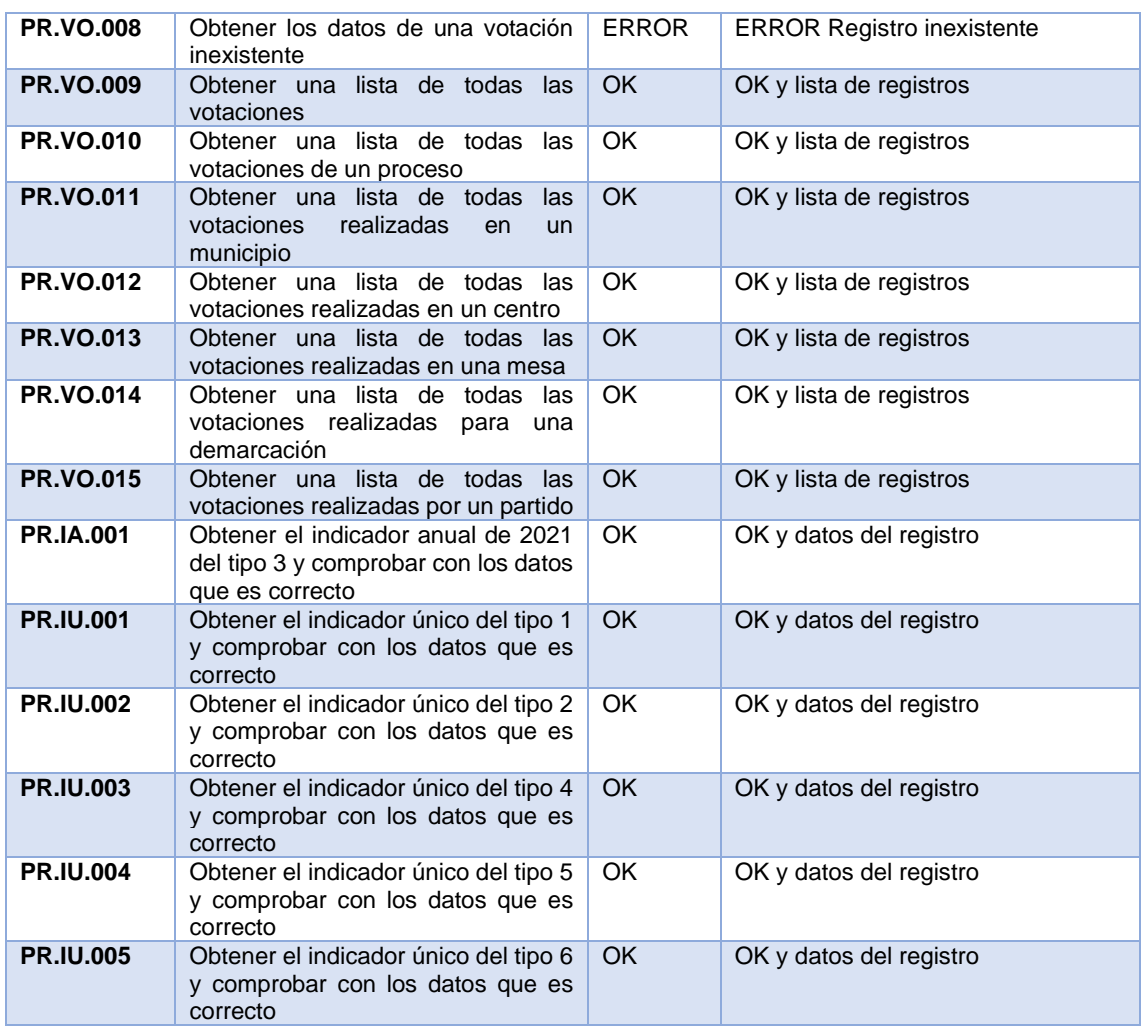

## 6.Conclusiones

*"El éxito depende de la preparación previa"*. Esta frase que se le atribuye a Confuncio, sirve para mostrar cual ha sido la clave principal para finalizar este proyecto de forma satisfactoria. Esta "preparación previa" fundamental la encontramos en tres aspectos diferentes:

En primer lugar, los conocimientos previos del gestor de base de datos SQL Server y la amplia experiencia en programación en Transact-SQL ha permitido focalizar el esfuerzo en la abstracción del proceso electoral y no en el aprendizaje tecnológico.

En segundo lugar, las experiencias previas en el uso de métodos de desarrollos ágiles y desarrollos en cascada, permitió elegir el método en cascada como el más apropiado para este proyecto que tiene un enunciado cerrado y un proceso ampliamente conocido y que no tiene continuas modificaciones.

En último lugar, el dedicar un sobresfuerzo en la primera fase de análisis para detectar y definir de la forma más precisa posible los requisitos necesarios, ha facilitado la correcta ejecución del resto de fases del desarrollo.

La ejecución de las distintas tareas ha ido por delante del tiempo estimado ya que, aunque se planificaron 2 horas de trabajo diarias, finalmente la situación ha permitido una dedicación mayor. De esta manera, se ha podido evitar dejar trabajo para el final de semestre en el que se complicaba la situación personal.

La base de datos ha conseguido cumplir el objetivo de eficacia cumpliendo los requisitos funcionales definidos. Además, el sistema es eficiente porque los resultados se obtienen en unos tiempos constantes y casi inmediatos. Por otro lado, el intenso plan de pruebas demuestra la robustez del proceso y, por último, el proyecto es adaptable para futuras ampliaciones.

Dentro de estas futuras ampliaciones, la primera línea que se podría explorar sería incluir otros tipos de procesos electorales como podrían ser referéndums.

A nivel personal, este proyecto me ha permitido profundizar en algunos detalles de la programación de procedimientos almacenados y disparadores que desconocía, y, en aprender los detalles del cálculo de escaños en los procesos electorales que, aunque sabía su existencia, desconocía el algoritmo.

## - 7.Glosario

- Log: Registro de las acciones realizadas sobre la base de datos.
- Script: Sentencia o conjunto de sentencias en lenguaje SQL que realiza acciones sobre la base de datos
- Uml: Lenguaje para describir modelos de sistemas.
- Modelo relacional: modelo de datos basado en la lógica matemática de conjuntos.
- SQL Server: gestor de base de datos de Microsoft.
- Prueba unitaria: método para comprobar el correcto funcionamiento de una unidad básica de código, como un procedimiento almacenado.
- Prueba integrada: método para comprobar el correcto funcionamiento de procesos más complejos incluidos en el sistema.
- String: tipo de datos que es una cadena de caracteres.
- Clave primaria: Campo o combinación de campos que identifica de forma única un registro en una tabla
- Clave ajena: Campo o combinación de campos de una tabla que hacen referencia a un registro de otra tabla.
- Disparador: Comportamiento que se ejecuta cuando se realiza una operación sobre una tabla.
- Procedimiento almacenado: Conjunto de instrucciones en SQL almacenadas en la base de datos bajo un nombre y que recibe valores y devuelve resultados.
- Transact-SQL: Extensión del lenguaje SQL estándar propiedad de Microsoft.
- SQL: Lenguaje de consulta en bases de datos relacionales.

## 8.Bibliografía

- 1. Web: [https://es.wikipedia.org/wiki/Requisito\\_funcional](https://es.wikipedia.org/wiki/Requisito_funcional)
- 2. Web: [https://es.wikipedia.org/wiki/Requisito\\_no\\_funcional](https://es.wikipedia.org/wiki/Requisito_no_funcional)
- 3. Libro: Jordi Casas Roma, Diseño conceptual de bases de datos, material de la UOC.
- 4. Libro: Xavier Burgués Illa, Diseño lógico de bases de datos, material de la UOC.
- 5. Web: [https://docs.microsoft.com/es-es/sql/t-sql/data-types/data-types](https://docs.microsoft.com/es-es/sql/t-sql/data-types/data-types-transact-sql?view=sql-server-ver15)[transact-sql?view=sql-server-ver15](https://docs.microsoft.com/es-es/sql/t-sql/data-types/data-types-transact-sql?view=sql-server-ver15)
- 6. Web: [https://docs.microsoft.com/es-es/sql/sql-server/?view=sql-server](https://docs.microsoft.com/es-es/sql/sql-server/?view=sql-server-ver15)[ver15](https://docs.microsoft.com/es-es/sql/sql-server/?view=sql-server-ver15)